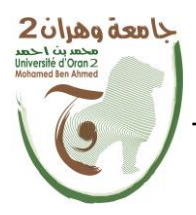

**الجمهــــوريــــــة الجزائــــريــــــة الديمقــــراطيــــــة الشــعبيـــــة République Algérienne Démocratique et Populaire وزارة التــــــعلـــــيـــــــــــم العــــــــــــالــــــــــــي والبــــحــــــــــــث العـــلمـــــــــي**

**Ministère de l'Enseignement Supérieure et de la Recherche Scientifique**

**جامعة وهران 2 محمد بن أ حمد Universitéd'Oran 2 Mohamed Ben Ahmed ------------------------**

**معهد الصيانة و األمن الصناعي Institut de Maintenance et de Sécurité Industrielle**

# **Département** de **maintenance en** électromécanique **MÉMOIRE**

Pour l'obtention du diplôme de Master

**Filière :** Génie industriel **Spécialité :** Maintenance-Fiabilité-Qualité

# **Thème**

# **Gestion Stratégique de la Maintenance à l'Aide Du Paradigme Multicritère**

Présenté et soutenu publiquement par :

# **MEHREZ Rayane**

# **LAALA Abdelhak**

Devant le jury composé de :

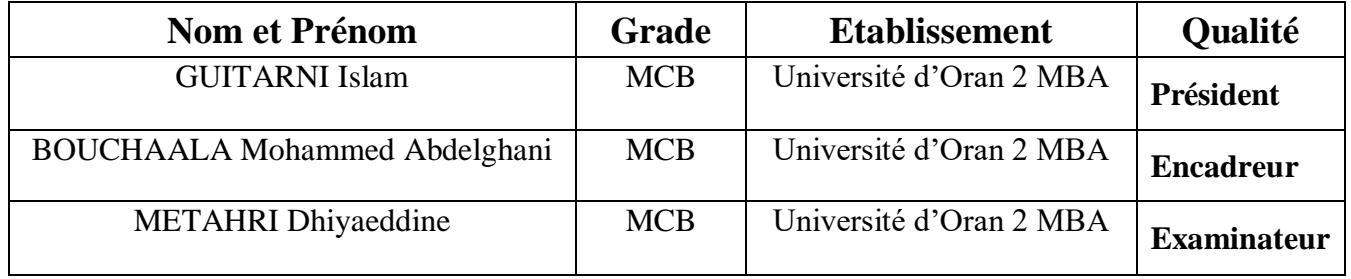

# **Remerciements**

<span id="page-1-0"></span>Avant tout, nous tenons à exprimer notre gratitude envers Dieu pour nous avoir accordé la force, la persévérance et l'opportunité de mener à bien ce mémoire en binôme. Sa guidance et sa bénédiction ont été essentielles tout au long de ce parcours académique.

Nous souhaitons également adresser nos remerciements les plus sincères à notre encadreur, Dr. BOUCHAALA Med. Abdelghani. Son expertise, son dévouement et son soutien constant ont joué un rôle déterminant dans la réussite de ce mémoire. Ses conseils éclairés, sa disponibilité et ses encouragements ont été d'une valeur inestimable, et nous sommes reconnaissants d'avoir eu l'opportunité de bénéficier de son encadrement.

Nous souhaitons adresser nos remerciements les plus sincères au corps professoral et administratif de l'Institut de Maintenance et de Sécurité Industrielle d'Oran pour la richesse et la qualité de leur enseignement, ainsi que pour les efforts considérables déployés afin d'assurer à leurs étudiants une formation actualisée.

Que les membres du jury trouvent ici l'expression de nos sincères remerciements pour l'honneur qu'ils nous font en prenant le temps de lire et d'évaluer ce travail.

Nous tenons également à exprimer notre gratitude envers nos familles respectives, sans exception, pour leur amour, leur soutien inconditionnel et leurs encouragements tout au long de notre parcours. Leur présence et leur soutien moral ont été des piliers essentiels qui nous ont permis de persévérer dans les moments les plus difficiles.

Enfin, nous souhaitons remercier toutes les personnes qui, de près ou de loin, ont contribué à la réalisation de ce mémoire. Leurs encouragements, leurs idées et leur soutien ont été précieux et ont grandement enrichi notre expérience de recherche.

Nous sommes honorés et reconnaissants envers chacune de ces personnes pour leur rôle dans la concrétisation de ce mémoire. Leur soutien indéfectible a été la clé de notre réussite.

# **Sommaire**

<span id="page-2-0"></span>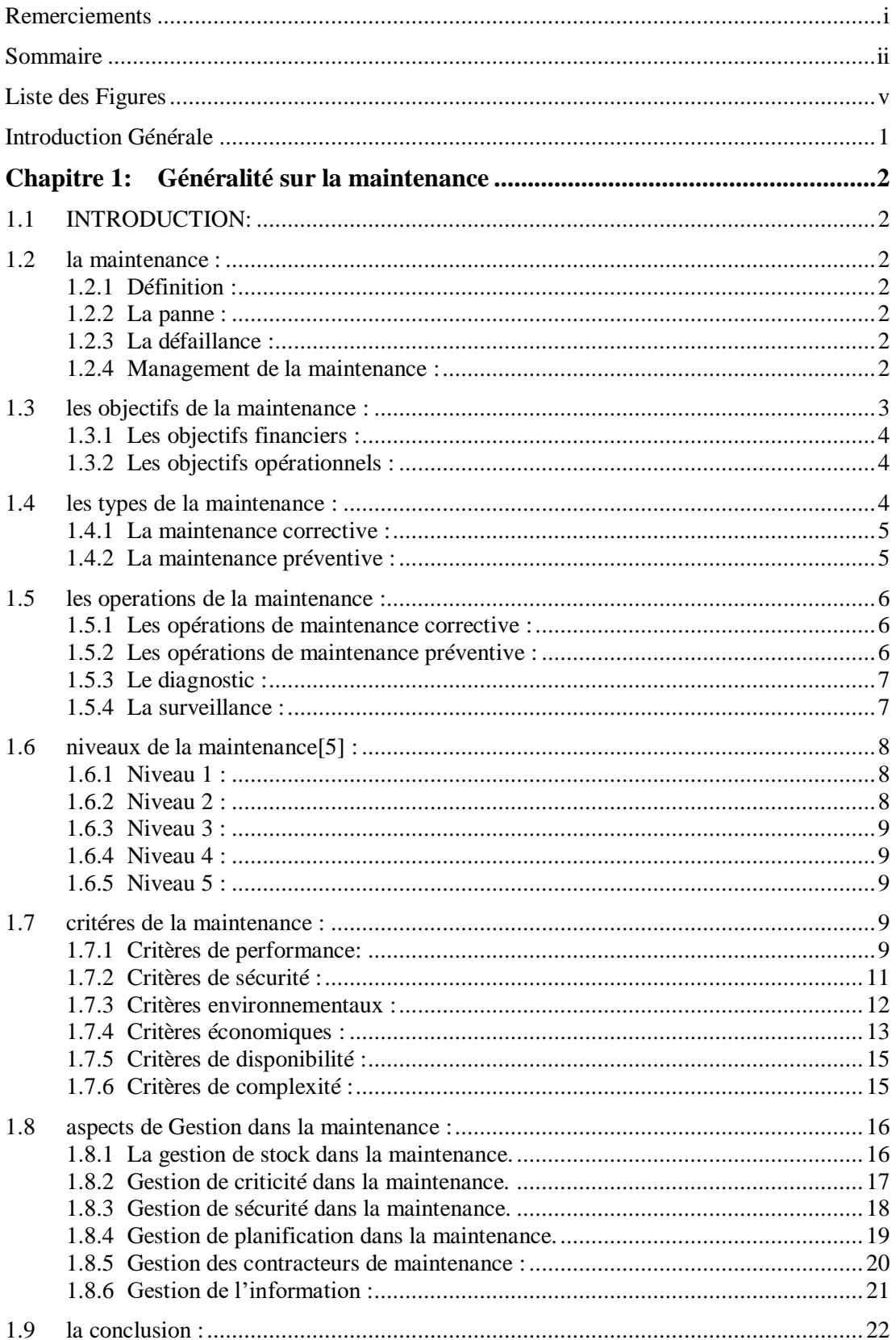

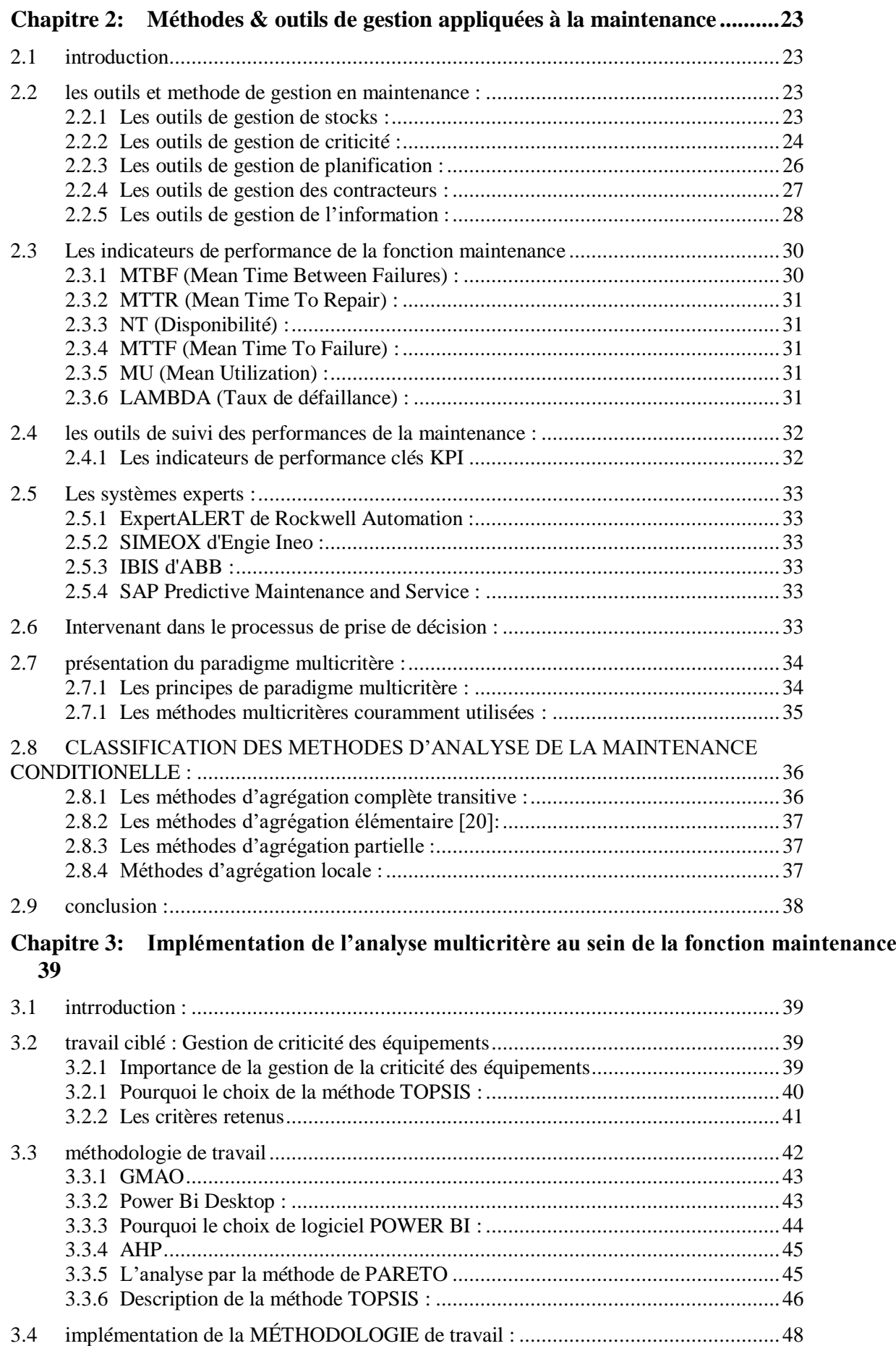

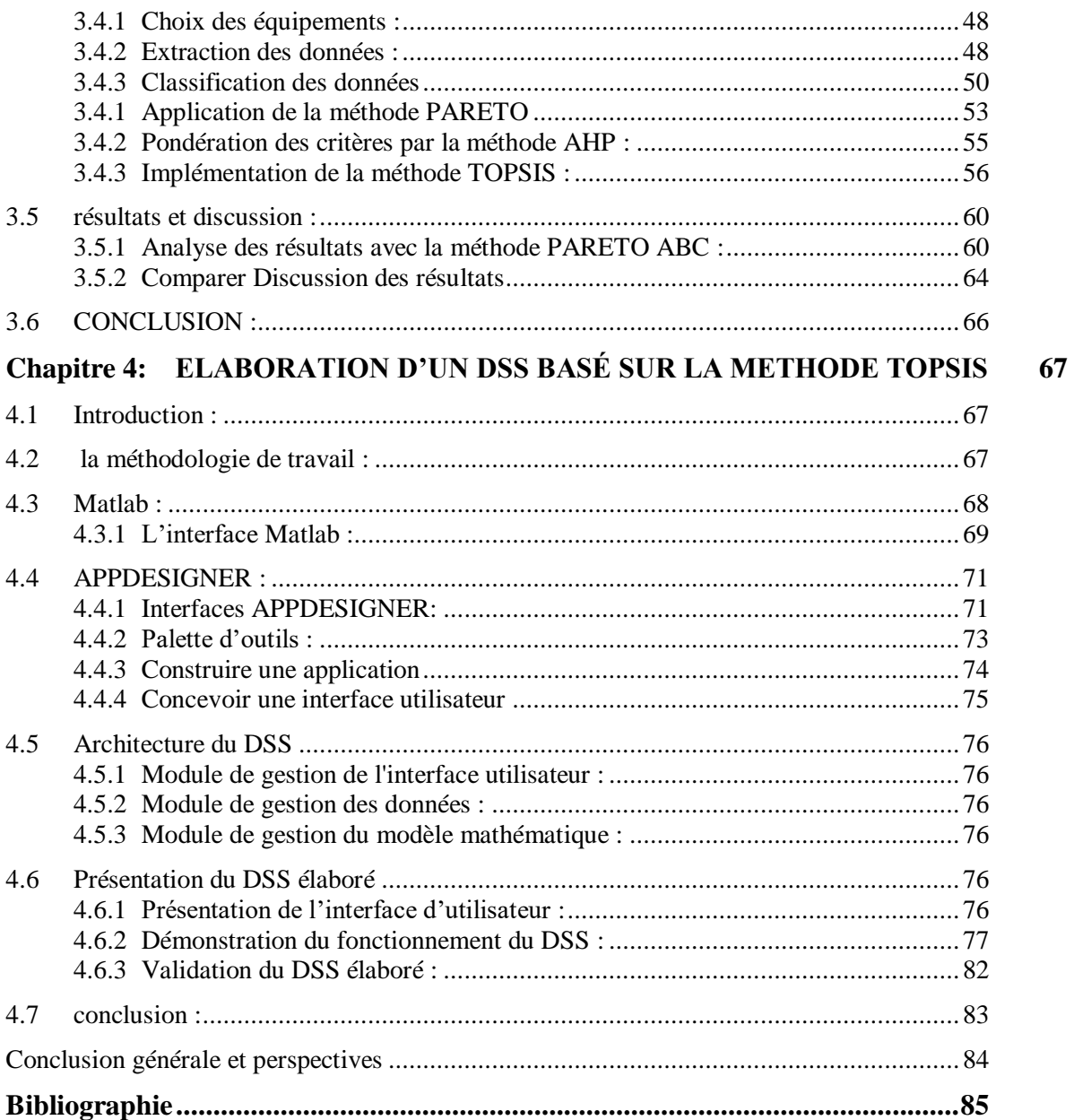

# **Liste des Figures**

<span id="page-5-0"></span>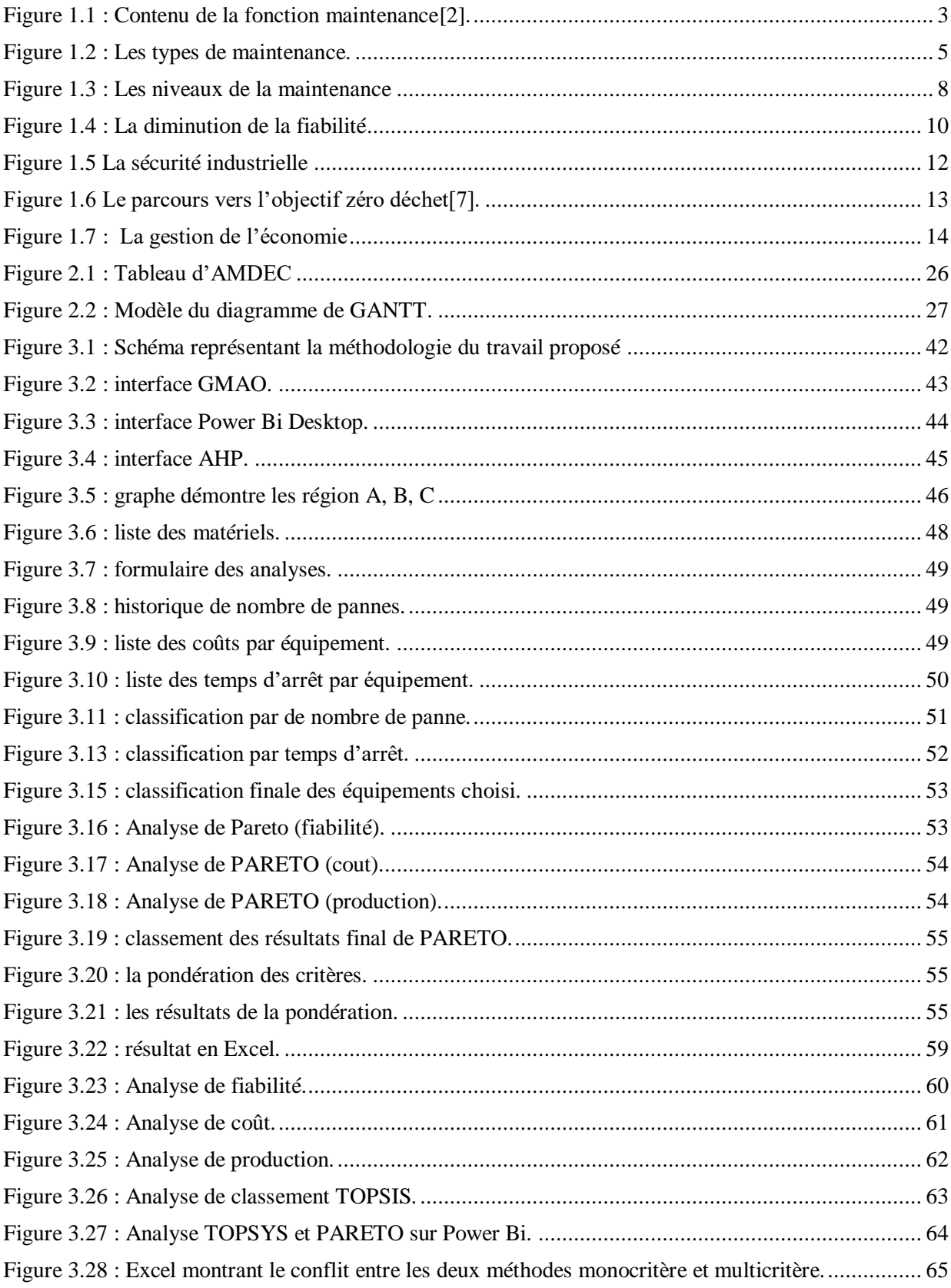

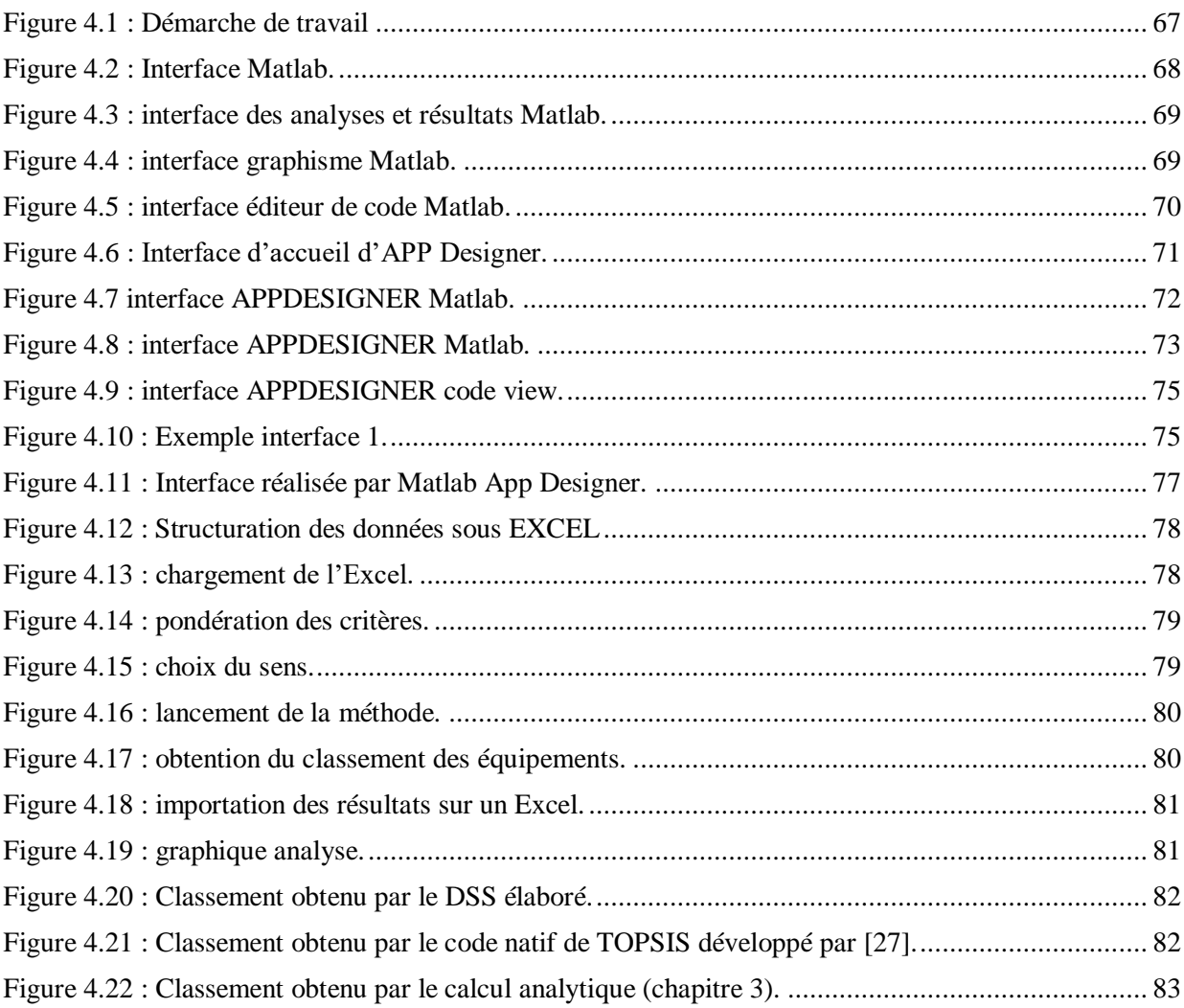

# **Introduction Générale**

<span id="page-7-0"></span>La maintenance joue un rôle essentiel dans la pérennité et la performance des systèmes industriels. Au fil du temps, l'évolution de la maintenance a conduit à l'émergence de plusieurs aspects internes de gestion, chacun dépendant de nombreux facteurs. Ainsi, la gestion stratégique de la maintenance est devenue cruciale pour atteindre des gains à long et moyen terme, en prenant en compte non seulement ces facteurs, mais également les interdépendances entre les différents niveaux de gestion dans le domaine de la maintenance.

Face à cette complexité, le paradigme multicritère se présente comme une approche prometteuse pour résoudre ce type de problème. Dans la littérature, de nombreuses recherches ont démontré l'efficacité de cette approche dans le domaine de la gestion stratégique de la maintenance. Elle permet de considérer simultanément plusieurs critères et de prendre des décisions éclairées en tenant compte des multiples perspectives et des interactions entre les différents aspects de la maintenance.

Dans ce mémoire, nous nous concentrons sur la conduite d'une analyse multicritère de la criticité des équipements à l'aide de la méthode TOPSIS. Cette approche nous permet d'évaluer la criticité des équipements à travers l'agrégation de plusieurs paramètres pertinents, mais aussi conflictuels, en se basant sur des données réelles. De plus, nous comparons les résultats obtenus avec une approche monocritère afin de valider les résultats et de démontrer l'apport de l'approche multicritère. Enfin, pour faciliter la mise en œuvre pratique de cette approche, nous recourons à la programmation MATLAB pour l'intégrer dans un système d'aide à la décision (DSS). Ce DSS fournira aux gestionnaires une plateforme conviviale pour l'application de l'approche multicritère de manière pratique et efficace. Ce travail vise donc à explorer et à mettre en œuvre l'approche multicritère dans le contexte de la gestion stratégique de la maintenance, en utilisant la méthode TOPSIS, tout en fournissant un outil informatique adapté pour soutenir la prise de décision.

Ce mémoire est structuré en 4 chapitres : Le chapitre 1 vise à présenter des généralités sur la maintenance en mettant l'emphase sur les aspects de gestion qu'elle comprend. Le chapitre 2 vise à identifier les outils et les techniques d'analyse utilisés dans ces aspects. Le chapitre 3 est consacré à l'implémentation du modèle TOPSIS et la validation de ses résultats. Le chapitre 4 est consacré à la présentation du DSS élaboré et ses fonctionnalités. Enfin, une conclusion est présentée tout en proposant quelques perspectives pour les futurs travaux.

## <span id="page-8-1"></span><span id="page-8-0"></span>**1.1 INTRODUCTION:**

 Nous présentons dans ce chapitre La maintenance industrielle, qui est un élément clé pour s'assurer qu'un bien ou un service peut fournir le niveau de performance souhaité. Cela implique les inspections, les réparations et les entretiens réguliers du bien ou du service, pour maintenir sa fonctionnalité et le maintenir dans un état optimal. Cette dernière vise à prolonger la durée de vie d'un bien ou d'un service en prévenant les pannes et les dysfonctionnements, ainsi qu'en préservant sa valeur pour une utilisation future.

# <span id="page-8-3"></span><span id="page-8-2"></span>**1.2 LA MAINTENANCE :**

# **1.2.1 Définition :**

La maintenance [1] est définie comme un ensemble de toutes les actions techniques, administratives et de management durant le cycle de vie d'un bien, destinées à le maintenir ou à le rétablir dans un état dans lequel il peut accomplir la fonction requise.

### **1.2.2 La panne :**

<span id="page-8-4"></span>Etat d'un bien inapte à accomplir une fonction requise, excluant l'inaptitude due à la maintenance préventive ou d'autres actions programmées ou à un manque de ressources extérieures.

#### **1.2.3 La défaillance :**

<span id="page-8-5"></span>Cessation ou altération de l'aptitude d'un bien à accomplir une fonction requise.

#### **1.2.4 Management de la maintenance :**

<span id="page-8-6"></span>Toutes les activités des instances de direction qui déterminent les objectifs, la stratégie et les responsabilités concernant la maintenance et qui les mettent en application par des moyens tels que la planification, la maîtrise et le contrôle de la maintenance, l'amélioration des méthodes dans l'entreprise, y compris dans les aspects économiques.

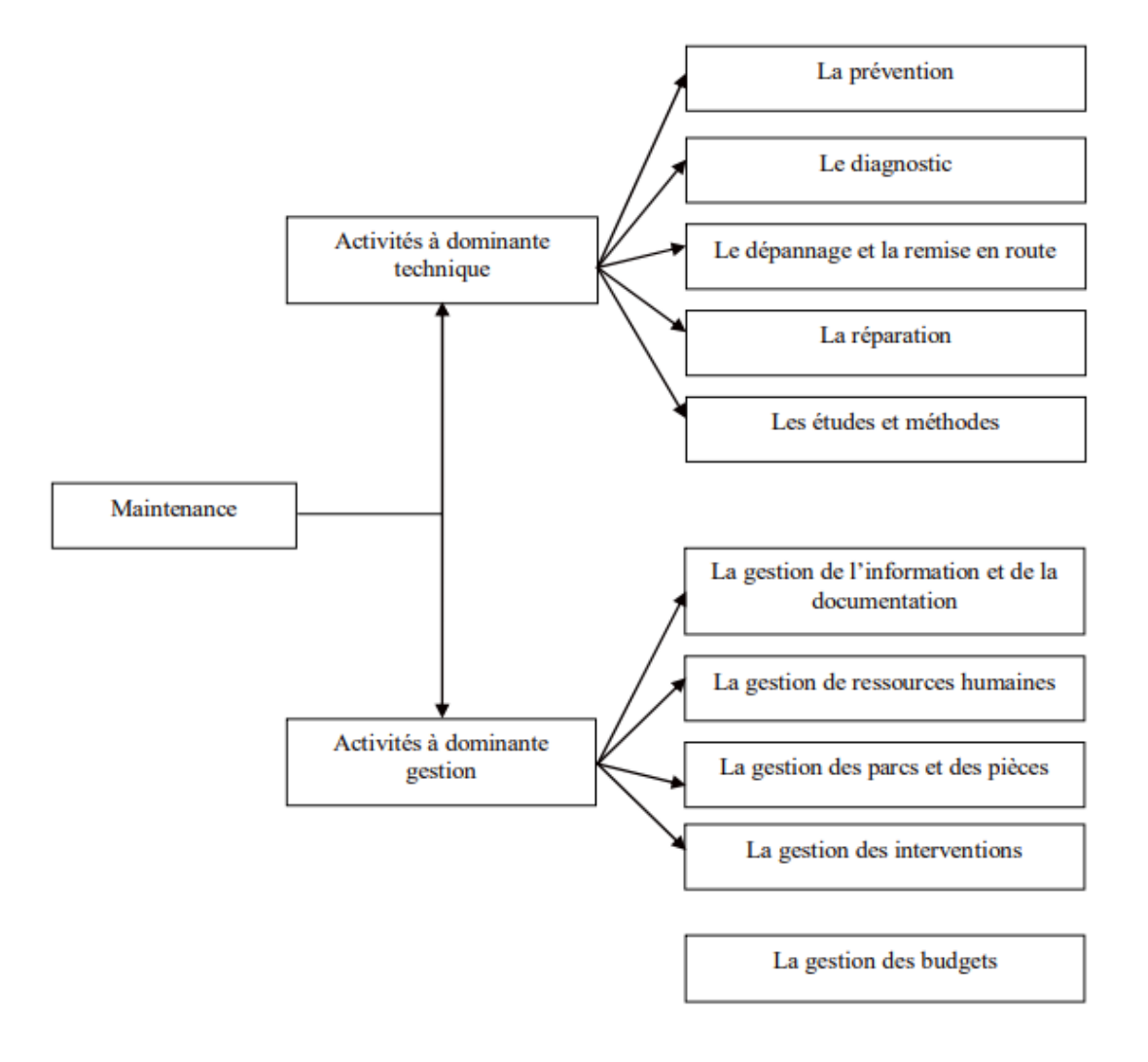

*Figure 1.1 : Contenu de la fonction maintenance*[2]*.*

# <span id="page-9-1"></span><span id="page-9-0"></span>**1.3 LES OBJECTIFS DE LA MAINTENANCE :**

"Le zéro panne c'est l'objectif principal de la maintenance."

 L'objectif des équipes de maintenance [3], [4] est de maintenir les installations de production en parfait état et d'assurer une productivité globale maximale tout en optimisant les coûts. L'obtention du meilleur rendement passe par la prévention des pannes. On peut classer les objectifs de la maintenance on deux catégories :

#### **1.3.1 Les objectifs financiers :**

<span id="page-10-0"></span>— Minimiser les coûts d'opérations.

— Augmenter au maximum les profits.

— Réduire les dépenses de la maintenance.

#### **1.3.2 Les objectifs opérationnels :**

<span id="page-10-1"></span>— Optimiser les actions de maintenance (la limitation du nombre d'interruptions de service et la réduction des durées de pannes accidentelles).

— Assurer la qualité et la quantité des produits fabriqués, tout en respectant les délais.

— Maintenir un haut niveau de qualité dans le travail effectué par les services de maintenance, notamment en améliorant la qualité des produits et en prolongeant la durée de vie des équipements.

— Assurer une performance (rendement) de haute qualité.

— Assurer la disponibilité d'équipements.

### <span id="page-10-2"></span>**1.4 LES TYPES DE LA MAINTENANCE :**

Le choix entre les méthodes de maintenance s'effectue dans le cadre de la politique de la maintenance et doit s'opérer en accord avec la direction de l'entreprise.

Pour choisir, il faut donc être informé des objectifs de la direction, des directions politiques de maintenance, mais il faut connaître le fonctionnement et les caractéristiques des matériels, le comportement du matériel en exploitation, les conditions d'application de chaque méthode, les coûts de maintenance et les coûts de perte de production[5].

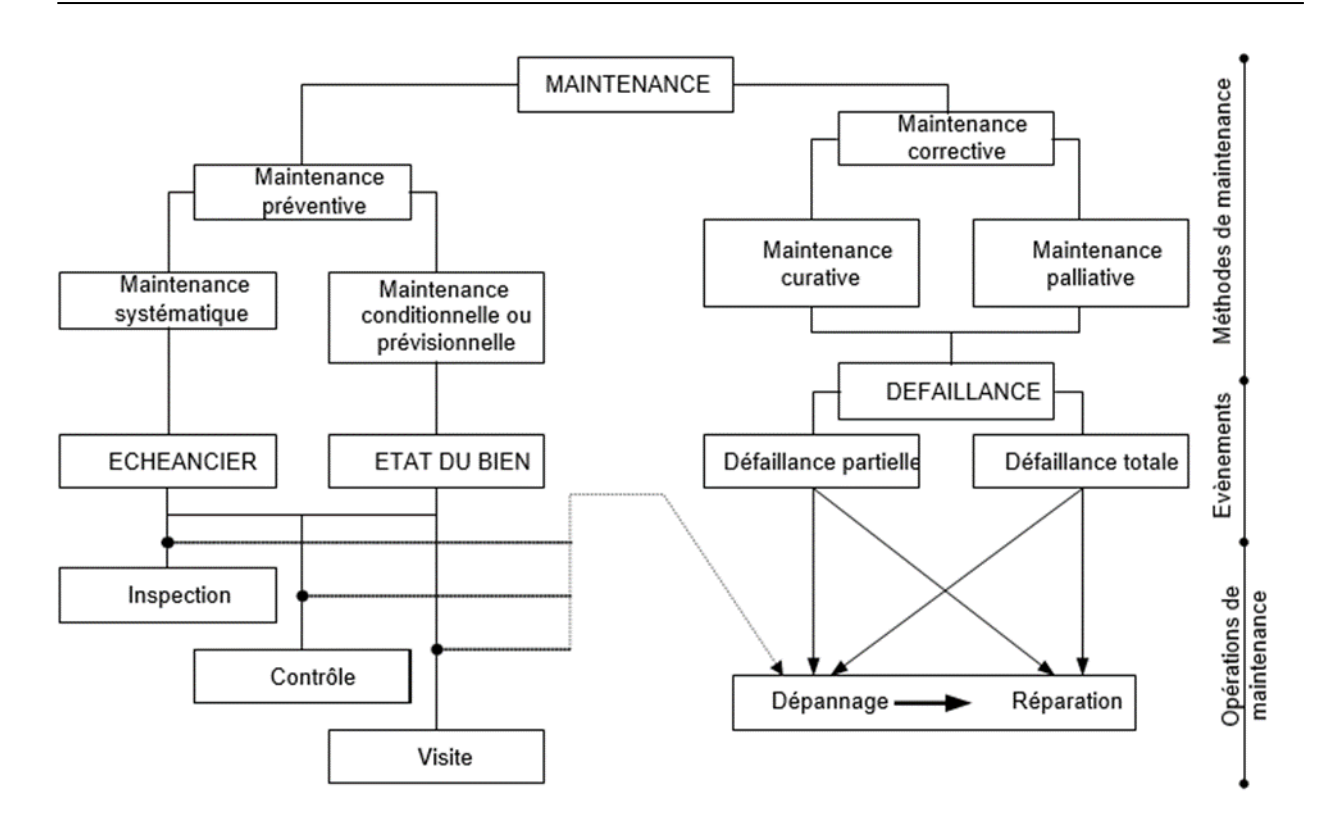

<span id="page-11-2"></span>*Figure 1.2 : Les types de maintenance.*

#### **1.4.1 La maintenance corrective :**

<span id="page-11-0"></span>"Maintenance exécutée après détection d'une panne et destinée à remettre un bien dans un état dans lequel il peut accomplir une fonction requise". Le but de la maintenance corrective est de remettre un élément en état de panne dans son état fonctionnel. La maintenance corrective est effectuée après la panne. Elle est soit palliative (solution temporaire d'urgence pour la partie défaillante afin de garantir au moins certaines de ses caractéristiques) ou curative (elle correspond à un remplacement du composant défectueux et à un état de réinitialisation du système).

#### **1.4.2 La maintenance préventive :**

<span id="page-11-1"></span>Maintenance exécutée à des intervalles prédéterminés ou selon des critères prescrits et destinée à réduire la probabilité de défaillance ou la dégradation du fonctionnement d'un bien.

#### *La maintenance préventive systématique :*

 Maintenance préventive exécutée à des intervalles de temps préétablis ou selon un nombre défini d'unités d'usage mais sans contrôle préalable de l'état du bien.

#### *La maintenance préventive conditionnel :*

 Maintenance préventive basée sur une surveillance du fonctionnement du bien et/ou des paramètres significatifs de ce fonctionnement intégrant les actions qui en découlent.

Remarque : La surveillance du fonctionnement et des paramètres peut être exécutée selon un calendrier, ou à la demande, ou de façon continue

#### *La maintenance préventive prévisionnel :*

Maintenance conditionnelle exécutée en suivant les prévisions extrapolées de l'analyse et de l'évaluation de paramètres significatifs de la dégradation du bien.

# <span id="page-12-1"></span><span id="page-12-0"></span>**1.5 LES OPERATIONS DE LA MAINTENANCE :**

## **1.5.1 Les opérations de maintenance corrective :**

#### *Le dépannage :*

Actions physiques exécutées pour permettre à un bien en panne d'accomplir sa fonction requise pendant une durée limitée jusqu'à ce que la réparation soit exécutée.

#### *La réparation :*

Actions physiques exécutées pour rétablir la fonction requise d'un bien en panne. L'application de la réparation peut être décidée soit immédiatement à la suite d'un incident ou d'une défaillance, soit après un dépannage, soit après une visite de maintenance préventive conditionnelle ou systématique.

# *Révision :*

Ensemble des actions d'examens, de contrôles et des interventions effectuées en vue d'assurer le bien contre toute défaillance majeure ou critique, pendant un temps ou pour un nombre d'unités d'usage donné.

#### **1.5.2 Les opérations de maintenance préventive :**

### <span id="page-12-2"></span>*Les inspections :*

Contrôles de conformité réalisés en mesurant, observant, testant ou calibrant les caractéristiques significatives d'un bien. En général, l'inspection peut être réalisée avant, pendant ou après d'autres activités de maintenance. C'est une activité de surveillance s'exerçant dans le cadre d'une mission définie. Elle n'est pas obligatoirement limitée à la comparaison avec des données préétablies. Exemples : inspection des matériels de lutte contre l'incendie dans une entreprise.

#### *Visites :*

Opérations de surveillance qui, dans le cadre de la maintenance préventive systématique, s'opèrent selon une périodicité déterminée. Ces interventions correspondent à une liste d'opérations définies préalablement qui peuvent entraîner des démontages d'organes et une immobilisation du matériel. Une visite peut entraîner une action de maintenance corrective. Exemples : visite périodique des ascenseurs dans les immeubles d'habitation.

# *Contrôles :*

Vérifications de conformité par rapport à des données préétablies suivies d'un jugement. Le contrôle peut :

- Comporter une activité d'information
- Inclure une décision : acceptation, rejet, ajournement
- Déboucher comme les visites sur des opérations de maintenance corrective

La périodicité du contrôle peut être :

- Constante durant la phase de fonctionnement normal du matériel
- Variable et de plus en plus courte, dès que le matériel entre dans sa phase d'usure.

Dans des systèmes automatisés importants, les moyens matériels mis en œuvre pour ces contrôles sont intégrés au processus d'exploitation du matériel par une saisie directe des informations sur le site, suivie de leur mise en forme et de leur traitement dans des centrales de mesures.

Les opérations de surveillance (contrôles, visites, inspections) sont nécessaires pour maîtriser l'évolution de l'état réel du bien. Elles sont effectuées de manière continue ou à des intervalles prédéterminés ou non, calculés sur le temps ou le nombre d'unités d'usage.

# **1.5.3 Le diagnostic :**

<span id="page-13-0"></span>"Actions menées pour la détection de la panne, sa localisation de la cause".

— Le diagnostic est l'identification de la cause probable de la (ou des) défaillances à l'aide d'un raisonnement logique fondé sur un ensemble d'informations provenant d'une inspection, d'un contrôle ou d'un test.

#### **1.5.4 La surveillance :**

<span id="page-13-1"></span>Est un dispositif passif, informationnel, qui analyse l'état du système et fournit des indicateurs. La surveillance consiste notamment à détecter et classer les défaillances en observant

l'évolution du système, puis à les diagnostiquer en localisant les éléments défaillants et en identifiant les causes premières.

## <span id="page-14-0"></span>**1.6 NIVEAUX DE LA MAINTENANCE**[5] **:**

La maintenance et l'exploitation d'un bien s'exercent à travers de nombreuses opérations, parfois répétitives, parfois occasionnelles, communément définies jusqu'alors en 5 niveaux de maintenance.

Le classement de ces opérations permet de les hiérarchiser de multiples façons. Ce peut être en fonction des critères suivants :

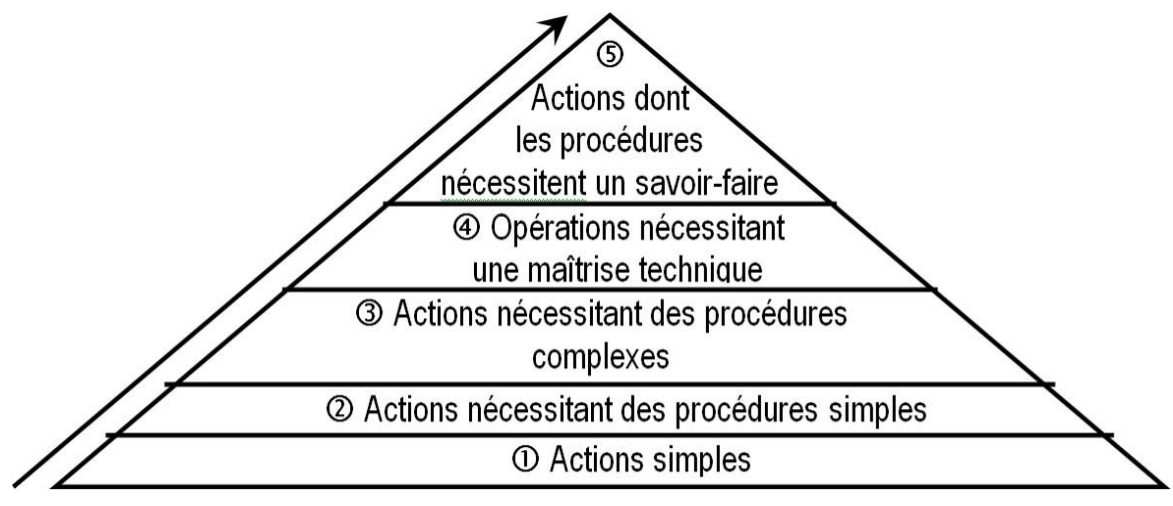

*Figure 1.3 : Les niveaux de la maintenance*

## **1.6.1 Niveau 1 :**

<span id="page-14-3"></span><span id="page-14-1"></span>Actions simples nécessaires à l'exploitation et réalisées sur des éléments facilement accessibles en toute sécurité à l'aide d'équipements de soutien intégrés au bien. Ce type d'opération peut être effectué par l'utilisateur du bien avec, le cas échéant, les équipements de soutien intégrés au bien et à l'aide des instructions d'utilisation.

#### **1.6.2 Niveau 2 :**

<span id="page-14-2"></span>Actions qui nécessitent des procédures simples et/ou des équipements de soutien (intégrés au bien ou extérieurs) d'utilisation ou de mise en œuvre simple. Ce type d'actions de maintenance est effectué par un personnel qualifié avec les procédures détaillées et les équipements de soutien définis dans les instructions de maintenance. Un personnel est qualifié lorsqu'il a reçu une formation lui permettant de travailler en sécurité sur un bien présentant certains risques potentiels,

et est reconnu apte pour l'exécution des travaux qui lui sont confiés, compte tenu de ses connaissances et de ses aptitudes.

#### **1.6.3 Niveau 3 :**

<span id="page-15-0"></span>Opérations qui nécessitent des procédures complexes et/ou des équipements de soutien portatifs, d'utilisation ou de mise en œuvre complexes. Ce type d'opération de maintenance peut être effectué par un technicien qualifié, à l'aide de procédures détaillées et des équipements de soutien prévus dans les instructions de maintenance.

#### **1.6.4 Niveau 4 :**

<span id="page-15-1"></span>Opérations dont les procédures impliquent la maîtrise d'une technique ou technologie particulière et/ou la mise en œuvre d'équipements de soutien spécialisés. Ce type d'opération de maintenance est effectué par un technicien ou une équipe spécialisée à l'aide de toutes instructions de maintenance générales ou particulières.

### **1.6.5 Niveau 5 :**

<span id="page-15-2"></span>Opérations dont les procédures impliquent un savoir-faire, faisant appel à des techniques ou technologies particulières, des processus et/ou des équipements de soutien industriels. Par définition, ce type d'opérations de maintenance (rénovation, reconstruction, etc.) est effectué par le constructeur ou par un service ou société spécialisée avec des équipements de soutien définis par le constructeur et donc proches de la fabrication du bien concerné.

# <span id="page-15-3"></span>**1.7 CRITERES DE LA MAINTENANCE :**

Le choix de l'équipement à maintenancier est une décision importante qui peut avoir des conséquences significatives sur les coûts, la disponibilité des équipements et la sécurité des travailleurs. Voici quelques-uns des critères clés à prendre en compte pour choisir le bon équipement à maintenancier :

#### **1.7.1 Critères de performance:**

<span id="page-15-4"></span>Les critères de performance [6] incluent la capacité de l'équipement à répondre aux exigences de production, la qualité des produits fabriqués, le temps de fonctionnement entre les pannes, le coût total de possession et la durée de vie. Ils sont principalement centrés sur la notion de fiabilité.

# *La fiabilité :*

La fiabilité est un aspect crucial dans le domaine de la maintenance industrielle car elle vise à garantir que les équipements, les machines et les systèmes fonctionnent de manière optimale pour assurer une production efficace et efficiente. La fiabilité peut être définie comme la capacité d'un équipement ou d'un système à fournir des performances constantes pendant une période donnée sans subir de défaillance.

Pour améliorer la fiabilité dans le domaine de la maintenance industrielle, il est important de mettre en place des programmes de maintenance préventive pour prévenir les pannes et les défaillances avant qu'elles ne se produisent. Ces programmes comprennent des inspections régulières, des tests de performance et des réparations planifiées.

Il est également crucial de suivre des procédures strictes pour la maintenance, la réparation et le remplacement des équipements défectueux. Les techniciens de maintenance doivent être formés pour effectuer correctement les inspections et les réparations nécessaires.

En outre, la collecte et l'analyse de données sur les performances des équipements peuvent aider à identifier les tendances et les problèmes potentiels, permettant ainsi une maintenance proactive pour prévenir les défaillances futures.

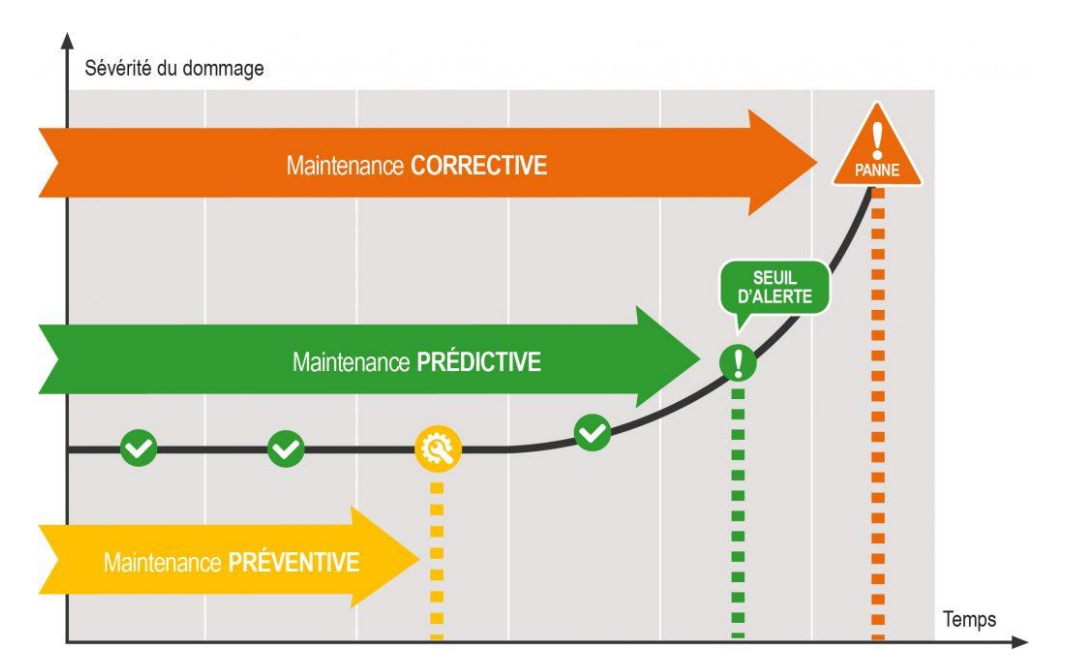

<span id="page-16-0"></span>*Figure 1.4 : La diminution de la fiabilité* 

#### **1.7.2 Critères de sécurité :**

<span id="page-17-0"></span>Les critères de sécurité comprennent les risques potentiels associés à l'utilisation de l'équipement, tels que les risques d'incendie, d'explosion, de blessure ou de maladie professionnelle. Il est important de choisir un équipement qui respecte les normes de sécurité en vigueur et de prendre en compte les risques associés à l'utilisation de l'équipement lors de la planification de la maintenance.

# *La sécurité :*

La sécurité est un aspect crucial dans le domaine de la maintenance industrielle car elle vise à protéger les travailleurs contre les risques de blessures ou d'accidents pendant la maintenance des équipements et des systèmes. Les techniciens de maintenance industrielle peuvent être confrontés à des risques tels que les chutes, les électrocutions, les brûlures, les coupures, les écrasements et les explosions.

Pour garantir la sécurité dans le domaine de la maintenance industrielle, il est important de mettre en place des procédures et des politiques de sécurité strictes. Les travailleurs doivent être formés pour comprendre les risques potentiels et les mesures de sécurité à prendre pour les éviter.

Voici quelques mesures de sécurité essentielles dans le domaine de la maintenance industrielle :

- *Évaluation des risques :* il est important d'effectuer une évaluation complète des risques pour identifier les dangers potentiels associés à la maintenance des équipements et des systèmes.
- *Équipements de protection individuelle (EPI) :* les travailleurs doivent porter des équipements de protection individuelle appropriés, tels que des casques, des gants, des lunettes de sécurité, des chaussures de sécurité et des vêtements de protection.
- *Verrouillage et étiquetage :* les techniciens de maintenance doivent verrouiller et étiqueter les équipements et les systèmes avant de commencer les travaux pour empêcher leur mise en marche accidentelle.
- *Procédures de travail sécuritaires :* des procédures de travail sécuritaires doivent être établies pour chaque tâche de maintenance, et les travailleurs doivent être formés pour les suivre.
- *Maintenance préventive :* les programmes de maintenance préventive peuvent réduire les risques d'accidents en prévenant les pannes et les défaillances[6].

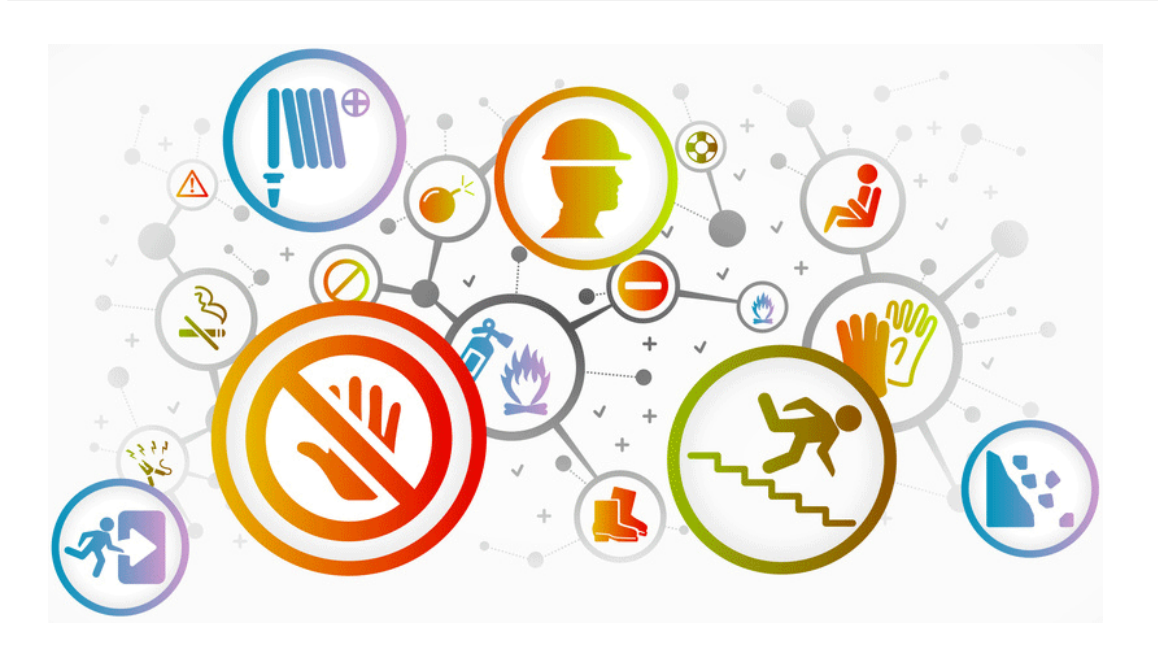

*Figure 1.5 La sécurité industrielle* 

### **1.7.3 Critères environnementaux :**

<span id="page-18-1"></span><span id="page-18-0"></span>Les critères environnementaux[6] incluent l'impact de l'équipement sur l'environnement, tels que les émissions de gaz à effet de serre, les déchets générés et les impacts sur les ressources naturelles. Il est important de choisir un équipement qui minimise l'impact environnemental et de prendre en compte les critères environnementaux lors de la planification de la maintenance.

#### *L'utilisation de méthodes de maintenance propre :*

 Les méthodes de maintenance propre sont des pratiques qui réduisent l'impact environnemental de la maintenance en utilisant des produits chimiques moins nocifs, en minimisant la production de déchets et en réduisant la consommation d'énergie.

## *L'utilisation d'équipements économes en énergie :*

Les équipements de maintenance doivent être sélectionnés en fonction de leur consommation d'énergie et de leur efficacité énergétique. Les équipements économes en énergie permettent de réduire la consommation d'énergie et les émissions de gaz à effet de serre.

#### *La gestion des déchets :*

Les déchets générés par la maintenance industrielle doivent être gérés de manière responsable, en respectant les normes environnementales en vigueur. Les déchets doivent être triés, stockés, transportés et éliminés conformément aux réglementations environnementales.

## *La réduction des émissions de gaz à effet de serre :*

Les émissions de gaz à effet de serre doivent être minimisées en utilisant des méthodes de maintenance propre et en utilisant des équipements économes en énergie.

# *La sensibilisation et formation du personnel :*

La sensibilisation et la formation du personnel à l'environnement sont importantes pour promouvoir les pratiques environnementales durables dans la maintenance industrielle.

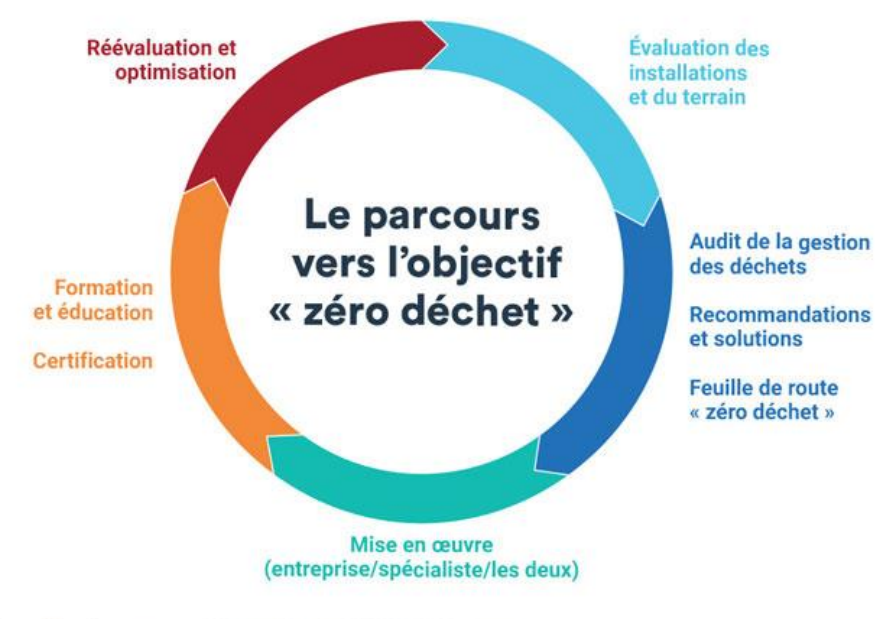

<span id="page-19-1"></span>Source: "https://hsrzerowaste.com/" HSR Zero Waste Method. @ 2022 HSR Zero Waste.

# *Figure 1.6 Le parcours vers l'objectif zéro déchet*[7]*.*

# **1.7.4 Critères économiques :**

<span id="page-19-0"></span>Les critères économiques incluent les coûts d'acquisition, les coûts de maintenance, les coûts de réparation et les coûts d'exploitation de l'équipement. Il est important de choisir un équipement qui offre un bon rapport qualité-prix et qui permet de maximiser la rentabilité de l'entreprise[8].

# *La main-d'œuvre :*

La formation des techniciens, Une formation adéquate des techniciens en charge de la maintenance peut améliorer leur capacité à diagnostiquer et à résoudre les problèmes rapidement et efficacement, ce qui peut réduire les coûts de maintenance.

# *Les piece de rechange :*

L'optimisation de la gestion des stocks de pièces de rechange peut contribuer à réduire les coûts de maintenance. Les entreprises peuvent utiliser des logiciels de gestion des stocks pour

suivre les niveaux de stock de pièces de rechange et pour s'assurer que les pièces nécessaires sont disponibles rapidement en cas de besoin, sans avoir à conserver un stock excessif de pièces inutilisées.

# *Les pertes de productions*

Toute interruption non planifiée de la production peut entraîner des coûts importants pour l'entreprise, notamment en termes de perte de revenus et de baisse de la satisfaction des clients.

La planification des arrêts de production permet de minimiser l'impact sur la production globale de l'entreprise.

La maintenance corrective peut entraîner une perte de production plus importante que la maintenance préventive, car elle intervient après la défaillance d'un équipement et peut nécessiter une période de temps d'arrêt plus longue pour réparer ou remplacer l'équipement. La maintenance corrective peut également entraîner des coûts supplémentaires pour l'entreprise en termes de coûts de réparation d'urgence et de perte de productivité.

### *La maintenance préventive*

La maintenance préventive peut être utilisée pour minimiser les temps d'arrêt imprévus et réduire les coûts de maintenance. Cette stratégie consiste à effectuer des inspections et des réparations planifiées sur les équipements avant qu'une défaillance ne se produise, ce qui permet d'anticiper les problèmes et de les résoudre avant qu'ils ne deviennent des problèmes majeurs.

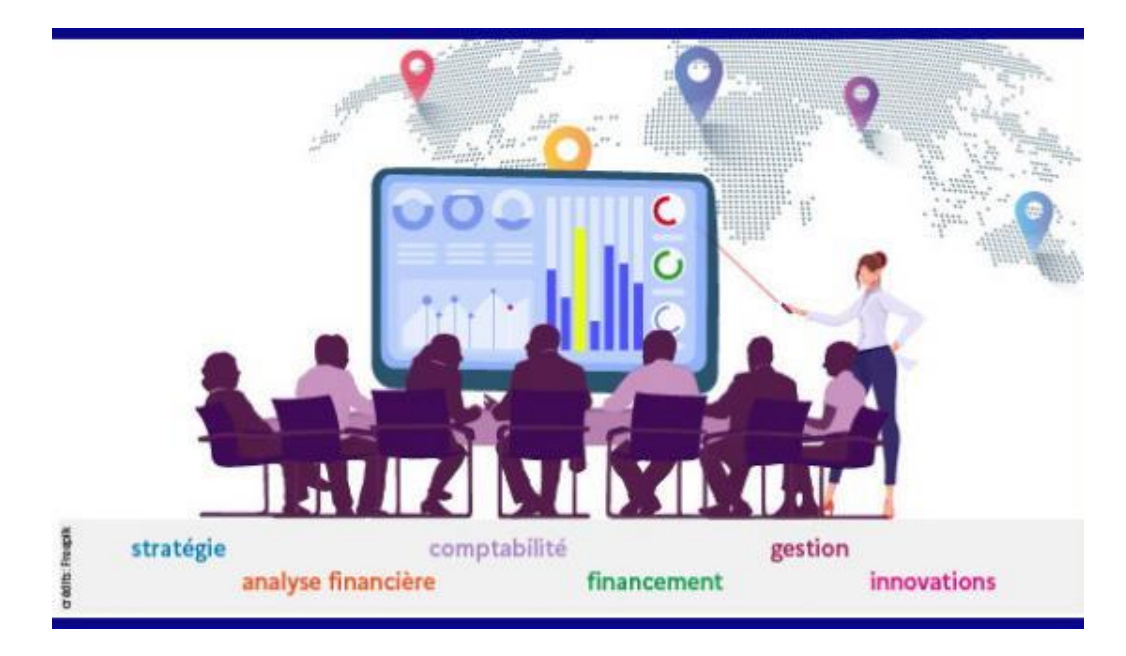

<span id="page-20-0"></span>*Figure 1.7 : La gestion de l'économie* 

#### **1.7.5 Critères de disponibilité :**

<span id="page-21-0"></span>Les critères de disponibilité incluent le temps d'arrêt de production associé à l'équipement, les délais de livraison des pièces de rechange et les temps de réparation nécessaires. Il est important de choisir un équipement qui offre une disponibilité élevée pour minimiser les temps d'arrêt de production[8]..

#### *La disponibilité :*

Aptitude d'un bien à être en état d'accomplir une fonction requise dans des conditions données, à un instant donné ou durant un intervalle de temps donné, en supposant que la fourniture des moyens extérieurs nécessaires est assurée.

Pour améliorer la disponibilité dans le domaine de la maintenance industrielle, il est important de mettre en place des programmes de maintenance préventive pour prévenir les pannes et les défaillances. Ces programmes comprennent des inspections régulières, des tests de performance et des réparations planifiées.

Il est également crucial de suivre des procédures strictes pour la maintenance, la réparation et le remplacement des équipements défectueux. Les techniciens de maintenance doivent être formés pour effectuer correctement les inspections et les réparations nécessaires afin de minimiser les temps d'arrêt.

En outre, la collecte et l'analyse de données sur les performances des équipements peuvent aider à identifier les tendances et les problèmes potentiels, permettant ainsi une maintenance proactive pour prévenir les défaillances futures.

L'utilisation de technologies avancées, telles que la surveillance en temps réel, les capteurs et l'analyse de données peut également aider à améliorer la disponibilité en permettant une détection précoce des problèmes et une intervention rapide pour les résoudre avant qu'ils ne se transforment en défaillances.

#### **1.7.6 Critères de complexité :**

<span id="page-21-1"></span>Les critères de complexité incluent la complexité de l'équipement, le niveau de compétence nécessaire pour effectuer la maintenance, la complexité des pièces de rechange nécessaires et la disponibilité des compétences requises. Il est important de choisir un équipement qui correspond au niveau de compétence et de ressources de l'entreprise pour minimiser les coûts de maintenance.

#### *La maintenabilité*

Dans des conditions données d'utilisation, aptitude d'un bien à être maintenu ou rétabli dans un état où il peut accomplir une fonction requise, lorsque la maintenance est accomplie dans des conditions données, en utilisant des procédures et des moyens prescrits[1].

# *La sous-traitance :*

La sous-traitance consiste à confier une partie ou l'ensemble des activités de maintenance à une entreprise spécialisée dans ce domaine.

Voici quelques avantages de la sous-traitance en matière de maintenance industrielle :

- *Flexibilité et disponibilité :* Les entreprises de sous-traitance en maintenance peuvent généralement s'adapter aux besoins spécifiques des clients et offrir des services sur mesure. De plus, elles peuvent être disponibles pour effectuer des tâches de maintenance en dehors des heures de travail normales, ce qui réduit les temps d'arrêt et les perturbations de production.
- *Réduction des coûts de la main-d'œuvre :* Les entreprises spécialisées dans la maintenance peuvent généralement effectuer les tâches de manière plus efficace et à moindre coût que les entreprises qui n'ont pas cette expertise en interne.
- *Accès à des compétences spécialisées :* Les entreprises de maintenance ont souvent des compétences spécialisées dans des domaines tels que la mécanique, l'électricité ou l'informatique industrielle, qui peuvent être difficiles à trouver en interne[8].

#### <span id="page-22-0"></span>**1.8 ASPECTS DE GESTION DANS LA MAINTENANCE :**

La notion de gestion se positionne à plusieurs niveaux dans la fonction maintenance, dont les principaux sont :

#### <span id="page-22-1"></span>**1.8.1 La gestion de stock dans la maintenance.**

La gestion de stock est un aspect important de la maintenance industrielle car elle permet de s'assurer que les pièces et les fournitures nécessaires à la maintenance sont disponibles lorsque cela est nécessaire. Sans une gestion de stock efficace, il est possible que les techniciens de maintenance ne disposent pas des pièces nécessaires pour effectuer les réparations, ce qui peut entraîner des temps d'arrêt prolongés et des coûts de maintenance plus élevés[9].

#### *La planification des besoins en pièces et fournitures :*

Cela implique de prévoir les pièces et les fournitures nécessaires à la maintenance, en fonction des équipements et des processus spécifiques de l'entreprise. Il est important de tenir compte des délais de livraison et des coûts des pièces et des fournitures.

#### *La gestion des stocks :*

Cela implique de suivre et de contrôler les niveaux de stock des pièces et des fournitures. Les techniciens de maintenance doivent avoir accès à un système de gestion de stock qui leur permet de vérifier les niveaux de stock actuels, de passer des commandes de réapprovisionnement et de suivre les mouvements de stock.

### *L'optimisation des stocks :*

Cela implique de trouver le juste équilibre entre le stockage de pièces et de fournitures suffisantes pour éviter les temps d'arrêt, et le maintien d'un stock minimal pour éviter les coûts de stockage excessifs. L'utilisation d'outils tels que l'analyse ABC et l'analyse de pareto peut aider à identifier les pièces et les fournitures les plus importantes pour la maintenance[9].

### <span id="page-23-0"></span>**1.8.2 Gestion de criticité dans la maintenance.**

La gestion de criticité est un aspect important de la maintenance industrielle qui vise à identifier et à classer les équipements en fonction de leur impact sur la production en cas de défaillance. Elle permet aux entreprises de définir des priorités en matière de maintenance, en concentrant leurs efforts sur les équipements les plus critiques[10].

#### *L'identification des équipements critiques :*

Cela implique de déterminer les équipements qui ont le plus grand impact sur la production en cas de défaillance. Les critères utilisés pour identifier les équipements critiques peuvent inclure leur importance pour la production, leur complexité, leur coût, leur disponibilité, etc.

## *Priorisation des actions de maintenance :*

Une fois que les équipements critiques ont été identifiés, ils sont classés en fonction de leur niveau de criticité. Cette classification permet de définir les priorités en matière de maintenance, en focalisant les efforts sur les équipements les plus critiques.

## *L'amélioration de la maintenance corrective :*

En cas de défaillance d'un équipement critique, il est important de réagir rapidement pour minimiser les temps d'arrêt. La gestion de criticité permet de définir des procédures d'intervention en cas de défaillance, en fonction du niveau de criticité de chaque équipement. Les équipements les plus critiques seront soumis à des procédures d'intervention plus rapides et plus rigoureuses.

# <span id="page-24-0"></span>**1.8.3 Gestion de sécurité dans la maintenance.**

La gestion de sécurité est un aspect essentiel de la maintenance industrielle[11], qui vise à prévenir les accidents, les blessures et les maladies professionnelles sur les lieux de travail. La sécurité doit être une priorité absolue dans toutes les opérations de maintenance, car les travailleurs sont souvent exposés à des risques élevés lorsqu'ils effectuent des travaux de maintenance sur des équipements industriels.

# *L'évaluation des risques :*

avant d'effectuer des travaux de maintenance, il est important de procéder à une évaluation des risques pour identifier les dangers potentiels et mettre en place des mesures de prévention appropriées.

# *La formation des travailleurs :*

les travailleurs doivent être formés à la sécurité et aux procédures de travail sécuritaires avant de commencer toute opération de maintenance. La formation doit porter sur les risques spécifiques associés aux équipements, aux outils et aux procédures de maintenance.

# *L'utilisation d'équipements de protection individuelle (EPI) :*

les travailleurs doivent être équipés d'EPI appropriés pour se protéger contre les risques associés aux travaux de maintenance, tels que les gants, les lunettes de sécurité, les casques, les chaussures de sécurité, etc.

# *La gestion des produits dangereux :*

les produits chimiques, les huiles, les solvants et autres produits utilisés dans les travaux de maintenance peuvent présenter des risques pour la santé et l'environnement. Il est important de mettre en place des procédures de gestion appropriées pour minimiser les risques associés à ces produits.

# *La maintenance préventive :*

la maintenance préventive peut également contribuer à améliorer la sécurité en réduisant le risque de défaillances des équipements et en prévenant les accidents liés à des équipements mal entretenus.

#### *Les audits de sécurités :*

les audits de sécurité réguliers permettent de s'assurer que les procédures de travail sont suivies et que les risques sont correctement évalués et gérés.

#### <span id="page-25-0"></span>**1.8.4 Gestion de planification dans la maintenance.**

La gestion de la planification dans la maintenance est un processus clé pour assurer la disponibilité et la fiabilité des équipements et des installations[12]. La planification de la maintenance permet de déterminer les tâches à effectuer sur les équipements, le moment où elles doivent être effectuées et les ressources nécessaires pour les réaliser. Voici quelques étapes clés pour la gestion de la planification dans la maintenance :

#### *L'évaluation des équipements :*

Il est important de comprendre les équipements et les installations que vous gérez, leurs caractéristiques, leur utilisation et leur fonctionnement. Cela permet de déterminer les tâches de maintenance nécessaires pour maintenir les équipements en bon état de fonctionnement.

#### *L'identification des tâches de maintenance :*

Une fois que vous avez une compréhension approfondie de vos équipements, vous pouvez identifier les tâches de maintenance nécessaires pour les maintenir en bon état de fonctionnement. Cela peut inclure des tâches telles que la lubrification, l'inspection, la réparation ou le remplacement d'équipements.

### *La planification de la maintenance :*

La planification de la maintenance implique de déterminer le moment où les tâches de maintenance doivent être effectuées. Cela inclut également la determination des intervalles de periodicité des insepctions et des visites préventives. Ainsi, les équipements les plus critiques seront soumis à des inspections plus fréquentes et à des programmes de maintenance plus rigoureux.

# *L'allocation des ressources :*

Il est important de déterminer les ressources nécessaires pour effectuer les tâches de maintenance, notamment le personnel, les outils et les équipements. La planification de la maintenance doit tenir compte de ces ressources pour assurer que les tâches sont effectuées efficacement.

### *Le suivi et évaluation :*

Une fois que les tâches de maintenance sont planifiées et mises en œuvre, il est important de suivre et d'évaluer les résultats. Cela peut inclure la surveillance de la performance des équipements, la collecte de données sur les temps d'arrêt et les coûts de maintenance, ainsi que l'analyse des tendances pour améliorer les processus de maintenance.

#### **1.8.5 Gestion des contracteurs de maintenance :**

<span id="page-26-0"></span>La gestion des contracteurs dans la maintenance implique de gérer les relations avec les entreprises extérieures qui fournissent des services de maintenance ou de réparation pour les équipements industriels [12].

#### *L'évaluation des contracteurs :*

Avant de travailler avec des contracteurs, il est important de les évaluer pour s'assurer qu'ils sont qualifiés pour effectuer le travail requis. Cette évaluation peut inclure des vérifications de références, des audits de sécurité et des examens de certification.

#### *Les contrats de service :*

Les contrats de service sont un élément clé de la gestion des contracteurs. Ils définissent les conditions de travail, les délais, les coûts et les responsabilités de chaque partie. Il est important de s'assurer que les contrats de service sont clairs, complets et conformes aux réglementations en vigueur.

#### *La gestion des tâches :*

Il est important de gérer les tâches que les contracteurs sont chargés d'effectuer. Cela implique de s'assurer que les tâches sont assignées, que les délais sont respectés et que les travaux sont effectués conformément aux spécifications.

### *La surveillance de la qualité :*

La surveillance de la qualité est un élément clé de la gestion des contracteurs. Il est important de s'assurer que les travaux effectués par les contracteurs sont de qualité et conformes aux réglementations en vigueur.

#### *La gestion des coûts :*

La gestion des coûts est un élément important de la gestion des contracteurs. Il est important de s'assurer que les coûts sont contrôlés et que les travaux sont effectués dans les limites du budget.

#### *La communication :*

Une communication efficace entre l'entreprise et les contracteurs est essentielle pour la réussite de la gestion des contracteurs dans la maintenance. Il est important de s'assurer que les contracteurs sont informés des tâches à effectuer, des délais et des exigences de sécurité. [14]

#### **1.8.6 Gestion de l'information :**

<span id="page-27-0"></span>La gestion de la documentation et de la conformité est une partie importante de la maintenance industrielle. Elle consiste à assurer que toutes les activités de maintenance sont documentées et suivies conformément aux réglementations en vigueur [12].

#### *La coordination et l'organisation des travaux de maintenance :*

L'organisation et la coordination entre les différentes sous-fonctions de maintenance constitue un élément moteur dans la gestion de l'information. Cela est généralement assuré grâce aux tableaux de bord et progiciels de GMAO (Gestion de Maintenance Assistée par Ordinateur) qui permettent de faire circuler l'information.

#### *La documentation de la maintenance :*

Une fois la maintenance effectuée, il est important de documenter toutes les activités de maintenance effectuées. Cette documentation doit inclure des informations telles que la date et l'heure de la maintenance, le nom de l'intervenant qui l'a effectué, les activités effectuées et les pièces de rechange utilisées.

#### *Le suivi de la maintenance :*

Il est important de suivre les activités de maintenance effectuées pour chaque équipement. Cela permet de surveiller l'état de l'équipement, d'anticiper les problèmes potentiels et de prendre des mesures pour prévenir les défaillances.

#### *Conformité aux réglementations :*

Les équipements de maintenance industrielle sont soumis à de nombreuses réglementations en matière de sécurité, d'environnement et de santé. Il est donc important de s'assurer que toutes les activités de maintenance sont conformes à ces réglementations.

#### *La gestion des documents et support technique :*

La documentation de la maintenance doit être gérée efficacement pour assurer la traçabilité de toutes les activités de maintenance et l'accès à la documentation technique ainsi que tout type de support d'information qui peut faciliter la mission des intervenant. Cela peut être effectué à l'aide des systèmes de gestion de documents électroniques (GED).

# <span id="page-28-0"></span>**1.9 LA CONCLUSION :**

En conclusion, la maintenance industrielle est un processus essentiel pour garantir le bon fonctionnement et la fiabilité des équipements et machines dans les entreprises. Elle permet de maintenir les équipements en bon état, de détecter les défaillances avant qu'elles ne deviennent des pannes majeures, de réduire les temps d'arrêt de production et de minimiser les coûts de maintenance.

La maintenance industrielle comprend différents aspects, tels que la planification, la gestion et la mise en œuvre de stratégies de maintenance préventive, corrective, conditionnelle, prévisionnelle et de rénovation. Chacun de ces aspects nécessite des compétences spécifiques, des outils et des technologies pour être mis en place efficacement.

Les décisions jouent également un rôle important dans la maintenance industrielle, qu'il s'agisse de décisions de planification, de maintenance, de réparation, de remplacement ou d'externalisation. Ces décisions ont un impact direct sur les coûts, la disponibilité des équipements et la sécurité des travailleurs.

Enfin, la maintenance industrielle est un domaine en constante évolution, avec l'émergence de nouvelles technologies telles que l'Internet des objets (IoT), l'intelligence artificielle (IA) et la réalité augmentée (RA), qui ont un potentiel important pour améliorer la maintenance industrielle en fournissant des données en temps réel sur les équipements et en permettant une maintenance prédictive.

# <span id="page-29-0"></span>**Chapitre 2: Méthodes & outils de gestion appliquées à la maintenance**

#### <span id="page-29-1"></span>**2.1 INTRODUCTION**

 Tout naturellement, l'informatique devait s'immiscer dans le processus de maintenance, pour supporter les activités administratives de la fonction et celles de son management.

 Le système d'information de gestion de la maintenance recouvre la création, le suivie, le contrôle de toute l'information nécessaire à la fonction : le système est utilisé pour le pilotage de la fonction maintenance, comme base de données documentaire, comme recueil de l'information vivante liée aux biens, l'ensemble permettant de fonder des décisions d'interventions journalières comme les décisions plus stratégique de remplacement ou de renouvellement.

#### <span id="page-29-3"></span><span id="page-29-2"></span>**2.2 LES OUTILS ET METHODE DE GESTION EN MAINTENANCE :**

## **2.2.1 Les outils de gestion de stocks :**

# *La méthode de MRP :*

La méthode MRP (Materials Requirements Planning) est une méthode de planification des besoins en matières premières, en pièces détachées et en composants pour la production. Cette méthode repose sur l'utilisation d'un logiciel qui permet de calculer les besoins en matières premières, en pièces détachées et en composants en fonction des prévisions de la demande des clients, des niveaux de stock actuels et des délais de livraison des fournisseurs. Tout en évitant les excédents de stocks et les ruptures de stocks. Elle permet également d'optimiser les coûts d'approvisionnement en tenant compte des coûts de stockage et des coûts de commande.

#### *Les méthodes de classification ABC et XYZ :*

Les méthodes de classification ABC et XYZ sont deux approches différentes de la gestion des stocks qui visent à classer les articles en fonction de leur importance et de leur variabilité de la demande. La méthode ABC classe les articles en fonction de leur valeur relative pour l'entreprise, tandis que la méthode XYZ classe les articles en fonction de leur variabilité de la demande et de leur impact sur le niveau de stock. Reposant sur la séparation des articles en trois catégories, Dans la méthode ABC, la catégorie A représente les articles les plus importants pour l'entreprise en termes de valeur, tandis que dans la méthode XYZ, la catégorie X représente les

articles ayant la plus forte influence sur le niveau de stock. Les articles de la catégorie B,Y doivent être gérés avec une attention moindre, tandis que les articles de la catégorie C,Z peuvent être gérés de manière plus souple.

La méthode ABC et la méthode XYZ sont toutes deux des approches utiles pour la gestion des stocks, mais elles se concentrent sur des aspects différents de la gestion des stocks. Les entreprises peuvent choisir la méthode qui convient le mieux à leurs besoins en fonction de leur activité et de leur secteur.

# **2.2.2 Les outils de gestion de criticité :**

# <span id="page-30-0"></span>*L'analyse de criticité :*

L'analyse de criticité est une méthode de gestion de la maintenance industrielle qui permet d'identifier les équipements et les machines les plus critiques et de s'assurer qu'ils sont correctement entretenus et réparés pour minimiser les risques de défaillance et d'arrêt de production. Cette méthode est souvent utilisée en conjonction avec d'autres méthodes de gestion de la maintenance, telles que l'AMDEC et la matrice de criticité.

# *L'analyse de criticité se déroule en plusieurs étapes :*

- 1. Identification des équipements et des machines critiques : La première étape consiste à identifier les équipements et les machines les plus critiques en fonction de leur impact sur la production, les coûts de réparation et les risques de défaillance. Cette évaluation peut être basée sur des données historiques de maintenance, des statistiques de défaillance, ou des expertises et connaissances du personnel de maintenance.
- 2. Evaluation des risques de défaillance : La deuxième étape consiste à évaluer les risques de défaillance pour chaque équipement ou machine critique en fonction de leur probabilité de défaillance, de leur impact potentiel sur la production et les coûts de réparation, et de leur temps de réparation.
- 3. Définition des actions de maintenance : La troisième étape consiste à définir les actions de maintenance préventive et corrective appropriées pour minimiser les risques de défaillance pour chaque équipement ou machine critique. Les actions peuvent inclure des inspections régulières, des remplacements de pièces de rechange, des mises à jour de logiciels, des réparations planifiées, etc.
- 4. Mise en œuvre et suivi : La dernière étape consiste à mettre en œuvre les actions de maintenance et à suivre leur efficacité pour s'assurer que les risques de défaillance sont

minimisés et que les équipements et les machines critiques sont correctement entretenus et réparés.

#### *La méthode AMDEC :*

L'analyse des modes de défaillance, de leurs effets et de leur criticité (AMDEC) est une méthode de gestion de la maintenance industrielle qui permet d'identifier les modes de défaillance potentiels d'un équipement ou d'une machine, leurs effets et leur criticité. L'AMDEC est utilisée pour déterminer les actions de maintenance préventive à mettre en place pour minimiser les risques de défaillance et garantir la fiabilité des équipements[13].

Les étapes clés de l'AMDEC :

- 1. Identification des modes de défaillance : La première étape de l'AMDEC consiste à identifier les modes de défaillance potentiels d'un équipement ou d'une machine. Les modes de défaillance peuvent être des pannes mécaniques, électriques, hydrauliques, etc.
- 2. Evaluation des effets de chaque mode de défaillance : La deuxième étape consiste à évaluer les effets de chaque mode de défaillance identifié. Les effets peuvent être des interruptions de production, des pertes de qualité, des risques de sécurité, des coûts de réparation, etc.
- 3. Evaluation de la criticité de chaque mode de défaillance : La troisième étape consiste à évaluer la criticité de chaque mode de défaillance en combinant les évaluations des effets et des probabilités de défaillance. La criticité est souvent évaluée sur une échelle de 1 à 10, où les modes de défaillance ayant les plus grands impacts sur la production et les coûts de réparation ont une note plus élevée.
- 4. Définition des actions de maintenance préventive : La dernière étape consiste à définir les actions de maintenance préventive à mettre en place pour minimiser les risques de défaillance. Les actions de maintenance peuvent être des inspections régulières, des remplacements de pièces de rechange, des mises à jour de logiciels, etc.

En utilisant l'AMDEC, les entreprises peuvent identifier les modes de défaillance les plus critiques de leurs équipements et machines, évaluer leur impact potentiel sur la production et les coûts de réparation, et mettre en place des actions de maintenance préventive appropriées pour minimiser les risques de défaillance et garantir la fiabilité des équipements.

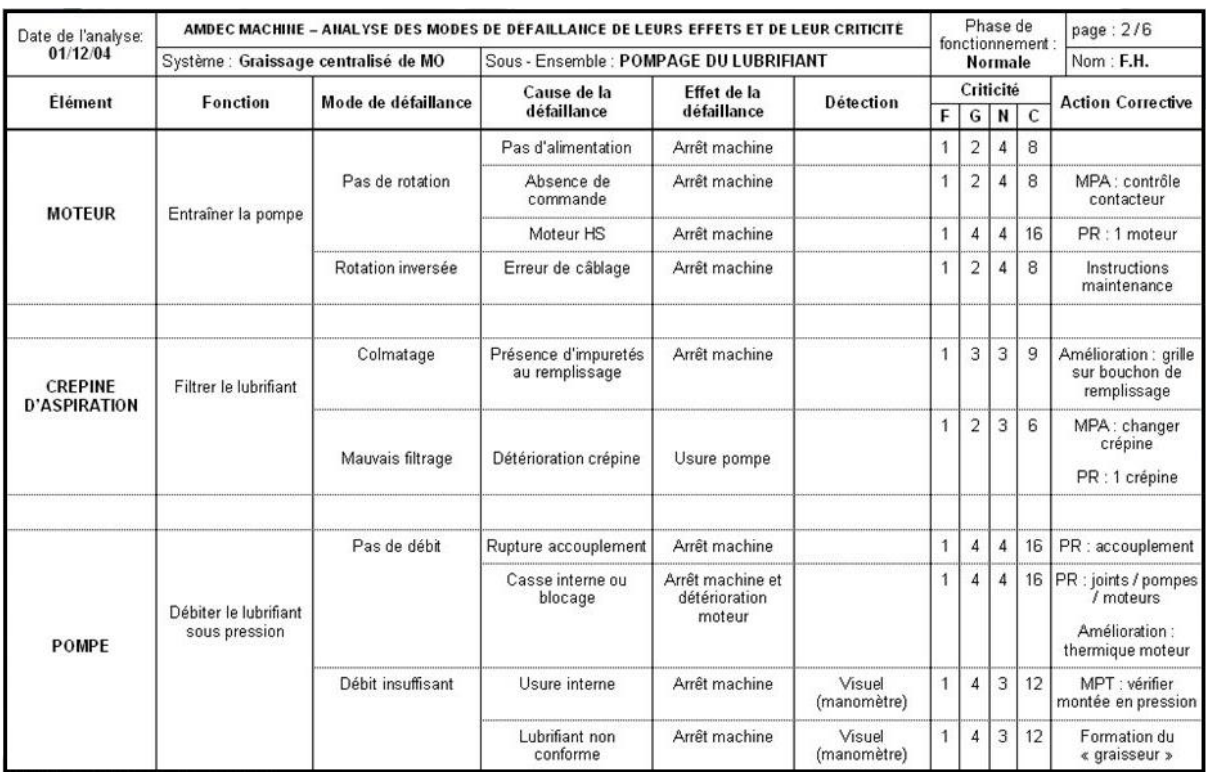

# *Figure 2.1 : Tableau d'AMDEC*

# **2.2.3 Les outils de gestion de planification :**

# <span id="page-32-1"></span><span id="page-32-0"></span>*Le diagramme de Gantt :*

Le diagramme de Gantt est un outil de gestion de projet qui permet de visualiser les différentes tâches et activités d'un projet sur une ligne de temps. Généralement présenté sous forme de tableau ou de graphique, composé de deux axes : l'axe horizontal représente le temps et l'axe vertical représente les différentes tâches ou activités du projet.

Le diagramme de Gantt (Figure 2.2) permet de planifier et de suivre l'avancement d'un projet en identifiant les tâches qui doivent être accomplies, leur durée, leur ordre et leur dépendance les

unes par rapport aux autres. Il est également utile pour identifier les éventuels retards ou les obstacles à la réalisation du projet et pour ajuster la planification en conséquence.

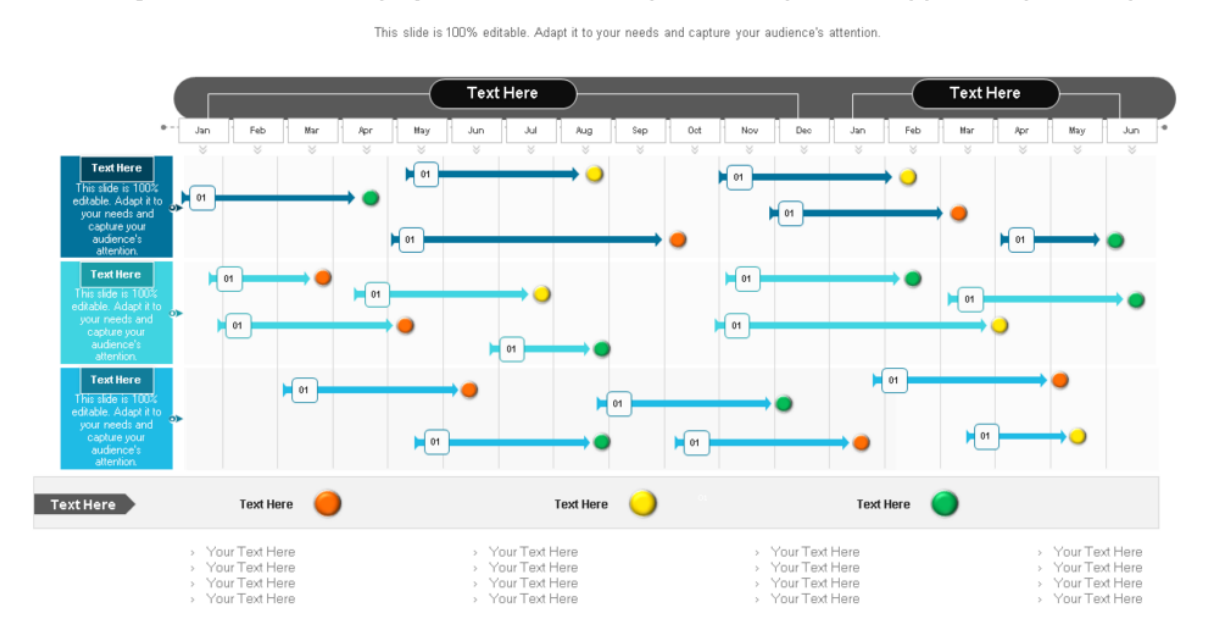

Diagramme de Gantt du projet de matrice de dépendances pour une approche systématique

*Figure 2.2 : Modèle du diagramme de GANTT.*

#### <span id="page-33-1"></span>*La méthode de PERT :*

La méthode PERT (Program Evaluation and Review Technique) est une méthode de gestion de projet qui permet de planifier et de suivre l'avancement d'un projet en utilisant un réseau de tâches interdépendantes. Cette méthode repose sur l'estimation de la durée et des délais de chaque tâche du projet, ainsi que sur l'identification des tâches critiques qui ont un impact important sur le calendrier global du projet.

Pour cela, la méthode PERT utilise des diagrammes de réseau qui représentent les tâches du projet sous forme de nœuds reliés par des arcs. Chaque nœud représente une tâche et chaque arc représente une dépendance entre deux tâches. Les durées et les délais de chaque tâche sont également représentés sur le diagramme.

#### **2.2.4 Les outils de gestion des contracteurs :**

<span id="page-33-0"></span>Il existe plusieurs outils et méthodes pour gérer la gestion des contracteurs dans une industrie[12].

#### *Les systèmes de gestion des contrats :*

Les systèmes de gestion des contrats permettent de gérer l'ensemble du processus de sélection des contracteurs, de l'évaluation des risques, de la formation, de la planification et de la

gestion des documents. Ces systèmes peuvent aider à rationaliser le processus de gestion des contracteurs et à assurer la conformité réglementaire.

### *L'évaluation des fournisseurs :*

Les entreprises peuvent utiliser des outils d'évaluation des fournisseurs pour évaluer les performances des contracteurs et s'assurer qu'ils respectent les normes de sécurité et de qualité. Les entreprises peuvent utiliser des critères spécifiques pour évaluer les performances des contracteurs, tels que la conformité réglementaire, les résultats d'audit, la qualité des travaux et la sécurité.

#### **2.2.5 Les outils de gestion de l'information :**

#### <span id="page-34-0"></span>*La gestion de la maintenance assister par un ordinateur*

La masse des informations quotidiennes disponibles dans un service maintenance implique des moyens de saisie, de stockage et de traitement que seul l'outil informatique permet.

 C'est l'objet des progiciels (logiciels à caractère professionnel) développés sous le nom de GMAO : Gestion de Maintenance Assistée par Ordinateur[14].

La GMAO (Gestion de Maintenance Assistée par Ordinateur) est un système informatisé de gestion de la maintenance des équipements industriels, qui permet de planifier, d'organiser et de suivre toutes les activités liées à la maintenance des équipements d'une entreprise ou d'une organisation.

La GMAO permet de gérer les processus de maintenance préventive et corrective en fournissant des informations sur les équipements, les coûts, les pièces de rechange, les tâches de maintenance et les activités de maintenance en cours. Elle permet également de planifier les tâches de maintenance en fonction de leur priorité et de leur urgence, d'optimiser les ressources et de minimiser les temps d'arrêt des équipements, contribuant ainsi à améliorer la productivité et la rentabilité de l'entreprise.

#### *Fonctionnalité de la GMAO :*

La GMAO est une solution logicielle qui offre de nombreuses fonctionnalités pour optimiser la gestion de la maintenance des équipements industriels.

*Gestion des équipements :* La GMAO permet de gérer une base de données des équipements avec des informations telles que leur emplacement, leur âge, leur historique de maintenance, leur disponibilité, leur état actuel.

*Gestion des ordres de travail* : La GMAO permet de créer, de suivre et de clôturer des ordres de travail pour la maintenance préventive et corrective, avec des informations sur les tâches à réaliser, les pièces nécessaires, les coûts, les délais.

*Gestion des stocks de pièces détachées* : La GMAO permet de gérer les stocks de pièces détachées, d'identifier les pièces de rechange nécessaires pour les tâches de maintenance, et de générer des demandes d'achat ou des bons de commande pour réapprovisionner le stock.

Planification de la maintenance : La GMAO permet de planifier les tâches de maintenance préventive en fonction de la fréquence, de l'historique de maintenance, de l'état des équipements, etc. Elle permet également de planifier les tâches de maintenance corrective en fonction de leur priorité, de l'urgence.

Suivi de la maintenance : La GMAO permet de suivre les activités de maintenance en temps réel, avec des informations sur les temps d'arrêt, les coûts, les ressources utilisées, les pièces remplacées, les tâches effectuées.

Analyse des données de maintenance : La GMAO permet d'analyser les données de maintenance pour identifier les tendances, les coûts, les défaillances récurrentes, les améliorations potentielles.

#### *Les avantages de la GMAO :*

- Améliorer le contrôle des coûts et optimiser le budget maintenance.
- Optimiser la gestion des achats et des stocks (réduction des coûts).
- Augmenter la disponibilité des équipements (diminution du manque produire).
- Améliorer et faciliter la planification de la maintenance.
- Capitaliser sur l'expérience (consultation facile et rapide de l'historique).
- Diminuer le nombre, la fréquence et la gravité des pannes.
- Améliorer la qualité de service (répondre aux besoins et augmenter le taux de satisfaction).
- Augmenter la productivité de la maintenance.
- Réduire au maximum les interventions urgentes.
- Diminuer les délais d'intervention.
- Une GMAO permet la réduction des coûts du service maintenance et l'augmentation de la fiabilité des équipements avec une disponibilité maximale.
*Inconvénients de la GMAO :*

- La cause première d'échec en exploitation des GMAO est contenue dans l'attente d'un investissement miracle. Il y aura échec :
- Là où les besoins à satisfaire n'ont pas été identifiés ni approfondis.
- Là où il n'y avait ni service méthodes, ni ordonnancements efficaces.
- Là où il n'y avait pas d'organisation rationnelle de la maintenance.
- Là où les gens ne sont pas motivés, ou pas compétents, ou mis devant le logiciel sans préparation là où il n'y a pas de démarche consensuelle d'introduction de l'outil.
- L'échec viendra aussi, le plus souvent, par refus de l'outil de la part des acteurs. Et s'il n'y avait pas une bonne organisation avant, l'investissement sera voué à l'échec.

#### *Le tableau de bord de la maintenance :*

Le tableau de bord de maintenance est un outil de gestion permettant de suivre et d'évaluer en temps réel les performances de la maintenance d'une entreprise. Il peut inclure des graphiques, des tableaux, des diagrammes et d'autres indicateurs visuels pour donner une vue d'ensemble rapide de la situation de la maintenance. Les éléments clés qui peuvent être inclus dans un tableau de bord de maintenance sont notamment la disponibilité des équipements, les temps d'arrêt, les coûts de maintenance, les temps de réponse aux demandes de maintenance, la satisfaction des clients internes, les taux de sécurité et les taux de maintenance préventive. Le tableau de bord peut être personnalisé en fonction des besoins de l'entreprise et permet aux responsables de la maintenance de prendre des décisions éclairées et de communiquer efficacement les résultats de la maintenance à d'autres parties prenantes.

#### **2.3 LES INDICATEURS DE PERFORMANCE DE LA FONCTION MAINTENANCE**

La fonction maintenance a plusieurs indicateurs de performance qui peuvent être utilisés pour évaluer son efficacité.

#### **2.3.1 MTBF (Mean Time Between Failures) :**

Le MTBF représente la durée moyenne pendant laquelle un système fonctionne avant de subir une panne. Le temps entre les pannes est généralement modélisé par une distribution exponentielle, avec une fonction donnée par  $f(x) = \lambda * exp(-\lambda x)$ , où  $\lambda$  est le taux de défaillance.

#### **2.3.2 MTTR (Mean Time To Repair) :**

Le MTTR correspond à la durée moyenne nécessaire pour réparer un système après une panne, y compris le temps de diagnostic, de réparation et de remise en service. Le temps de réparation suit également une distribution exponentielle, la loi MTBF : f(x) = λ \* exp(-λx), où λ est le taux de réparation.

#### **2.3.3 NT (Disponibilité) :**

La disponibilité est une mesure exprimée en pourcentage qui représente le rapport entre le temps de fonctionnement réel du système et le temps total sur une période donnée. Elle est généralement calculée à l'aide de la formule : Disponibilité = MTBF / (MTBF + MTTR). Cette formule suppose que le temps entre les pannes et le temps de réparation suivent des distributions exponentielles.

#### **2.3.4 MTTF (Mean Time To Failure) :**

Le MTTF indique la durée moyenne qu'un système ou un composant fonctionne avant de subir une panne irréversible. Le temps jusqu'à la panne peut suivre différentes distributions en fonction des caractéristiques du système ou du composant, les plus courantes étant la distribution exponentielle (identique à celle de la loi MTBF) et la distribution de Weibull.

#### **2.3.5 MU (Mean Utilization) :**

Le MU mesure la proportion moyenne du temps pendant lequel un système ou une ressource est utilisé par rapport au temps total disponible. L'utilisation moyenne d'un système ou d'une ressource ne suit pas une loi spécifique, car elle dépend du contexte et des caractéristiques spécifiques du système. Cependant, dans certains cas, on peut modéliser l'utilisation à l'aide de distributions telles que la distribution uniforme ou la distribution normale, en supposant une répartition équitable ou une distribution spécifique des demandes d'utilisation.

#### **2.3.6 LAMBDA (Taux de défaillance) :**

Le taux de défaillance représente la fréquence à laquelle des défaillances se produisent, exprimée en nombre de pannes par unité de temps. Estimer le taux de défaillance se fait à partir des données historiques de défaillance en utilisant des méthodes statistiques telles que l'estimation du maximum de vraisemblance. Il n'y a pas de loi spécifique associée à cette mesure, car elle dépend des caractéristiques spécifiques du système ou du composant étudié.

#### **2.4 LES OUTILS DE SUIVI DES PERFORMANCES DE LA MAINTENANCE :**

Les outils de suivi des performances de la maintenance sont des solutions logicielles utilisées pour mesurer et évaluer les performances de la maintenance des équipements industriels et des machines. Ces outils permettent aux entreprises de suivre les activités de maintenance et de les évaluer en termes de disponibilité des équipements, de durée de vie, de coût de maintenance, de temps de réparation et d'autres indicateurs clés de performance (KPI).

#### **2.4.1 Les indicateurs de performance clés KPI**

Sont des mesures utilisées pour évaluer les performances d'une entreprise, d'un département ou d'un processus en comparant les résultats réels aux objectifs ou aux normes établis, utilisés dans de nombreuses industries et fonctions, y compris la gestion de la chaîne d'approvisionnement, la gestion de la production, la gestion de la qualité, la gestion de la relation client, la gestion des ressources humaines et la gestion financière.

Les KPI peuvent être quantitatifs ou qualitatifs, et peuvent inclure des mesures telles que :

#### *Le taux de rendement global (TRG) :*

mesure la disponibilité, la performance et la qualité des équipements de production.

#### *Le taux de service à la clientèle :*

mesure le pourcentage de demandes de service à la clientèle satisfaites dans un délai donné.

#### *Le taux de rotation des stocks :*

mesure la rapidité avec laquelle les stocks sont vendus et remplacés.

#### *Le coût de la non-qualité :*

mesure les coûts associés aux défauts, aux retours de produits et aux réparations.

#### *Le taux de turnover :*

mesure le nombre de départs volontaires ou involontaires d'employés dans une entreprise.

#### *Le chiffre d'affaires :*

mesure les ventes totales d'une entreprise sur une période donnée.

#### *Le coût par acquisition (CPA) :*

mesure le coût pour acquérir un nouveau client.

#### *Le TRS (Taux de Rendement Synthétique)*

est un indicateur clé de performance utilisé dans la production industrielle pour évaluer l'efficacité globale d'un équipement, d'une ligne de production ou d'une usine. Il mesure le pourcentage de temps pendant lequel ces éléments sont utilisés de manière productive pour produire des produits conformes aux spécifications. Le TRS prend en compte le temps de disponibilité, le rendement et la qualité, qui sont les principaux facteurs influençant la performance globale.

#### **2.5 LES SYSTEMES EXPERTS :**

Un système expert est un programme informatique qui utilise la logique et le raisonnement pour résoudre des problèmes complexes, Ces systèmes sont conçus pour aider les entreprises à maintenir la disponibilité de leurs équipements tout en réduisant les coûts de maintenance. Ils peuvent également aider à améliorer la sécurité des travailleurs en réduisant les temps d'arrêt imprévus.

#### **2.5.1 ExpertALERT de Rockwell Automation :**

Un système expert qui utilise des algorithmes pour détecter les défaillances des équipements en temps réel, fournissant des alertes pour permettre la planification proactive de la maintenance.

#### **2.5.2 SIMEOX d'Engie Ineo :**

Un système expert de maintenance prédictive pour les équipements électromécaniques, utilisant l'analyse vibratoire pour détecter les défaillances et pour planifier la maintenance avant la panne.

#### **2.5.3 IBIS d'ABB :**

Un système expert pour la maintenance prédictive des équipements électriques, utilisant l'analyse de la qualité de l'énergie pour identifier les anomalies et prévenir les défaillances.

#### **2.5.4 SAP Predictive Maintenance and Service :**

Un système expert pour la maintenance prédictive qui utilise l'apprentissage automatique pour prédire les défaillances des équipements et pour recommander les actions de maintenance nécessaires.

#### **2.6 INTERVENANT DANS LE PROCESSUS DE PRISE DE DECISION :**

Dans le processus d'aide à la décision multicritère, plusieurs acteurs peuvent intervenir et avoir des rôles différents. Les demandeurs sont chargés de formuler la demande d'étude et d'allouer

33

les ressources nécessaires. Le décideur est la personne ou le groupe qui prend la décision finale, et ses attentes ont un impact important sur tout le processus. L'intervenant est un conseiller qui apporte son expertise pour influencer le décideur. Le négociateur représente le point de vue et la position du décideur dans les négociations. Le médiateur cherche à réconcilier les points de vue des différents acteurs pour faciliter la recherche d'une solution commune. L'arbitre est un acteur neutre qui s'engage à trouver une solution acceptable pour toutes les parties. L'homme d'étude est un analyste qui exploite les données et les informations fournies pour modéliser le problème décisionnel et fournir des recommandations au décideur. Enfin, les parties prenantes sont les personnes ou les groupes affectés par la décision et qui participent indirectement au processus.

#### **2.7 PRESENTATION DU PARADIGME MULTICRITERE :**

Le paradigme multicritère est une approche de résolution de problèmes qui prend en compte plusieurs critères ou objectifs, souvent en conflit, lors de la prise de décision. Au lieu de se concentrer sur un seul critère, cette approche permet de considérer plusieurs aspects simultanément pour trouver une solution qui satisfasse au mieux les différents critères[15], [16].

#### **2.7.1 Les principes de paradigme multicritère :**

Le paradigme multicritère repose sur plusieurs principes pour aider à la prise de décision en prenant en compte plusieurs critères.

#### *La considération de plusieurs critères :*

Le paradigme multicritère prend en compte plusieurs critères pertinents pour la prise de décision, plutôt que de se concentrer sur un seul critère. Cela permet de prendre en compte les différents aspects importants d'une décision.

#### *La prise en compte des conflits entre les critères :*

Les critères pris en compte peuvent souvent être en conflit les uns avec les autres. Le paradigme multicritère permet de mesurer et d'analyser ces conflits et de trouver des solutions qui optimisent l'équilibre entre ces critères.

#### *La recherche de compromis :*

Les différents critères peuvent avoir des objectifs différents, ce qui peut entraîner des compromis dans la prise de décision. Le paradigme multicritère aide à trouver des solutions qui maximisent les avantages tout en minimisant les coûts ou les risques.

#### *La visualisation des alternatives :*

Le paradigme multicritère permet souvent de visualiser les différentes alternatives pour faciliter la compréhension des avantages et des inconvénients de chaque solution.

#### *La prise en compte de l'incertitude :*

Les décisions prises dans un contexte complexe peuvent comporter une part d'incertitude. Le paradigme multicritère permet de prendre en compte cette incertitude.

#### *Pondération des critères :*

Une fois les critères sont déterminés, il est nécessaire de leur attribuer des poids reflétant leur importance relative dans le processus de décision. Cette étape est très sensible, car elle influe grandement sur les résultats. Les travaux examinés exploitent de nombreuses techniques à cette fin, certains adoptent la pondération directe par une expertise humaine à l'aide de la méthode DELPHI ou la méthode d'insertion. D'autres optent pour la pondération indirecte en faisant appel aux MAMC qui supportent cette fonctionnalité. Parmi celles-ci, on retrouve AHP qui permet une pondération subjective à travers l'évaluation des critères par paire selon leur importance aux yeux de l'objectif ciblé. Le même principe est adopté dans la méthode ANP, la seule différence est que cette dernière prend en compte l'interdépendance entre les critères et les alternatives. L'autre option est d'opter pour les techniques de pondération objective telles que la variance statistique et la méthode d'entropie. Au contraire des autres techniques, celles-ci sont basées sur des formulations mathématiques plutôt que sur des jugements humains.

La programmation linéaire fournit également des techniques adaptées pour la génération des poids optimisés. Idem pour la logique floue (Fuzzy) qui permet la prise en compte des incertitudes présentes à ce niveau. Un exemple qui combine ces deux techniques est la programmation floue de préférence (FPP). Il est à noter qu'il est possible de combiner à la fois les techniques de pondération objective et subjective pour obtenir des pondérations raisonnables[15].

#### **2.7.1 Les méthodes multicritères couramment utilisées :**

La méthode AHP est largement utilisée, à la fois en tant que modèle unique et dans les modèles hybrides, en raison de sa flexibilité qui lui permet de s'adapter facilement à divers problèmes. Elle peut prendre en compte des critères qualitatifs ou quantitatifs. Son approche de décomposition hiérarchique simplifiée, qui évalue les alternatives, les critères et les objectifs, facilite sa mise en œuvre. Les comparaisons binaires entre les éléments de chaque niveau permettent d'évaluer les alternatives par rapport aux critères et de pondérer ces critères par rapport

à l'objectif ciblé. De plus, la méthode AHP est compatible avec les données floues, ce qui permet d'utiliser des nombres flous pour ajuster la précision des jugements et des poids.

Il est important de noter qu'il existe une généralisation de la méthode AHP appelée ANP, qui permet de prendre en compte l'interdépendance entre les éléments de la hiérarchie. Cependant, ANP est utilisée dans des cas spécifiques nécessitant cette fonctionnalité, ce qui explique pourquoi son application est limitée par rapport à AHP.

TOPSIS, est appréciée pour sa capacité à traiter les données de manière fiable et directe en utilisant des critères tangibles. Elle mesure la distance euclidienne entre les alternatives pour trouver la solution qui se rapproche le plus de la solution idéale positive et s'éloigne le plus de la solution idéale négative. Cette méthode est couramment utilisée pour évaluer un grand nombre d'éléments à évaluer et parvenir à une solution satisfaisante.

La méthode PROMETHEE, avec ses trois versions (PROMETHEE I, PROMETHEE II et PROMETHEE III), est une famille de méthodes largement utilisée dans la maintenance et d'autres domaines. Bien qu'elle soit plus complexe que les méthodes précédentes, PROMETHEE reste relativement facile à mettre en œuvre grâce à son support informatique convivial. Elle offre un bon équilibre entre facilité de mise en œuvre et fiabilité des résultats par rapport à la famille de méthodes plus complexe appelée ELECTRE.

D'autres méthodes telles que MACBETH, VIKOR, et les méthodes classiques comme l'analyse ABC, le rapport coût-bénéfices, la matrice de criticité, et le nombre de priorité du risque (RPN/RPI) sont également utilisées dans différents contextes de maintenance, mais leurs applications peuvent être limitées en comparaison avec les méthodes précédemment mentionnées.

## **2.8 CLASSIFICATION DES METHODES D'ANALYSE DE LA MAINTENANCE CONDITIONELLE :**

Les méthodes multicritères peuvent être classées suivant plusieurs perspectives. La classification la plus largement adoptée est celle basée sur le principe d'agrégation des méthodes, permettant de distinguer 4 catégories principales :

#### **2.8.1 Les méthodes d'agrégation complète transitive :**

Elles représentent les méthodes relevant de l'approche américaine. Elles cherchent à réduire un ensemble de critère en un critère unique, à travers le jugement transitif, permettant d'évaluer les alternatives en conséquence[17].

Parmi les méthodes qui a parétiens cette famille

- *La méthode AHP (Analyse hiérarchie process)* [18]
- *La méthode ANP (Analytic Network Process)*
- *La méthode TOPSIS(Technique for Order of Preference by Similarity to Ideal Solution)*

## **2.8.2 Les méthodes d'agrégation élémentaire** [20]**:**

Ensemble de méthodes basées sur un raisonnement intuitif qui conduit vers un calcul arithmétique simple (moyenne, somme pondérée, ...), permettant de définir les priorités et les préférences. Bien qu'elles adoptent généralement une agrégation complète, elles diffèrent des méthodes de la catégorie précédente par leur simplicité remarquable, qui peut s'avérer excessive, vu qu'elles tentent de réduire un problème complexe par des calculs basiques, qui risquent de négliger de nombreuses lacunes émanant de la conflictualité des critères. Du point de vue de la science de la décision, les variantes multicritères des outils d'analyse de la sureté de fonctionnement (analyse ABC agrégée, matrice de criticité agrégée...), représentant l'approche classique d'aide à la décision dans la maintenance, peuvent être aussi classées dans cette catégorie.

Parmi les méthodes qui a parétiens cette famille

- *La méthode de la matrice de criticité [16].*
- *La procédure de la somme pondérée*

#### **2.8.3 Les méthodes d'agrégation partielle :**

Ensemble de méthodes qui représentent l'approche européenne basée sur l'agrégation partielle des critères où on doit respecter l'incomparabilité en employant des relations de sur classement, à travers lesquelles les préférences sont définies.

Les principales méthodes sont [22]

- *La méthode PROMETHEE [20].*
- *La méthode ELECTRE [20].*

#### **2.8.4 Méthodes d'agrégation locale :**

Ensemble de techniques d'optimisation basées sur des procédures itératives, elles consistent à prendre une action potentielle comme solution de départ puis procéder à une itération pour trouver une meilleure solution à travers une optimisation multi objectifs. La plupart de ces méthodes sont soit des algorithmes génétiques, soit des modèles de programmation linéaire.

Les principales méthodes sont :

- *La methode de Goal Programing (GP)*
- *La méthode de Compromise programing (CP)*

#### **2.9 CONCLUSION :**

En conclusion, les méthodes et les outils de la maintenance ont considérablement évolué ces dernières années grâce aux avancées technologiques et aux nouvelles approches de gestion. Ces méthodes et outils permettent aux entreprises de mieux comprendre les besoins de leurs équipements et de planifier la maintenance de manière plus efficace.

Les techniques de maintenance préventive, prédictive et conditionnelle permettent de réduire les temps d'arrêt imprévus et les coûts de maintenance, tandis que les logiciels de gestion de maintenance assistée par ordinateur et les systèmes experts permettent d'optimiser la gestion des équipements et de prendre des décisions de maintenance éclairées.

De plus, les approches multicritères permettent d'évaluer les différentes options de maintenance en fonction de plusieurs critères et de choisir la meilleure option en fonction de ces critères. Cela peut aider les entreprises à améliorer la performance et la fiabilité de leurs équipements tout en réduisant les coûts de maintenance.

# **Chapitre 3: Implémentation de l'analyse multicritère au sein de la fonction maintenance**

#### **3.1 INTRRODUCTION :**

L'approche d'aide à la décision multicritère est une approche qui permet de considérer plusieurs critères lors de la prise de décision. Dans le domaine de la maintenance, cela implique de prendre en compte plusieurs aspects lors de la planification et de la gestion des opérations de maintenance, tels que la sécurité, la disponibilité des équipements, les coûts, les délais, les performances, la durée de vie restante et les impacts environnementaux. Cette approche peut fournir une vue d'ensemble des différents critères pertinents, permettre de les comparer et de les pondérer, et proposer une recommandation pour aider les décideurs à prendre des décisions éclairées. L'utilisation de cette approche peut contribuer à optimiser les décisions de maintenance, à améliorer l'efficacité de la fonction maintenance et à réduire les coûts associés. Le travail présenté dans ce chapitre s'inscrit dans ce contexte.

#### **3.2 TRAVAIL CIBLE : GESTION DE CRITICITE DES EQUIPEMENTS**

Parmi les nombreux niveaux de gestion dans la maintenance, ce travail cible la gestion de criticité ; un aspect important de la maintenance industrielle qui vise à identifier et à classer les équipements en fonction de leur impact sur la production en cas de défaillance. Une bonne gestion de criticité permet aux entreprises de définir des priorités en matière de maintenance, en concentrant leurs efforts sur les équipements les plus critiques [10]. L'approche proposée dans ce travail repose sur une perspective multicritère qui s'articule autour de l'emploi de la méthode TOPSIS dans ce contexte.

#### **3.2.1 Importance de la gestion de la criticité des équipements**

L'importance de la gestion de criticité se reflète au niveau de plusieurs fonctions internes de maintenance :

#### *La planification de la maintenance préventive :*

Les équipements les plus critiques nécessitent une attention particulière en matière de maintenance. La gestion de criticité permet de définir les fréquences de maintenance préventive

en fonction du niveau de criticité de chaque équipement. Les équipements les plus critiques seront soumis à des inspections plus fréquentes et à des programmes de maintenance plus rigoureux.

#### *L'organisation de la maintenance corrective :*

En cas de défaillance d'un équipement critique, il est important de réagir rapidement pour minimiser les temps d'arrêt. La gestion de criticité permet de définir des procédures d'intervention en cas de défaillance, en fonction du niveau de criticité de chaque équipement. Les équipements les plus critiques seront soumis à des procédures d'intervention plus rapides.

#### *Évaluation de la sureté de fonctionnement :*

Une fois les équipements critiques identifiés, il est nécessaire d'évaluer leur sureté de fonctionnement. Cela peut être réalisé en utilisant des méthodes telles que l'analyse des modes de défaillance, de leurs effets et de leur criticité (AMDEC) ou l'analyse de criticité des équipements (ACE).

#### *Définition des stratégies de maintenance :*

En fonction de la criticité des équipements, des stratégies de maintenance adaptées sont définies. Les équipements très critiques peuvent nécessiter une maintenance préventive régulière, des inspections fréquentes, une surveillance continue ou des tests non destructifs. Les équipements moins critiques peuvent être soumis à une maintenance conditionnelle basée sur la surveillance des paramètres de fonctionnement.

#### *Planification des interventions de maintenance:*

Une fois les stratégies de maintenance définies, il est important de planifier les interventions de maintenance en tenant compte des contraintes opérationnelles de l'entreprise. Cela comprend la programmation des arrêts de production, l'allocation des ressources, l'approvisionnement en pièces de rechange, etc. Toute ces opérations doivent prendre en compte la criticité de l'équipement.

#### *Suivi et analyse des performances :*

La gestion de la criticité des équipements s'inscrit dans le cadre d'une démarche d'amélioration continue, qui s'appuie sur des évaluations régulières pour vérifier l'efficacité des actions menées sur les équipements ciblés et identifier des nouvelles cibles.

#### **3.2.1 Pourquoi le choix de la méthode TOPSIS :**

La méthode TOPSIS est largement utilisée dans de nombreuses recherches internationales. Elle a fait ses preuves dans de nombreux domaines et est reconnue pour sa performance et sa pertinence. En choisissant la méthode TOPSIS, on s'appuie sur une approche éprouvée et

approuvée par la communauté scientifique. Parmi les nombreuses méthodes multicritères, la méthode TOPSIS est choisie pour plusieurs raisons :

La méthode TOPSIS est largement utilisée dans de nombreuses recherches internationales. De plus, elle est dotée d'une normalisation interne des données, ce qui est important pour assurer une comparaison équitable entre différentes variables.

Enfin, elle permet de caractériser les évaluations selon les performances de l'ensemble d'équipements étudié en considérant le meilleur et le plus faible équipement dans le groupe, par critère.

#### **3.2.2 Les critères retenus**

Il est évident que la criticité est définie en fonctions de plusieurs facteurs qui sont souvent conflictuels. Dans notre étude 3 critères fondamentaux ont été choisi :

#### *La fiabilité :*

Le critère de fiabilité reflète la capacité d'un équipement ou d'un système à fonctionner de manière fiable pendant une certaine période de temps, en tenant compte de la probabilité de défaillance et de la durée de fonctionnement sans panne. Le nombre de pannes par équipement est choisi comme indicateur de performance pour ce critère.

#### *La production :*

 Le critère de production est un élément essentiel dans la gestion de la maintenance. Il permet d'évaluer l'impact des activités de maintenance sur la capacité de production d'une entreprise et de prendre des décisions éclairées pour maximiser l'efficacité opérationnelle. Le temps d'arrêt de production est choisi comme indicateur de performance pour ce critère.

#### *Le cout :*

Le critère des coûts permet d'évaluer et de contrôler les dépenses liées aux activités de maintenance tout en optimisant l'utilisation des ressources financières de l'entreprise. La gestion efficace des coûts de maintenance permet de maximiser la rentabilité et de prendre des décisions éclairées concernant les investissements en maintenance. Le cout global de la maintenance (pièce de rechange + main d'œuvre + sous-traitance s'il en existe) par équipement est choisi comme indicateur de performance pour ce critère.

## **3.3 METHODOLOGIE DE TRAVAIL**

Le schéma suivant démontre les étapes à suivre pour mener à bien notre étude.

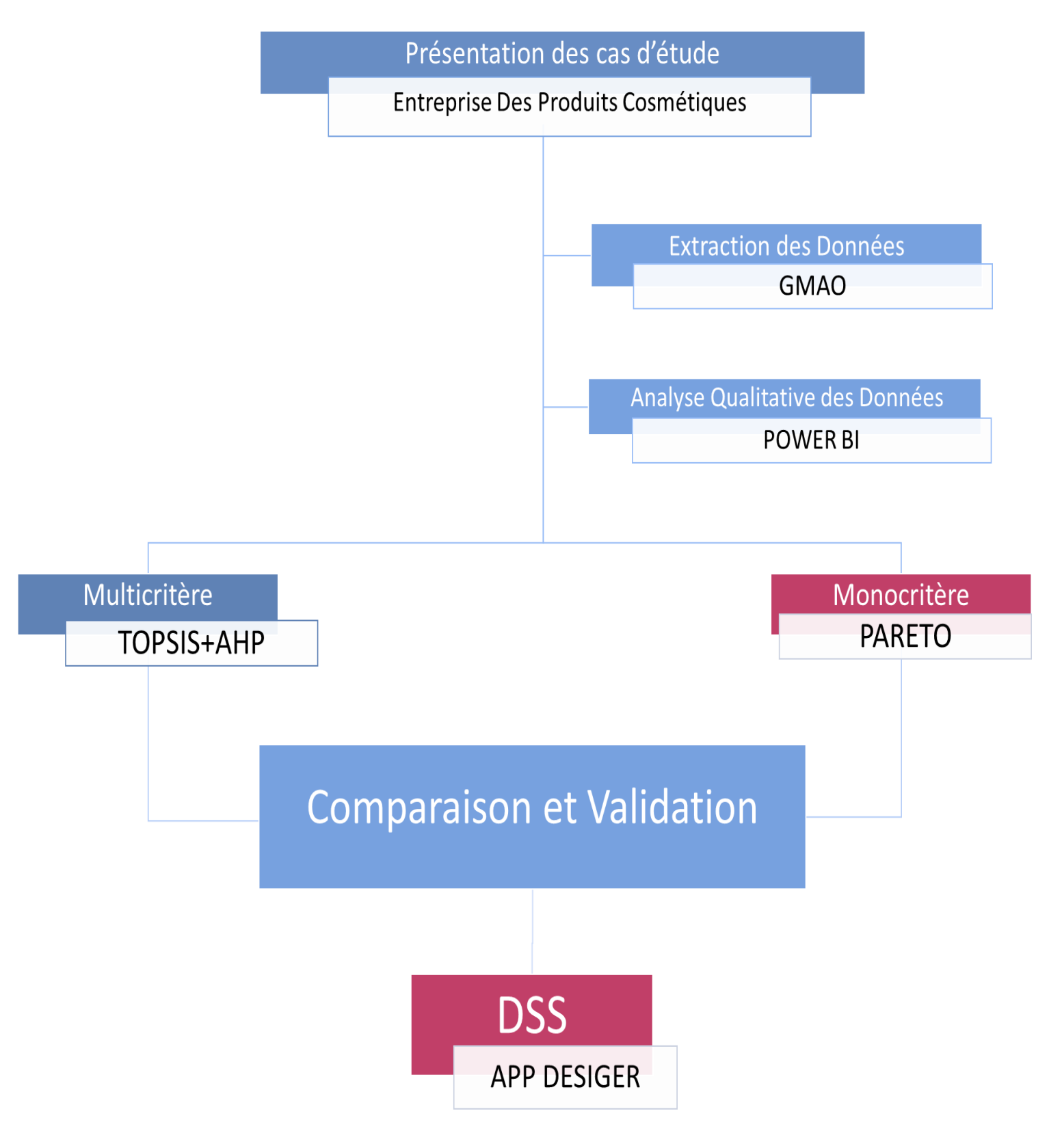

*Figure 3.1 : Schéma représentant la méthodologie du travail proposé*

Notre méthodologie de travail débute par choisir les critères fondamentaux (fiabilité, production cout) par rapport auxquels la criticité est définie. Ensuite, une vingtaine d'équipements est choisie pour l'étude (pour des fins de concision) pour laquelle les données relatives aux critères sont relevées de la base des données. Enfin, on introduit ces donnes dans les deux méthodes Pareto et la méthode hybride AHP-TOPSIS pour aboutir à une comparaison des résultats.

#### **3.3.1 GMAO**

Dans ce mémoire, on s'est basé sur la plate-forme GMAO pour le choix des équipements et l'extraction de leurs données.

On a choisi une base de donnes d'une entreprise produisant des produit cosmétiques (base cosmétique.accdb). Il s'agit d'une large base de données qui dure depuis 2015.

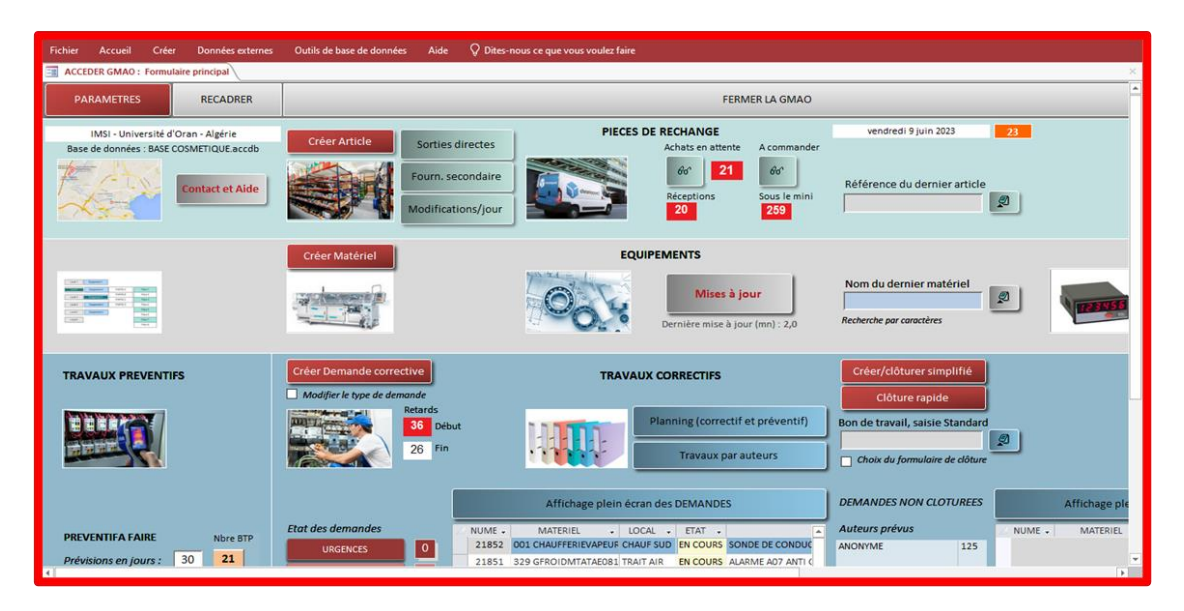

*Figure 3.2 : interface GMAO.*

## **3.3.2 Power Bi Desktop :**

On a utilisé ce logiciel pour la classification et l'analyse des données extraites de la plateforme précédente GMAO.

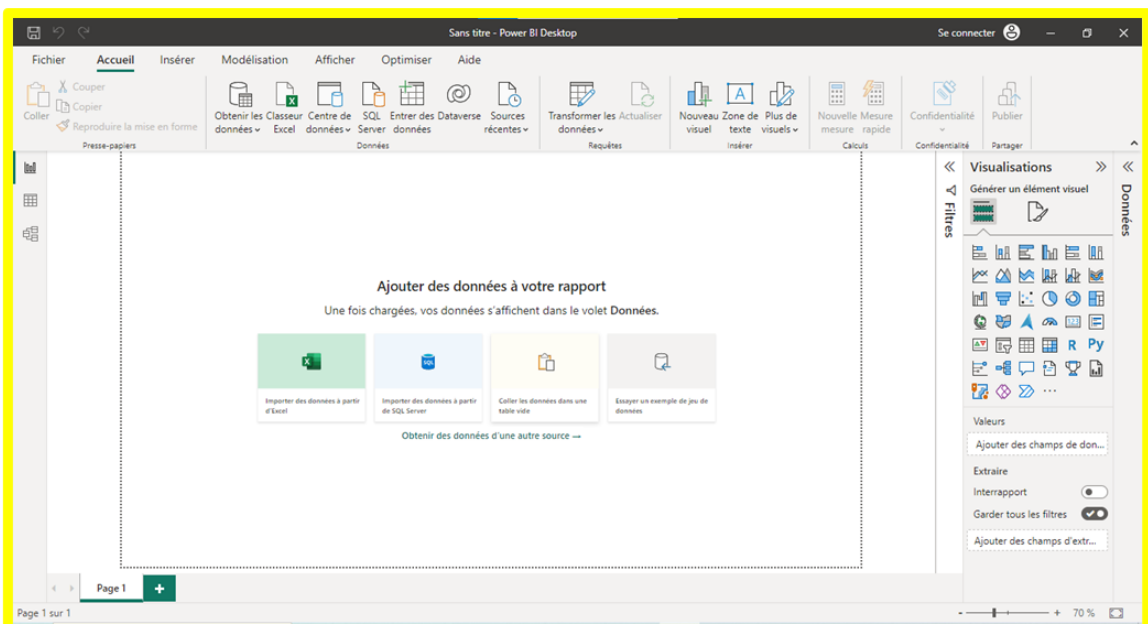

*Figure 3.3 : interface Power Bi Desktop.*

#### **3.3.3 Pourquoi le choix de logiciel POWER BI :**

- 1. c **Intégration avec Microsoft** : Power BI Desktop est développé par Microsoft, ce qui facilite son intégration avec d'autres produits Microsoft tels que Excel, Azure, SharePoint, etc. Cela permet une interaction fluide avec les outils et les données déjà utilisées dans l'écosystème Microsoft.
- 2. **Large gamme de sources de données** : Power BI Desktop prend en charge une grande variété de sources de données, qu'il s'agisse de bases de données, de feuilles de calcul Excel, de services cloud ou de services Web. Cela facilite l'accès aux données provenant de différentes sources.
- 3. **Transformation et modélisation des données** : Power BI Desktop offre des fonctionnalités puissantes pour la transformation et la modélisation des données. Les utilisateurs peuvent nettoyer, transformer et combiner des données provenant de sources multiples pour les préparer en vue de l'analyse.
- 4. **Visualisations interactives** : Le logiciel propose une large gamme de visualisations interactives telles que les graphiques, les cartes, les tableaux croisés dynamiques, etc. Ces visualisations permettent de présenter les données de manière percutante et compréhensible.

## **3.3.4 AHP**

Pour obtenir des meilleure résultats et précis, on a utilisé la méthode AHP pour la pondération de nos critères, d'un autre terme donner des poids à nos critères choisis.

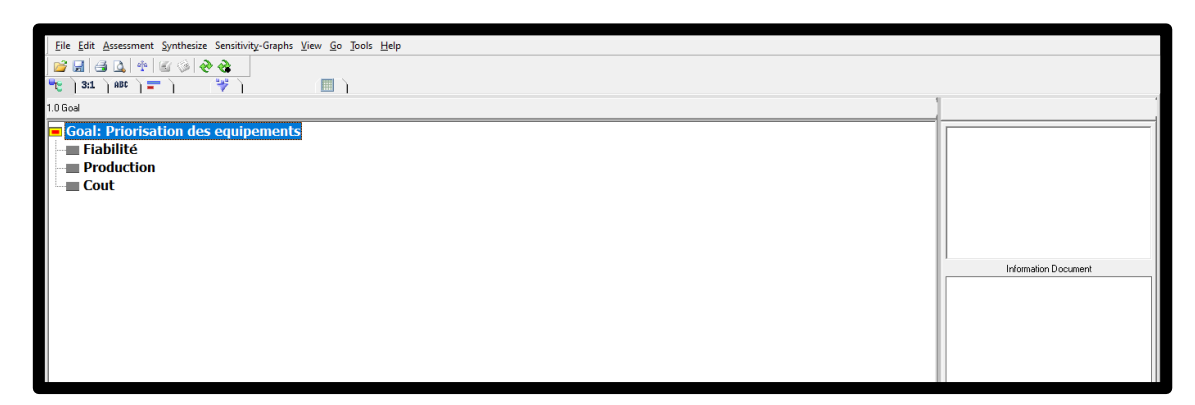

## *Figure 3.4 : interface AHP.*

## **3.3.5 L'analyse par la méthode de PARETO**

#### *Définition*

Le principe ou loi de Pareto (loi du 80-20, ou 20-80) est une théorie selon laquelle 20% des causes sont responsables de 80% des effets. Applicable à différents domaines et secteurs, celle-ci figure notamment parmi les méthodes de maintenance les plus connues dans le monde industriel. Que ce soit en BTS maintenance, en école d'ingénieur ou tout simplement au sein même des services méthodes maintenance des entreprises, l'analyse des pannes est directement associée aux diagrammes de Pareto, dont le but est d'établir une hiérarchie des causes d'une phénomène.

#### *L'objectif de digramme de Pareto*

L'objectif de la distribution de Pareto est de classer les interventions de maintenance en fonction de leur nombre, puis de les hiérarchiser selon leur priorité. Voici les quelques étapes nécessaires à la création d'un diagramme de Pareto :

- Définir l'ensemble des interventions en fonction du type de panne.
- Triez ces groupes par ordre croissant.
- Calculez le nombre total d'interventions ou le temps mis en fonction du type de carte de Pareto que vous souhaitez analyser.
- Calculer le pourcentage pour chaque groupe : nombre d'intervention / total ou temps passé / total.
- Réalisation du dessin.

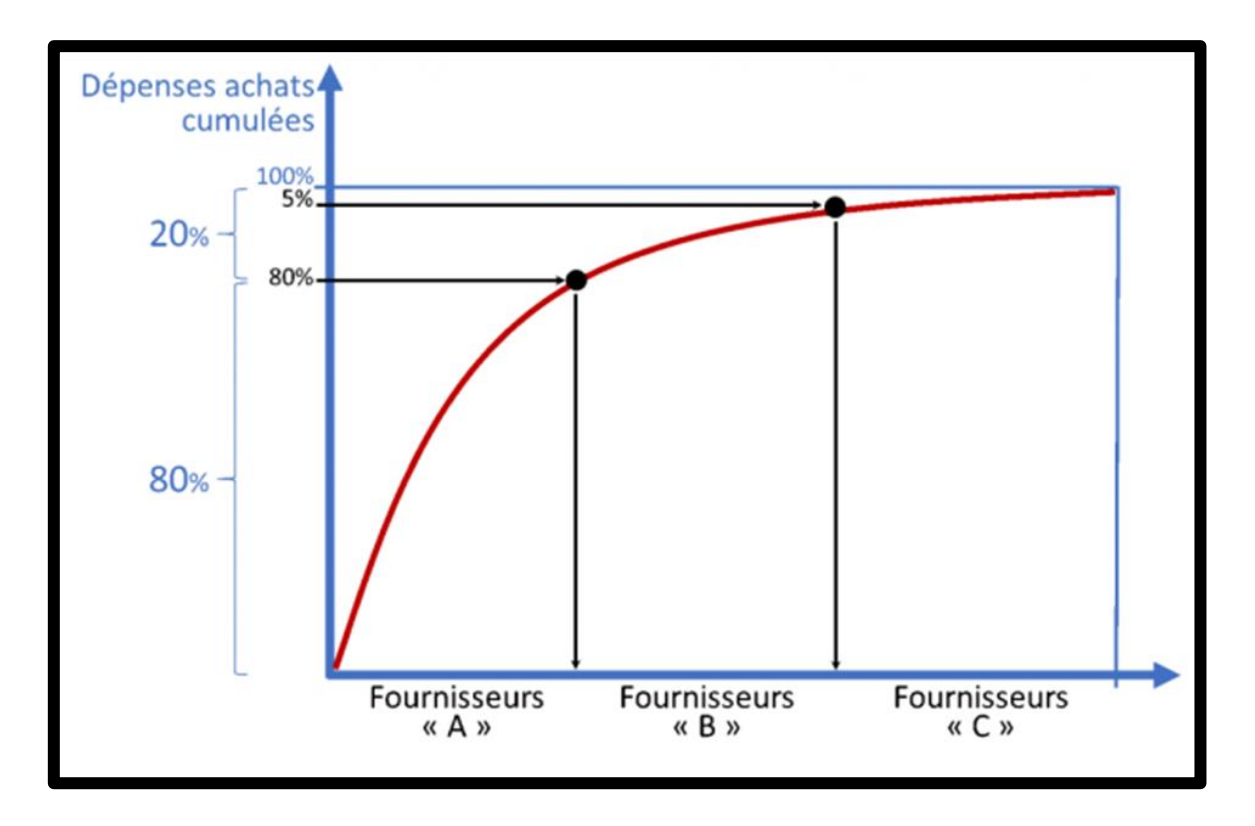

*Figure 3.5 : graphe démontre les région A, B, C*

Il s'agit de déterminer les aires obtenues à partir de la forme de la courbe sur la courbe. À Généralement, la courbe comporte deux ruptures, ce qui permet de définir trois régions a, b et c.

- o Zone A : C'est la première partie de la courbe qui échoue le plus.
- o Zone B : C'est la deuxième partie de la courbe qui définit modérément l'échec.
- o Zone C : C'est la troisième partie de la courbe avec le moins de défauts.

#### **3.3.6 Description de la méthode TOPSIS :**

TOPSIS [25] est une méthode compensatoire fondée sur l'agrégation totale des critères Elle consiste à mesurer la distance euclidienne séparant chaque alternative des deux solutions : positive idéale et négative idéale, correspondants respectivement aux deux alternatives : la plus favorable et la plus défavorable. En conséquence, un score de performance sera calculé, permettant de définir les préférences entre l'ensemble des alternatives disponibles. Cela se réalise comme suit :

**Etape 1:** Construction de la matrice de décision  $(X_{ij} \, m x_n)$  où m est le nombre des alternatives et n est le nombre des critères, tel que l'intersection de chaque alternative avec un critère est remplie avec la valeur Xi, représentant la préférence locale initiale (l'ensemble des valeurs ( $(X_{ij})$  constituent les données d'entrée).

**Etape 2:** Dérivation de la matrice de décision normalisée  $(R_{ij \max})$  à travers la normalisation des données d'entrée suivant l'équation :

$$
\frac{X_{ij}}{\sqrt{\sum_{k=1}^{m} X_{ij}^2}}
$$

**Etape 3 :** Calcul de la matrice de décision normalisée pondérée par l'équation :

$$
V_{ij} = R_{ij} \times w_j
$$

Où  $w_i$  est le poids relatif du critère j.

**Etape 4 :** Identification des deux solutions idéale  $V_j^+$  et anti-idéale  $V_j^-$  dans chaque colonne

$$
V_j^+ = (max V_{ij} \setminus j \in j^+), (min V_{ij} \setminus j \in j^-)
$$
  

$$
V_j^- = (min V_{ij} \setminus j \in j^+), (max V_{ij} \setminus j \in j^-)
$$

Où :  $j^+=$  {j= 1,2,...n | j} est associé avec les critères bénéfiques qui sont objet de maximisation.

 <sup>−</sup> = {j= 1,2,...n j} est associé avec les critères non bénéfiques qui sont objet de minimisation.

**Etape 5 :** Calculation de la distance séparant chaque alternative des deux solutions idéale et anti- idéale, à travers les équations suivantes respectivement :Tapez une équation ici.

$$
S_i^+ = \sqrt{\sum_{j=1}^n (Vij - V_j^+)^2}
$$

$$
S_i^- = \sqrt{\sum_{j=1}^n (Vij - V_j^-)^2}
$$

 $O\hat{u}$  i= 1,2,3,... m.

**Etape 6 :** Calcul du score de performance globale Pi pour chaque alternative à travers l'équation, permettant d'effectuer un rangement en conséquence.

$$
P_i = S_i^-/(S_i^- + S_i^+)
$$

Où  $0 \le P_i \le 1$  et i=1, 2, 3,... m.

## **3.4 IMPLEMENTATION DE LA MÉTHODOLOGIE DE TRAVAIL :**

## **3.4.1 Choix des équipements :**

Dans la base de données charger sur la plate-forme GMAO, fenêtre liste des matériels, on a choisi une vingtaine sur les 588 équipements les plus critiques de l'année 2017.

| カーマーキ<br>日                               | GMAO ACCEDER V16.87 - 03/05/2023                    |                            | Outils de formulaire       |                                       |                     |                           |                           | σ<br>Connexion           | $\times$       |
|------------------------------------------|-----------------------------------------------------|----------------------------|----------------------------|---------------------------------------|---------------------|---------------------------|---------------------------|--------------------------|----------------|
| Fichier<br>Accueil                       | Données externes<br>Créer                           | Outils de base de données  | Aide<br>Feuille de données | P Dites-nous ce que vous voulez faire |                     |                           |                           |                          |                |
|                                          |                                                     |                            |                            |                                       |                     |                           |                           |                          |                |
| ョ<br>ACCEDER GMAO : Formulaire principal | 雨<br><b>RECHERCHE SUR LES EQUIPEMENTS EXISTANTS</b> |                            |                            |                                       |                     |                           |                           |                          |                |
|                                          |                                                     |                            | <b>FERMER</b>              |                                       |                     |                           |                           |                          |                |
| <b>LOCALISATION</b>                      |                                                     |                            | <b>SECTION</b>             | <b>CATEGORIE</b>                      |                     | <b>FOURNISSEUR</b>        |                           |                          |                |
| <b>AIRC</b>                              | <b>LOCALISATION</b>                                 |                            | <b>SU53</b>                | <b>LR06</b>                           | $\sim$              | <b>SOLLAS</b>             | $\hat{\phantom{a}}$       |                          |                |
| <b>BOX LR03</b>                          |                                                     |                            | <b>SU55</b><br><b>SU56</b> | LR08                                  |                     | <b>SPECK</b>              |                           |                          |                |
| <b>BOX LR04</b>                          |                                                     | <b>Filtre dynamique</b>    | <b>SU57</b>                | LRC1                                  |                     | <b>STERIGENE</b>          |                           |                          |                |
| <b>BOX LR06</b>                          | <b>MATERIEL</b>                                     |                            | <b>SU58</b>                | LST1                                  |                     | <b>STI CICOSUD</b>        |                           |                          |                |
| <b>BOX LR07</b>                          |                                                     |                            | <b>SU62</b>                | LST <sub>2</sub>                      |                     | <b>TCMI</b>               |                           |                          |                |
| <b>BOX LR08</b>                          |                                                     |                            | <b>SU66</b>                | <b>LV03</b>                           |                     | <b>THOMAS</b>             |                           |                          |                |
| <b>CHAUF ECS</b>                         | <b>LISTER</b>                                       | <b>EFFACER</b>             | <b>SU68</b>                | <b>TASP</b>                           |                     | <b>TIFLEX</b>             |                           |                          |                |
| <b>CHAUF SUD</b>                         |                                                     |                            | <b>SU73</b>                | <b>UHT</b>                            |                     | <b>UET</b>                |                           |                          |                |
| <b>CONDIT</b>                            |                                                     |                            |                            | <b>VAPE</b><br><b>VIDE</b>            |                     | <b>VEOLIA WATER</b>       |                           |                          |                |
| <b>CO-PACKING</b><br>DIV. USINE          | <b>IMPRESSION</b>                                   |                            |                            | <b>X</b>                              | $\checkmark$        | <b>VIVARAIS PRECISION</b> |                           |                          |                |
| <b>EAUCDPROC</b>                         |                                                     |                            |                            |                                       |                     |                           |                           |                          |                |
| <b>EAUDEVILLE</b>                        | <b>MATERIEL</b>                                     | SECTION +<br>$\bullet$     | <b>LOCALISATION</b>        | <b>CATEGORIE</b>                      | $\cdot$ REF $\cdot$ | <b>MARQUE</b>             | <b>MODELE DANS MARQUE</b> | <b>NUMERO</b><br>$\star$ | ٠              |
| <b>EAUFRPROC</b>                         | 000 POINT JOURNALIER                                | <b>SU62</b><br><b>SU55</b> | <b>POINT JOUR</b>          |                                       |                     | <b>NA</b>                 | <b>NA</b>                 | <b>NA</b>                |                |
| <b>EAUPROCESS</b>                        | <b>000 RONDEUTILITE</b>                             |                            | <b>RONDUTIL</b>            | $\mathbf{x}$                          |                     | <b>NA</b>                 | <b>NA</b>                 | <b>NA</b>                |                |
| <b>EQTOURNANT</b>                        | 001 CHAUFFERIEVAPEUR                                | <b>SU55</b>                | <b>CHAUF SUD</b>           | <b>CBWB</b>                           |                     | <b>BABCOCK WANSON</b>     |                           |                          | B              |
| <b>FABRIC</b>                            | 002 CHAUDIEREN°1                                    | <b>SU55</b>                | <b>CHAUF SUD</b>           | <b>CBWB</b>                           |                     | <b>BABCOCK WANSON</b>     | <b>BWB 100</b>            | 15545                    | B              |
| <b>HS DETRUIT</b>                        | 003 ADOUCISSEUREAU1                                 | <b>SU55</b>                | <b>CHAUF SUD</b>           | <b>CBWB</b>                           |                     | <b>FLECK</b>              | <b>ACC 501</b>            | PFI 13573                | в              |
| <b>INCENDIE</b>                          | 004 TESTOMATN°1                                     | <b>SU55</b>                | <b>CHAUF SUD</b>           | <b>CBWB</b>                           |                     | <b>TESTOMAT</b>           | ECO                       |                          | B              |
| <b>LAVCOND</b>                           | 005 CONDUCTIVIMETRE                                 | <b>SU55</b>                | <b>CHAUF SUD</b>           | <b>CBWB</b>                           |                     | <b>ENDRESS HAUSER</b>     | LIQUISYS M CLM223/256     |                          | в              |
| <b>LAVFAB</b>                            | 006 DETECTEURGAZPROPANE                             | <b>SU55</b>                | <b>CHAUF SUD</b>           | <b>CBWB</b>                           |                     | <b>DISTALARM</b>          | <b>SA 22B</b>             |                          | B              |
| LIGNELC12                                | 007 BACHEAUCHAUDIERE                                | <b>SU55</b>                | <b>CHAUF SUD</b>           | <b>CBWB</b>                           |                     | <b>BABCOCK WANSON</b>     | <b>BW T300-01</b>         | PFI 13581                | B<br>T.        |
| LIGNELC14                                | 008 RESEAUDISTRIBVAPEUR                             | <b>SU55</b>                | <b>CHAUF SUD</b>           | <b>VAPE</b>                           |                     | <b>TCMI</b>               |                           |                          |                |
| LIGNELCT1                                | 009 EAU PURIFIEE                                    | <b>SU55</b>                | <b>EAUPROCESS</b>          | <b>FDA</b>                            |                     | <b>VEOLIA WATER</b>       |                           |                          | v              |
| LIGNELCT2                                | 010 ADOUCISSEUREAU 2                                | <b>SU55</b>                | <b>EAUPROCESS</b>          | <b>FDA</b>                            |                     | <b>VEOLIA WATER</b>       | <b>CLACK</b>              |                          | $\mathbf{v}$   |
| LIGNELCT3                                | 011 TESTOMATN°2                                     | <b>SU55</b>                | <b>EAUPROCESS</b>          | <b>FDA</b>                            |                     | <b>TESTOMAT</b>           |                           |                          | v              |
| LIGNELCT4                                | 012 IONPRO LX                                       | <b>SU55</b>                | <b>EAUPROCESS</b>          | <b>FDA</b>                            |                     | <b>VEOLIA WATER</b>       | <b>IONPRO LX4-18MK2</b>   | U11 IONP MSSA103344-001  | $\mathbf{v}$   |
| <b>LIGNELCT5</b>                         | 013 OZONEURN°1                                      | <b>SU55</b>                | <b>EAUPROCESS</b>          | <b>FDA</b>                            |                     | <b>OZONIA</b>             | Mk III/1/2/3              | <b>CH-MkIII2254</b>      | $\mathbf{v}$   |
| LIGNELCT6                                | 014 TRAITEMENTUVN°1                                 | <b>SU55</b>                | <b>EAUPROCESS</b>          | <b>FDA</b>                            |                     | <b>ABIOTEC</b>            | BetaLine BL2125 ph L2     | 104514                   | $V =$          |
| <b>Martine</b>                           |                                                     |                            |                            |                                       |                     |                           |                           |                          | $\overline{a}$ |

*Figure 3.6 : liste des matériels.*

## **3.4.2 Extraction des données :**

Après choisir la vingtaine d'équipement, on collecte leurs données historiques de l'année 2017, selon les critères de fiabilité, du coût et la production.

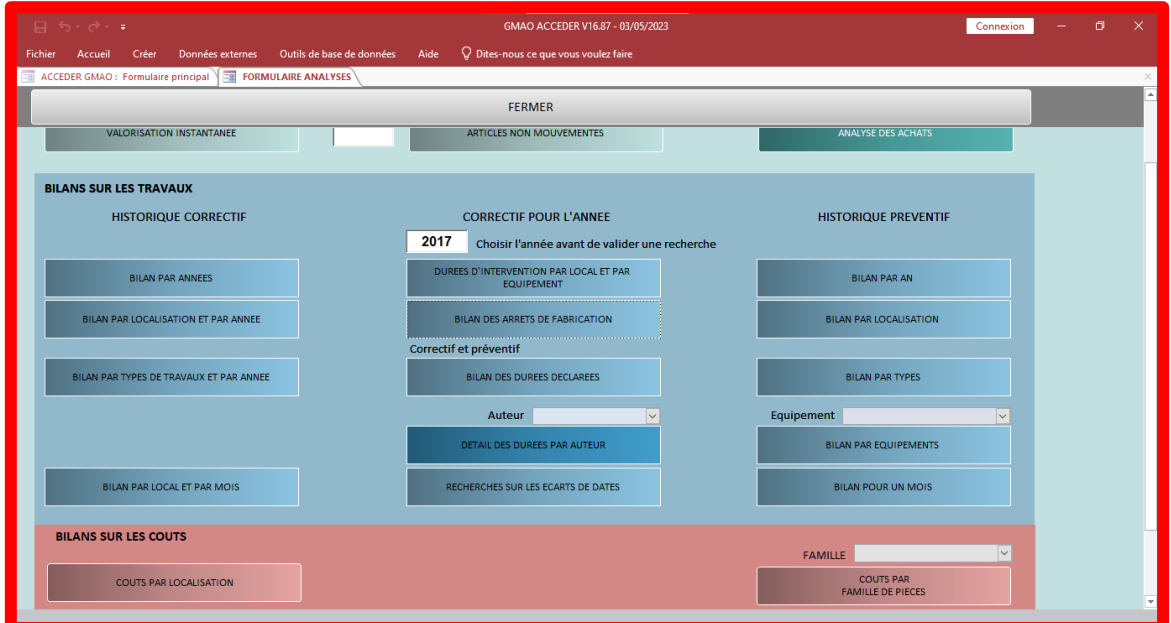

## *Figure 3.7 : formulaire des analyses.*

Pour le critère fiabilité on retire le nombre de pannes de chaque équipement.

| ∍ ⊸∂ ∗ر€                                      |                  | GMAO ACCEDER V16.87 - 03/05/2023                                                    |      | Outils de formulaire                    |                     |                                       |                                              |                          | Connexion | σ | $\times$ |
|-----------------------------------------------|------------------|-------------------------------------------------------------------------------------|------|-----------------------------------------|---------------------|---------------------------------------|----------------------------------------------|--------------------------|-----------|---|----------|
| Fichier<br>Accueil<br>Créer                   | Données externes | Outils de base de données                                                           | Aide | Feuille de données                      |                     | P Dites-nous ce que vous voulez faire |                                              |                          |           |   |          |
|                                               |                  |                                                                                     |      |                                         |                     |                                       |                                              |                          |           |   |          |
| ACCEDER GMAO : Formulaire principal           |                  | FORMULAIRE LISTES ET LIENS HYPERTEXTES                                              |      | $\equiv$<br><b>HISTORIQUE CORRECTIF</b> |                     |                                       |                                              |                          |           |   | $\times$ |
| <b>MATERIEL</b>                               | - DATE BON -     | <b>EFFET SIGNALE</b>                                                                |      | <b>TRAVAUX</b>                          | $\cdot$ DUF $\cdot$ | NATURE .                              | CAUSE                                        | - DEMANDI - URGEN - AN Y |           |   |          |
| <b>314 KALIX POT2</b>                         |                  | 19/06/2017 A CADENCE NOMINALE L'ASPIRATEUR POTS NI MODIFICATION TEMPORISATIOI       |      |                                         |                     |                                       |                                              | <b>ANONYME</b>           | 2017      |   |          |
| <b>324 THERMOSCELP(</b>                       |                  | 25/01/2017 PROBLÈME DE CHAUFFE SUR LES TÊTES DE CON perperation une tete de conduc  |      |                                         |                     | <b>3 ELECTRIQUE</b>                   | <b>USURE</b>                                 | <b>ANONYME</b>           | 2017      |   |          |
| <b>DIVERS</b>                                 |                  | 03/01/2017 VANNE DE COCOTTE TORDUE, À REMETTRE EN PIÈCE REDRESSEE DES DEUX COT      |      |                                         |                     | 1 MECANIQUE                           | <b>ERREUR OPERATEUF ANONYME TERMINE 2017</b> |                          |           |   |          |
| 323 KALIX POT1                                |                  | 03/01/2017 LA DOSEUSE NE DEMARRE PAS MAIS AUCUN DI DEFAUT AUTOUR DU RELAIS KRE      |      |                                         |                     | <b>6 ELECTRIQUE</b>                   | <b>DERIVE MATERIEL</b>                       | <b>ANONYME</b>           | 2017      |   |          |
| <b>367 CUVES FABRICA</b>                      |                  | 04/01/2017 COMMANDE CHARGEUR POUR TRANSPALETTE MERCI DE NOUS COMMANDER              |      |                                         | $\mathbf{1}$        |                                       |                                              | <b>ANONYME</b>           | 2017      |   |          |
| <b>MAS165 TRIEUSE</b>                         |                  | 03/01/2017 PROBELEME DE DECHETE LE TUBE MAIS LA POII TROUVE LA PROBLEME LE TABIS    |      |                                         | $\mathbf{1}$        |                                       |                                              | <b>ANONYME</b>           | 2017      |   |          |
| <b>196 KALIX 1</b>                            |                  | 04/01/2017 VERIFICATION BUTEE MAIN CHARGEMENT                                       |      | <b>FIN COURSE MAIN CHARGEMEN</b>        |                     | 2.5 MECANIQUE                         | <b>USURE</b>                                 | <b>ANONYME</b>           | 2017      |   |          |
| <b>364 CONVOY MLB</b>                         |                  | 04/01/2017 POSTE CLAQUAGE - FIXATION EMBOUT HS                                      |      | <b>DEMONTAGE EMBOUT - NETTO</b>         |                     | <b>3 MECANIQUE</b>                    | <b>DERIVE MATERIEL</b>                       | <b>ANONYME</b>           | 2017      |   |          |
| <b>386 ENCAISSEUSECI</b>                      |                  | 04/01/2017 LA MAIN DE ROBOT 2 VACTIVATEOR DEFECTE CHANGEMENT UN VACTIVATEU          |      |                                         | $\overline{2}$      |                                       |                                              | <b>ANONYME</b>           | 2017      |   |          |
| 323 KALIX POT1                                |                  | 04/01/2017 CELLULE FOURCHE DEFECTE                                                  |      | CHANGEMENT DE CELLULE FOU               | $\mathbf{1}$        |                                       |                                              | <b>ANONYME</b>           | 2017      |   |          |
| 091 C12KRIEGER LR(                            |                  | 05/01/2017 JOINT VANNE VIDANGE HS                                                   |      | <b>REMPLACEMENT OR 6200</b>             | $\overline{1}$      |                                       |                                              | <b>ANONYME</b>           | 2017      |   |          |
| 305 OLSA3T2 LR06                              |                  | 05/01/2017 DEFAUT DE LAVAGE SUR VANNE DE PAROI                                      |      | <b>CONTRÖLE DES VANNES OK</b>           | 1                   |                                       |                                              | <b>ANONYME</b>           | 2017      |   |          |
| 019 CHAINMESDEBI                              |                  | 05/01/2017 MAUVAIS DEBIT SUR PUISAGE EAU PURIFIÉ                                    |      | REGLAGE A 2200L/H SUR LR03 ET           | $\vert$ 3           |                                       | <b>AUTRE</b>                                 | <b>ANONYME</b>           | 2017      |   |          |
| <b>196 KALIX 1</b>                            |                  | 05/01/2017 PLUS DE NUMERO DE LOT SUR TUBE                                           |      | LE BLOC DE SCELLAGE S'EST DÉCA          | $\overline{2}$      |                                       | <b>ERREUR OPERATEUF ANONYME</b>              |                          | 2017      |   |          |
| 407 ETUYEUSEMARC                              |                  | 05/01/2017 MAUVAISE PRISE DES TUBES                                                 |      | <b>VERIFICATION VENTOUSES, NET</b>      |                     |                                       | 1 AUTOMATISME DERIVE MATERIEL                | <b>ANONYME</b>           | 2017      |   |          |
| 305 OLSA3T2 LR06                              |                  | 05/01/2017 VANNE SUR ZONE DE RETENTION                                              |      | <b>MERCI DE METTRE UNE VANNE</b>        |                     |                                       | 1 HYDRAULIQUE CONCEPTION                     | <b>ANONYME</b>           | 2017      |   |          |
| 313 CAMPACK                                   |                  | 25/01/2017 LE CONVOYEUR DE LA LPX8 SE DÉCHIRE. A RÉP. CHANGEMENT DE LA BANDE TRA    |      |                                         |                     | 4 MECANIQUE                           | <b>USURE</b>                                 | <b>ANONYME</b>           | 2017      |   |          |
| 366 BERGAMI                                   |                  | 06/01/2017 BANDE ENTRÉE BERGAMI HS                                                  |      | <b>REMPLACEMENT + TEST OK</b>           |                     | 6 MECANIQUE                           | <b>USURE</b>                                 | <b>ANONYME</b>           | 2017      |   |          |
| <b>197 KALIX 2</b>                            |                  | 06/01/2017 DEMANDE DE REMPLACEMENT DES COUTEUX   REMPLACEMENT PAR LAME NEU          |      |                                         |                     | 2 MECANIQUE                           | <b>USURE</b>                                 | <b>ANONYME</b>           | 2017      |   |          |
| <b>DIVERS</b>                                 |                  | 11/01/2017 FAB RACCORD POUR DÉSINFECTION COCOTTE PIECE RECEPTIONNEES ET FOURI       |      |                                         |                     | 1 MECANIQUE                           | <b>CONCEPTION</b>                            | <b>ANONYME</b>           | 2017      |   |          |
| <b>196 KALIX 1</b>                            |                  | 06/01/2017 TUYAU DE REFROIDISSEMENT LÉGÈREMENT PE REMPLACEMENT DU TUYAUX HY         |      |                                         |                     | 1 HYDRAULIQUE FUITE                   |                                              | <b>ANONYME</b>           | 2017      |   |          |
| <b>314 KALIX POT2</b>                         |                  | 18/01/2017 QUAND DOSEUSE SE MET EN DÉFAUT. LA PPE N CONTRÔLE PLAN ELECTRIQUE ET     |      |                                         |                     |                                       | 4 AUTOMATISME CONCEPTION                     | <b>ANONYME</b>           | 2017      |   |          |
| <b>367 CUVES FABRICA</b>                      |                  | 06/01/2017 JOINT VANNE PAPILLON ABIMÉ POUR LES VAN REMPLACEMENT DES JOINTS PO       |      |                                         |                     | 1 FLUIDE                              | <b>USURE</b>                                 | <b>ANONYME</b>           | 2017      |   |          |
| 091 C12KRIEGER LR(                            |                  | 06/01/2017 JOINT VANNE PAPILLON ABIME POUR LES VAN BT 2509                          |      |                                         |                     | 1 HYDRAULIQUE USURE                   |                                              | <b>ANONYME</b>           | 2017      |   |          |
| <b>197 KALIX 2</b>                            |                  | 05/01/2017 APRES UN CHANGEMENT DE FORMAT, LA LON REGLAGE DE LA LONGUEUR DE L        |      |                                         |                     | 17 MECANIQUE                          | USURE/CASSE                                  | <b>ANONYME</b>           | 2017      |   |          |
| 305 OLSA3T2 LR06                              |                  | 10/01/2017 JOINT DE VANNE PAPILLON ABIME                                            |      | <b>REMPLACEMENT DU JOINT</b>            |                     | 0.5 FLUIDE                            | <b>USURE</b>                                 | <b>ANONYME</b>           | 2017      |   |          |
| 210 QUENARD 6                                 |                  | 10/01/2017 MAINTENANCE QUENARD 6                                                    |      | <b>CONTROLES LES PIESE ET FUNCT</b>     | 7.5                 |                                       | <b>DERIVE MATERIEL</b>                       | <b>ANONYME</b>           | 2017      |   |          |
| 367 CUVES FABRICA                             |                  | 11/01/2017 KRIEGER: DEMONTAGE VANNE ASPIRATION / KRIEGER: DEMONTAGE VANNE           |      |                                         |                     | 2,3 MECANIQUE                         | <b>USURE</b>                                 | <b>ANONYME</b>           | 2017      |   |          |
| 385 PALETTISEURCE                             |                  | 04/01/2017 LES CARTONS NE SONT PAS PRIS PAR LE ROBO Changement de la cellule barrag |      |                                         |                     | 1 ELECTRIQUE                          |                                              | <b>ANONYME</b>           | 2017      |   |          |
| <b>386 ENCAISSEUSECI</b>                      |                  | 11/01/2017 MAUVAISE DEPOSE ROBOT 2 DEPOSE 3 EN 30N REGLAGE Y À -69 AU LIEU DE -68   |      |                                         |                     |                                       | 1 AUTOMATISME CONCEPTION                     | <b>ANONYME</b>           | 2017      |   |          |
| Enr: H < 1 sur 1772 > > > T Filtré Rechercher |                  |                                                                                     |      |                                         |                     |                                       |                                              |                          |           |   |          |

*Figure 3.8 : historique de nombre de pannes.*

 La somme des couts des travaux correctifs de chaque équipement. A était choisis comme indicateur reflétant le critère coût.

|                   | ৩ - ∂ - ∍                           |                                                                              |              |                                     |                                | GMAO ACCEDER V16.87 - 03/05/2023                |               |                |                         |                                                         |     | Connexion                                          | n<br>$\times$                          |
|-------------------|-------------------------------------|------------------------------------------------------------------------------|--------------|-------------------------------------|--------------------------------|-------------------------------------------------|---------------|----------------|-------------------------|---------------------------------------------------------|-----|----------------------------------------------------|----------------------------------------|
| Fichier           | Créer<br>Accueil                    | Outils de base de données<br>Données externes                                |              | Aide                                |                                | $\mathbb Q$ Dites-nous ce que vous voulez faire |               |                |                         |                                                         |     |                                                    |                                        |
|                   | ACCEDER GMAO : Formulaire principal | <b>VER FORMULAIRE ANALYSES</b>                                               |              | <b>ES COUTS PAR MOIS PAR LIGNES</b> |                                |                                                 |               |                |                         |                                                         |     |                                                    |                                        |
|                   |                                     |                                                                              |              |                                     |                                |                                                 |               |                |                         |                                                         |     |                                                    |                                        |
|                   |                                     |                                                                              |              |                                     | <b>FERMER</b>                  |                                                 |               |                |                         |                                                         |     |                                                    |                                        |
|                   | <b>AFFICHER TOUT</b>                |                                                                              | <b>ANNEE</b> |                                     |                                | <b>CALCUL ANNEE</b>                             |               |                |                         | <b>MEMORISER LES VALEURS</b><br><b>AFFICHEES ANNEE</b>  |     | <b>CONSULTER LES VALEURS</b>                       | Attention, la mén                      |
|                   | <b>ANALYSE CROISEE CORRECTIF</b>    |                                                                              |              | <b>MOIS</b>                         |                                | <b>CALCUL PAR MOIS ET ANNEE</b>                 |               |                |                         | <b>MEMORISER LES VALEURS</b><br>AFFICHEES MOIS ET ANNEE |     | <b>MEMORISEES</b>                                  | vérifiez pas vous<br>Pensez à la vider |
|                   |                                     | <b>COUT DES TRAVAUX CORRECTIFS : Uniquement les Bons correctifs clôturés</b> |              |                                     |                                |                                                 |               |                |                         |                                                         |     | <b>COUT DES TRAVAUX PREVENTIFS : TRAVAUX ET PI</b> |                                        |
|                   | LOCAL.<br>$\star$                   | <b>MATERIEL</b>                                                              | <b>TOTAL</b> | + AUTEURS                           | <b>PIECES</b><br>$\mathcal{A}$ | <b>FXTERNE -</b>                                | <b>PERTES</b> |                | $\cdot$ MOIS $\cdot$    | <b>IY</b><br>AN                                         | l a | LOCAL.                                             | <b>MATFR</b>                           |
| <b>LIGNELCTS</b>  |                                     | 425 LCTSC TUBEUSE                                                            | 40.515€      | 515€                                | 0 <sup>6</sup>                 | 40 000 €                                        |               | 0 <sup>6</sup> | 12                      | 2017                                                    |     | <b>AIRC</b>                                        | 062 AIRCOMPRIME                        |
| <b>TRAIT AIR</b>  |                                     | <b>154 CTAFABRICATION</b>                                                    | 6490€        | 0€                                  | 0 <sup>6</sup>                 | 6490€                                           |               | 0 <sup>6</sup> | $\overline{4}$          | 2017                                                    |     | <b>AIRC</b>                                        | 062 AIRCOMPRIME                        |
| LIGNELCT4         |                                     | <b>375 TUBEUSE IWK</b>                                                       | 6 275 €      | 9f                                  | 6 266 €                        | 0 f                                             |               | 0€             | 11                      | 2017                                                    |     | <b>AIRC</b>                                        | <b>501 SECHEURAIR N</b>                |
| <b>HS DETRUIT</b> |                                     | 091 C12KRIEGER LR01                                                          | 5443€        | 2538€                               | 2 2 2 5 €                      | 680€                                            |               | 0€             | $\mathbf{8}$            | 2017                                                    |     | <b>AIRC</b>                                        | <b>500 SECHEURAIR N</b>                |
| LIGNELC12         |                                     | <b>315 THERMOSCELPOT2</b>                                                    | 4 108€       | 178€                                | 0€                             | 3930€                                           |               | $0 \in$        | 11                      | 2017                                                    |     | <b>AIRC</b>                                        | 062 AIRCOMPRIME                        |
| LIGNELCT3         |                                     | <b>320 MARCHESINI</b>                                                        | 3469€        | 53€                                 | 3416€                          | $0 \in$                                         |               | $0 \in$        | 6                       | 2017                                                    |     | <b>AIRC</b>                                        | 503COMPRESSEUR                         |
| <b>LIGNELCTS</b>  |                                     | <b>425 LCT5C TUBEUSE</b>                                                     | 3461€        | 71€                                 | 0€                             | 3 390€                                          |               | 0€             | $\overline{7}$          | 2017                                                    |     | <b>AIRC</b>                                        | 062 AIRCOMPRIME                        |
| <b>EAUPROCESS</b> |                                     | 012 IONPRO LX                                                                | 3 291€       | $0 \in$                             | $0 \in$                        | 3 291€                                          |               | $0 \in$        | 5 <sup>5</sup>          | 2017                                                    |     | <b>AIRC</b>                                        | <b>417 COMPRESSEUR</b>                 |
| <b>HS DETRUIT</b> |                                     | <b>172 KITNET</b>                                                            | 2966€        | 2 308€                              | 659€                           | 0€                                              |               | 0€             | $\overline{7}$          | 2017                                                    |     | <b>AIRC</b>                                        | <b>429 COMPRESSEUR</b>                 |
|                   | <b>EQTOURNANT</b>                   | 359 MOUVEX 5                                                                 | 2442€        | 71€                                 | $0 \in$                        | 2 3 7 1€                                        |               | 0€             | $\mathbf{8}$            | 2017                                                    |     | <b>AIRC</b>                                        | 062 AIRCOMPRIME                        |
| <b>CHAUF ECS</b>  |                                     | <b>289 CHAUFFERIEECS</b>                                                     | 2 2 8 6 €    | 0€                                  | 0€                             | 2 286€                                          |               | $0 \in$        | $\overline{7}$          | 2017                                                    |     | <b>AIRC</b>                                        | 062 AIRCOMPRIME                        |
| LIGNELCT3         |                                     | <b>320 MARCHESINI</b>                                                        | 2 2 3 7 €    | 2 237€                              | $0 \in$                        | 0€                                              |               | 0€             | $\overline{4}$          | 2017                                                    |     | <b>AIRC</b>                                        | 503COMPRESSEUR                         |
| <b>EAUCDPROC</b>  |                                     | 060 POMPEEAUCHAUDE                                                           | 2023€        | 0 <sup>o</sup>                      | 0C                             | 2023€                                           |               | 0 <sup>o</sup> | $\mathbf{8}$            | 2017                                                    |     | <b>AIRC</b>                                        | 503COMPRESSEUR                         |
| LIGNELCT4         |                                     | <b>386 ENCAISSEUSECERMEX</b>                                                 | 1732€        | 249€                                | 0 <sup>ε</sup>                 | 1483€                                           |               | 0€             | $\overline{5}$          | 2017                                                    |     | <b>AIRC</b>                                        | 062 AIRCOMPRIME                        |
| <b>BOX LR03</b>   |                                     | 087 OLSA3T1 LR03                                                             | 1641€        | 107€                                | 1520€                          | 0€                                              |               | 15€            | 12                      | 2017                                                    |     | <b>AIRC</b>                                        | 503COMPRESSEUR                         |
| <b>HS DETRUIT</b> |                                     | 325 HARLANDPOT1DD                                                            | 1534€        | 53€                                 | 1481€                          | 0€                                              |               | 0€             | $\overline{7}$          | 2017                                                    |     | <b>AIRC</b>                                        | 062 AIRCOMPRIME                        |
| LIGNELCT4         |                                     | <b>386 ENCAISSEUSECERMEX</b>                                                 | 1491€        | 1491€                               | 0€                             | 0€                                              |               | 0€             | 5                       | 2017                                                    |     | <b>AIRC</b>                                        | <b>ANA173 AIR COMP</b>                 |
| LIGNELCT1         |                                     | <b>196 KALIX 1</b>                                                           | 1429€        | 515€                                | 914€                           | $0 \in$                                         |               | $0 \in$        | 11                      | 2017                                                    |     | <b>AIRC</b>                                        | 062 AIRCOMPRIME                        |
| LIGNELCT4         |                                     | <b>375 TUBEUSE IWK</b>                                                       | 1382€        | 71€                                 | 1311€                          | 0€                                              |               | $0 \in$        | 12                      | 2017                                                    |     | Enr: H + 1 sur 5887   + + + + +                    | Rech<br>& Aucun filtre                 |
| <b>HS DETRUIT</b> |                                     | <b>426 LCT5B TUBEUSE</b>                                                     | 1 290€       | 355€                                | $0 \in$                        | 935€                                            |               | $0 \in$        | $\overline{4}$          | 2017                                                    |     |                                                    |                                        |
| <b>LIGNELCT5</b>  |                                     | <b>425 LCT5C TUBEUSE</b>                                                     | 1 290€       | 355€                                | 0€                             | 935€                                            |               | 0€             | $\overline{\mathbf{3}}$ | 2017                                                    |     | LOCAL.<br><b>AID</b> <sup>C</sup>                  | <b>MATE</b>                            |
|                   |                                     |                                                                              |              |                                     |                                |                                                 |               |                |                         |                                                         |     |                                                    | <b>OGO AIRCOMPRIME</b><br>lы           |

*Figure 3.9 : liste des coûts par équipement.*

Pour le critère production on collecte les bilans des arrêts de fabrication de chaque équipement.

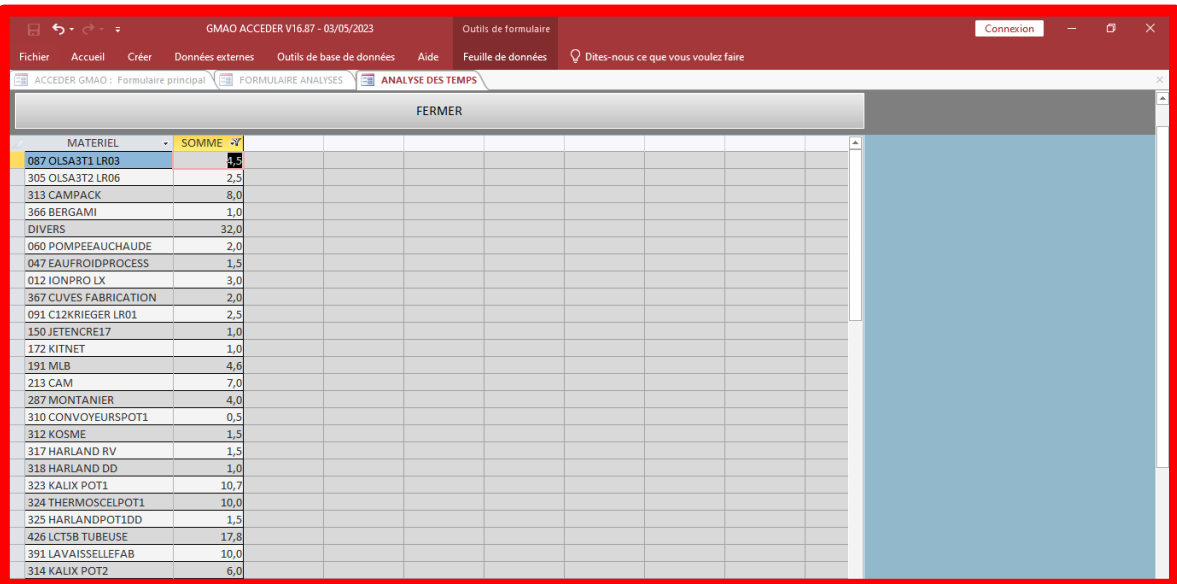

#### *Figure 3.10 : liste des temps d'arrêt par équipement.*

## **3.4.3 Classification des données**

Pour simplifier la collecte des données, on transfère la totalité des données extraits de GMAO, les analyser, les regrouper et les classer, en utilisant le logiciel Power Bi Desktop.

Par ordre décroissant, ou bien dire du plus critique au plus fiable, cette étape va nous aider à mieux choisir les équipements les plus critiques.

Pour le critère fiabilité, on classe les équipements par rapport au nombre de panne.

Pour le critère coût, on classe les équipements par rapports à la somme des coûts de chaque équipement.

Pour le critère production, on classe les équipements par rapport à leurs sommes des temps d'arrêt en plain fonctionnement (quand la machine est en marche, arrêt non planifier, autrement dit arrêt perturbateur a la production).

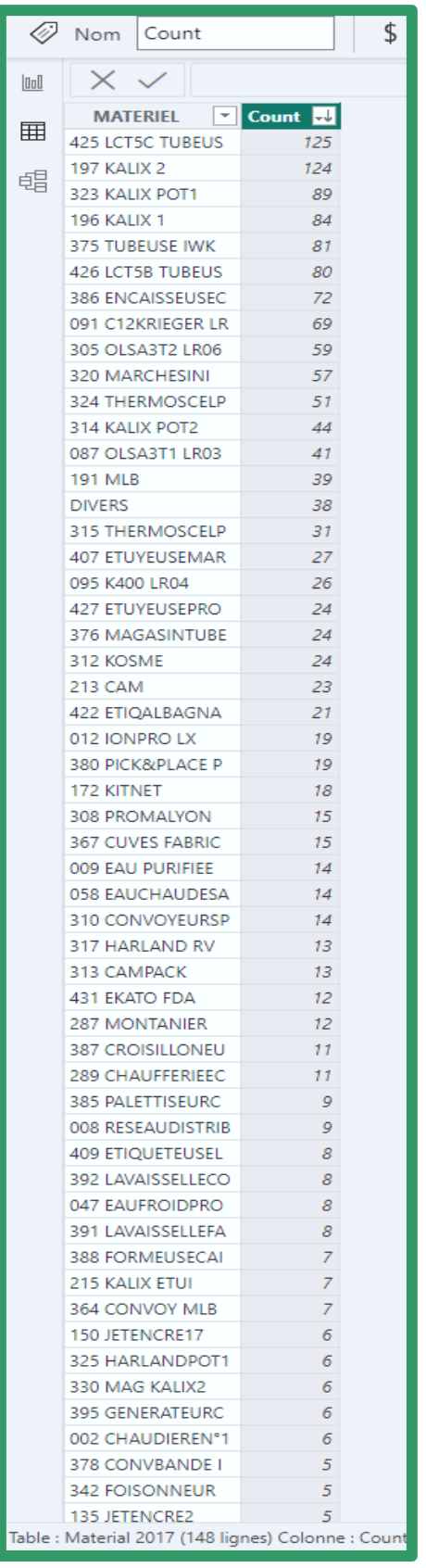

| er       | Ajouter une colonne Affichage                         |                        | Outils | Aide                 |
|----------|-------------------------------------------------------|------------------------|--------|----------------------|
| ×        | Jx.<br>= Table.Sort(#"Lignes groupées",{{":           |                        |        |                      |
|          | $\mathbb{H}$ + $A^B_C$ MATERIEL                       | $\sim$ 1.2 somme total |        | ∣√∤∣                 |
|          |                                                       |                        |        |                      |
| 1        | <b>425 LCT5C TUBEUSE</b>                              |                        |        | 59253,33             |
| 2        | <b>375 TUBEUSE IWK</b>                                |                        |        | 26743,83             |
| 3<br>4   | <b>197 KALIX 2</b><br><b>386 ENCAISSEUSECERMEX</b>    |                        |        | 17601,43             |
| 5        | 091 C12KRIEGER LR01                                   |                        |        | 14761,38<br>13742,48 |
| 6        | <b>320 MARCHESINI</b>                                 |                        |        | 12881,06             |
| 7        | 426 LCT5B TUBEUSE                                     |                        |        | 12741,02             |
| 8        | <b>196 KALIX 1</b>                                    |                        |        | 11590,93             |
| 9        | 087 OLSA3T1 LR03                                      |                        |        | 9045,12              |
| 10       | 323 KALIX POT1                                        |                        |        | 8215,71              |
| 11       | 305 OLSA3T2 LR06                                      |                        |        | 6774,23              |
| 12       | <b>154 CTAFABRICATION</b>                             |                        |        | 6490                 |
| 13       | 315 THERMOSCELPOT2                                    |                        |        | 6299,46              |
| 14       | 172 KITNET                                            |                        |        | 6223,22              |
| 15       | 012 IONPRO LX                                         |                        |        | 5127,93              |
| 16       | 314 KALIX POT2                                        |                        |        | 5121,49              |
| 17       | 324 THERMOSCELPOT1                                    |                        |        | 5058,58              |
| 18       | <b>407 ETUYEUSEMARCHESINI</b>                         |                        |        | 3505,63              |
| 19       | <b>191 MLB</b>                                        |                        |        | 3219,65              |
| 20       | <b>409 ETIQUETEUSELCT4BIS</b>                         |                        |        | 3086,75              |
| 21       | 008 RESEAUDISTRIBVAPEUR                               |                        |        | 2887,12              |
| 22       | 009 EAU PURIFIEE                                      |                        |        | 2765,26              |
| 23       | 359 MOUVEX 5                                          |                        |        | 2702,39              |
| 24       | <b>289 CHAUFFERIEECS</b>                              |                        |        | 2693,86              |
| 25       | 095 K400 LR04                                         |                        |        | 2568,38              |
| 26       | 060 POMPEEAUCHAUDE                                    |                        |        | 2524,57              |
| 27       | 058 EAUCHAUDESANIT<br><b>213 CAM</b>                  |                        |        | 2468,92<br>2364,56   |
| 28<br>29 | 325 HARLANDPOT1DD                                     |                        |        | 2325,27              |
| 30       | <b>367 CUVES FABRICATION</b>                          |                        |        | 2154,38              |
| 31       | 378 CONVBANDE IWK                                     |                        |        | 2145,81              |
| 32       | 380 PICK&PLACE POT2                                   |                        |        | 2117,48              |
| 33       | 422 ETIQALBAGNAC                                      |                        |        | 1980,82              |
| 34       | <b>DIVERS</b>                                         |                        |        | 1934,92              |
| 35       | <b>376 MAGASINTUBE IWK</b>                            |                        |        | 1880,88              |
| 36       | <b>287 MONTANIER</b>                                  |                        |        | 1752,73              |
| 37       | 312 KOSME                                             |                        |        | 1678,07              |
| 38       | <b>427 ETUYEUSEPROMATIC</b>                           |                        |        | 1556,75              |
| 39       | 313 CAMPACK                                           |                        |        | 1508,87              |
| 40       | 431 EKATO FDA                                         |                        |        | 1455,83              |
| 41       | 010 ADOUCISSEUREAU 2                                  |                        |        | 1446,85              |
| 42       | 310 CONVOYEURSPOT1                                    |                        |        | 1376,63              |
| 43       | 002 CHAUDIEREN°1                                      |                        |        | 1222,44              |
| 44       | MAS175 TRIEUSE                                        |                        |        | 1219,86              |
| 45<br>46 | 294 SKID VAPEUR<br>385 PALETTISEURCERMEX              |                        |        | 1203,47<br>1113,11   |
| 47       | 013 OZONEURN°1                                        |                        |        | 1082,75              |
| 48       | 392 LAVAISSELLECONDI                                  |                        |        | 1082,75              |
| 49       | 360 MOUVEX 6                                          |                        |        | 992,75               |
| 50       | <b>308 PROMALYON</b>                                  |                        |        | 983,37               |
| 51       | 382 DEPALETTISEUREASYLEV                              |                        |        | 980,84               |
| 52       | 317 HARLAND RV                                        |                        |        | 920,24               |
| 53       | <b>395 GENERATEURCOLLE</b>                            |                        |        | 899,67               |
| 54       | <b>342 FOISONNEUR</b>                                 |                        |        | 822,17               |
| 55       | 391 LAVAISSELLEFAB                                    |                        |        | 798,77               |
| 56       | <b>MAS206 TRIEUSE IPFA</b>                            |                        |        | 798                  |
|          | e de la colonne en fonction des 1000 premières lignes |                        |        |                      |

*Figure 3.11 : classification par de nombre de panne. Figure 3.12 : classification par coûts.*

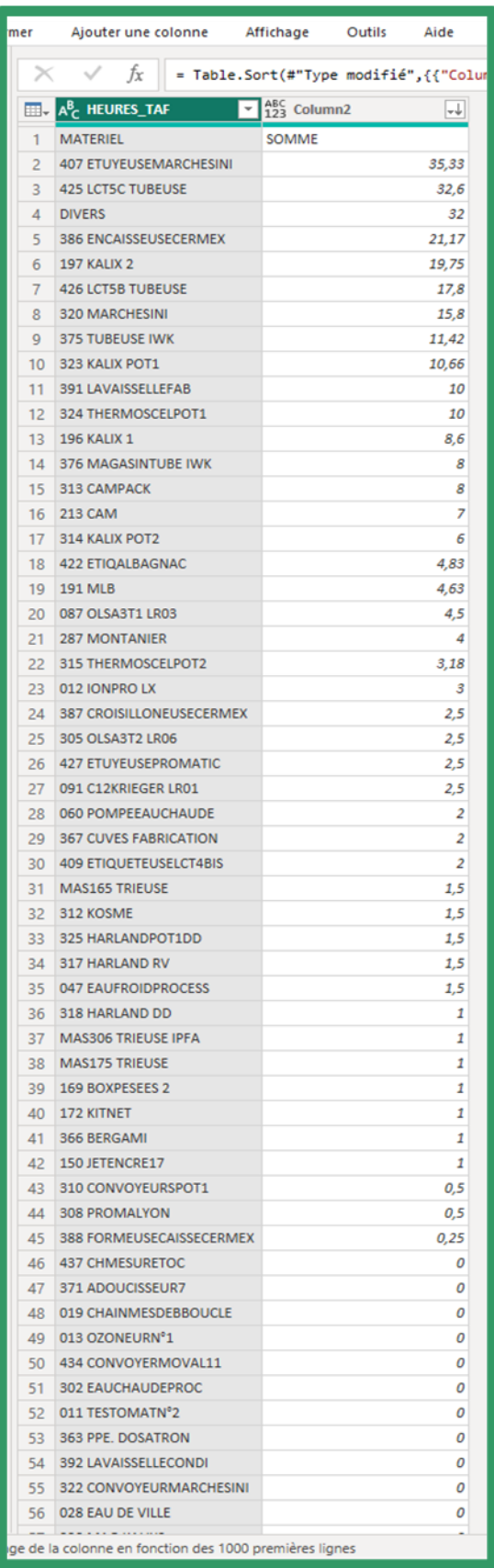

| mer      | Ajouter une colonne                                    | Affichage                            | Outils | Aide                |
|----------|--------------------------------------------------------|--------------------------------------|--------|---------------------|
| ×        | Jx                                                     | = Table.TransformColumnTypes(#"En-tê |        |                     |
|          |                                                        |                                      |        |                     |
| ⊞.       | A <sup>B</sup> <sub>C</sub> HEURES_TTR                 | ABC Column2                          |        | $\vert \cdot \vert$ |
| 1        | <b>MATERIEL</b>                                        | SOMME                                |        |                     |
| 2        | <b>425 LCT5C TUBEUSE</b>                               |                                      |        | 328,3               |
| 3        | <b>197 KALIX 2</b>                                     |                                      |        | 285,73              |
| 4        | <b>426 LCTSB TUBEUSE</b>                               |                                      |        | 243,35              |
| 5        | 386 ENCAISSEUSECERMEX                                  |                                      |        | 232,55              |
| 6<br>7   | 196 KALIX 1<br>320 MARCHESINI                          |                                      |        | 209,05              |
| 8        | 323 KALIX POT1                                         |                                      |        | 199,65<br>169,81    |
| 9        | 091 C12KRIEGER LR01                                    |                                      |        | 160,5               |
| 10       | <b>375 TUBEUSE IWK</b>                                 |                                      |        | 153,55              |
| 11       | 172 KITNET                                             |                                      |        | 122,6               |
| 12       | 305 OLSA3T2 LR06                                       |                                      |        | 121,6               |
| 13       | 324 THERMOSCELPOT1                                     |                                      |        | 114,55              |
| 14       | <b>407 ETUYEUSEMARCHESINI</b>                          |                                      |        | 111,25              |
| 15       | 087 OLSA3T1 LR03                                       |                                      |        | 111                 |
| 16       | 314 KALIX POT2                                         |                                      |        | 92,21               |
| 17       | 213 CAM                                                |                                      |        | 72,5                |
| 18       | 191 MLB                                                |                                      |        | 69,75               |
| 19       | 315 THERMOSCELPOT2                                     |                                      |        | 68,75               |
| 20       | 058 EAUCHAUDESANIT                                     |                                      |        | 62                  |
| 21       | 009 EAU PURIFIEE                                       |                                      |        | 60                  |
| 22       | <b>DIVERS</b>                                          |                                      |        | 58,6                |
| $23 -$   | 012 IONPRO LX                                          |                                      |        | 49,66               |
| 24       | <b>422 ETIQALBAGNAC</b>                                |                                      |        | 46                  |
| 25       | 008 RESEAUDISTRIBVAPEUR                                |                                      |        | 45,5                |
| 26       | 095 K400 LR04                                          |                                      |        | 44,5                |
| 27       | 376 MAGASINTUBE IWK                                    |                                      |        | 43,5                |
| 28       | 310 CONVOYEURSPOT1                                     |                                      |        | 40,5                |
| 29       | 427 ETUYEUSEPROMATIC                                   |                                      |        | 40                  |
| 30       | 313 CAMPACK                                            |                                      |        | 39,5                |
| 31       | 312 KOSME                                              |                                      |        | 33,95               |
| 32       | 380 PICK&PLACE POT2                                    |                                      |        | 33,5                |
| 33       | <b>308 PROMALYON</b>                                   |                                      |        | 33,08               |
| 34       | 392 LAVAISSELLECONDI                                   |                                      |        | 32,5                |
| 35       | 382 DEPALETTISEUREASYLEV                               |                                      |        | 32                  |
| 36       | 013 OZONEURN°1                                         |                                      |        | 30,5                |
| 37       | 431 EKATO FDA                                          |                                      |        | 29,75               |
| 38       | <b>289 CHAUFFERIEECS</b>                               |                                      |        | 28,5                |
| 39       | <b>317 HARLAND RV</b>                                  |                                      |        | 27,5                |
| 40<br>41 | 385 PALETTISEURCERMEX<br>287 MONTANIER                 |                                      |        | 26<br>25,5          |
| 42       | <b>403 GFATEX AQUACIAT</b>                             |                                      |        | 24,5                |
| 43       | 294 SKID VAPEUR                                        |                                      |        | 21,5                |
| 44       | 378 CONVBANDE IWK                                      |                                      |        | 20,5                |
| 45       | <b>343 SKID FOISONNEUR</b>                             |                                      |        | 19,25               |
| 46       | <b>215 KALIX ETUI</b>                                  |                                      |        | 19                  |
| 47       | 325 HARLANDPOT1DD                                      |                                      |        | 19                  |
| 48       | 010 ADOUCISSEUREAU 2                                   |                                      |        | 18                  |
| 49       | <b>367 CUVES FABRICATION</b>                           |                                      |        | 16,3                |
| 50       | 002 CHAUDIEREN°1                                       |                                      |        | 16                  |
| 51       | <b>409 ETIQUETEUSELCT4BIS</b>                          |                                      |        | 14,5                |
| 52       | 387 CROISILLONEUSECERMEX                               |                                      |        | 14                  |
| 53       | 298 ADOUCISSEUREAU4                                    |                                      |        | 13,5                |
| 54       | 060 POMPEEAUCHAUDE                                     |                                      |        | 13,5                |
| 55       | 395 GENERATEURCOLLE                                    |                                      |        | 13                  |
| 56       | MAS206 TRIEUSE IPFA                                    |                                      |        | 12                  |
|          | ge de la colonne en fonction des 1000 premières lignes |                                      |        | 68                  |

*Figure 3.13 : classification par temps d'arrêt. Figure 3.14 : temps d'interventions.*

Finalisation du choix des équipements et leurs données sur Excel.

| Q Partager<br>$\Omega$ Dites-nous ce que vous voulez faire<br>Insertion<br>Mise en page<br>Révision<br>Affichage<br>Aide<br>Création<br>Fichier<br>Formules Données<br>Accueil<br>$\chi$<br>Em Insérer *<br>$\Sigma$ $\rightarrow$ $\frac{1}{2}\nabla$<br>h,<br>$\Xi \equiv \equiv \gg$ $\rightarrow$ $\eta \rightarrow \phi$<br>$\mathbf{A}$ 11 $\mathbf{A}$ A<br>Calibri<br>T<br>Standard<br>$\overline{\bullet}$<br>Supprimer *<br>$\frac{E_{\rm B}}{N}$ .<br>Coller<br>Mise en forme Mettre sous forme Styles de<br>Trier et Rechercher et<br>目·<br>雪、% 000 % %<br>G $I$ $S$ $\cdot$ $B$ $\cdot$ $\Delta$ $\cdot$ $A$ $\cdot$ $\equiv$ $\equiv$ $\equiv$ $\equiv$ $\equiv$ $\equiv$<br>Format ~<br>filtrer » sélectionner »<br>cellules -<br>conditionnelle *<br>de tableau *<br>Édition<br>Alignement<br>Presse-papiers &<br>Police<br>Styles<br>Cellules<br>$\overline{\mathbb{F}_M}$ .<br>Nombre<br>反<br>反<br>$\lambda$<br>fx<br>$\mathbf{v}$ . The set<br>$\times$<br>49,66<br>G <sub>21</sub><br>$\checkmark$<br>$\triangledown$ CODE<br>$\triangledown$ FIABILITE $\triangledown$ COUTS<br>$\triangledown$ PRODUCTION $\triangledown$<br>F.<br>H<br>MATERIEL<br>DUREE INTERVENTION v<br>κ<br>M<br>N<br>J<br>L.<br>7 OLSA3T2 LR06<br>305<br>6774,23<br>59<br>2,5<br>2017<br>121,6<br>8 MARCHESINI<br>15,8<br>199,65<br>320<br>57<br>12881,06<br>2017<br>9 THERMOSCELPOT1<br>51<br>5058,58<br>10<br>2017<br>324<br>114,55<br>10 THERMOSCELPOT2<br>3.18<br>68,75<br>315<br>31<br>6299,46<br>2017<br>191<br>39<br>4,63<br>2017<br>69,75<br>3219,65<br>12 ETUYEUSEMARCHESINI<br>3505.63<br>407<br>27<br>35.33<br>2017<br>111.25<br>95<br>13 K400 LR04<br>26<br>2568,38<br>2017<br>44,5<br>$\mathbf{0}$<br>312<br>1,5<br>33,95<br>14 KOSME<br>24<br>1678<br>2017<br>376<br><b>15 MAGASINTUBE IWK</b><br>24<br>1880,88<br>8<br>2017<br>43,5<br>16 COMPACK<br>313<br>13<br>1508.87<br>8<br>2017<br>39.5<br>17 C12KRIGER LR01<br>91<br>160,5<br>69<br>13742,48<br>2,5<br>2017<br>8<br><b>18 CTAFABRICATION</b><br>6490<br>154<br>$\mathbf{0}$<br>2017<br>$\mathbf{1}$<br>$\mathbf{1}$<br>172<br>18<br>6223,22<br>2017<br>33,95<br>19 KITNET<br>20 LCTSB TUBEUSE<br>426<br>12741,02<br>17,8<br>2017<br>243,35<br>80<br>21 IONPRO LX<br>19<br>2017<br>12<br>5127,93<br>$\overline{\mathbf{3}}$<br>49,66<br>$\begin{array}{ c c }\n\hline\n23 \\ 24\n\end{array}$ |               | 日 うっぺっす |  | CHOIX DES EQUIPPEMENT - Excel |  | Outils de tableau |  |  | Connexion | 囨 | σ | $\times$ |
|----------------------------------------------------------------------------------------------------|---------------|---------|--|-------------------------------|--|-------------------|--|--|-----------|---|---|----------|
|                                                                                                    |               |         |  |                               |  |                   |  |  |           |   |   |          |
|                                                                                                    |               |         |  |                               |  |                   |  |  |           |   |   |          |
|                                                                                                    |               |         |  |                               |  |                   |  |  |           |   |   |          |
|                                                                                                    |               |         |  |                               |  |                   |  |  |           |   |   | Р        |
|                                                                                                    |               |         |  |                               |  |                   |  |  |           |   |   |          |
|                                                                                                    |               |         |  |                               |  |                   |  |  |           |   |   |          |
|                                                                                                    |               |         |  |                               |  |                   |  |  |           |   |   |          |
|                                                                                                    |               |         |  |                               |  |                   |  |  |           |   |   |          |
|                                                                                                    | <b>11 MLB</b> |         |  |                               |  |                   |  |  |           |   |   |          |
|                                                                                                    |               |         |  |                               |  |                   |  |  |           |   |   |          |
|                                                                                                    |               |         |  |                               |  |                   |  |  |           |   |   |          |
|                                                                                                    |               |         |  |                               |  |                   |  |  |           |   |   |          |
|                                                                                                    |               |         |  |                               |  |                   |  |  |           |   |   |          |
|                                                                                                    |               |         |  |                               |  |                   |  |  |           |   |   |          |
|                                                                                                    |               |         |  |                               |  |                   |  |  |           |   |   |          |
|                                                                                                    |               |         |  |                               |  |                   |  |  |           |   |   |          |
|                                                                                                    |               |         |  |                               |  |                   |  |  |           |   |   |          |
|                                                                                                    |               |         |  |                               |  |                   |  |  |           |   |   |          |
|                                                                                                    |               |         |  |                               |  |                   |  |  |           |   |   |          |
|                                                                                                    | 22            |         |  |                               |  |                   |  |  |           |   |   |          |
|                                                                                                    |               |         |  |                               |  |                   |  |  |           |   |   |          |
|                                                                                                    |               |         |  |                               |  |                   |  |  |           |   |   |          |
|                                                                                                    | 25            |         |  |                               |  |                   |  |  |           |   |   |          |

*Figure 3.15 : classification finale des équipements choisi.*

## **3.4.1 Application de la méthode PARETO**

Application de la méthode PARETO en fonction du critère fiabilité.

|                | <b>Fichier</b><br>Accueil<br>Insertion              | Mise en page                         | Formules                                        | Révision<br>Données             | Affichage                  | O<br>Rechercher des outils adaptés<br>Aide           |              |                                                 |                                                                                                    |                                                                 |                                                   | □                        |
|----------------|-----------------------------------------------------|--------------------------------------|-------------------------------------------------|---------------------------------|----------------------------|------------------------------------------------------|--------------|-------------------------------------------------|----------------------------------------------------------------------------------------------------|-----------------------------------------------------------------|---------------------------------------------------|--------------------------|
|                | dh.<br>$\chi$<br>Calibri<br>$E_0$ .                 | $-11$                                | $\overline{A}$<br>$\equiv$<br>A<br>٠.           | ab<br>v,<br>$\equiv$            | Standard                   | 鵥                                                    |              | ۳                                               | Em Insérer ~<br>Supprimer                                                                                               | ∑<br>⊽<br>$A_{\nabla\!F}$                                       |                                                   |                          |
|                | Coller<br>G<br>$\overline{I}$<br>s<br>$\mathcal{N}$ | H.<br>$\sim$<br>$\ddot{\phantom{1}}$ | $\equiv$                                        | 臣<br>₹<br>€<br>$\equiv$<br>三    | 모.<br>96 000               | $\frac{100}{20}$<br>$30^{\circ}$<br>conditionnelle ~ |              | Mise en forme Mettre sous forme<br>de tableau ~ | Styles de<br>Hi Format ~<br>cellules v                                                                                  | Trier et Rechercher et<br>$\bullet$ .<br>filtrer ~ sélectionner |                                                   |                          |
|                | Presse-papiers ডি                                   | Police                               | $\overline{\mathbf{v}}$                         | $\sqrt{2}$<br>Alignement        | Nombre                     | $\overline{\mathbb{S}}$                              |              | Styles                                          | Cellules                                                                                                    | Édition                                                         |                                                   | $\wedge$                 |
|                | $\psi$                                              |                                      |                                                 |                                 |                            |                                                      |              |                                                 |                                                                                                    |                                                                 |                                                   | $\checkmark$             |
| M16            | $\times$                                            | fx<br>$\checkmark$                   |                                                 |                                 |                            |                                                      |              |                                                 |                                                                                                    |                                                                 |                                                   |                          |
|                | $\overline{A}$                                      | B                                    | c                                               | D                               | Ε                          | F.                                                   | G            | н                                               |                                                                                                    | κ                                                               |                                                   | $N -$                    |
| $\overline{1}$ | MATERIEL                                            | $\sim$ CODE<br>$\mathbf{v}$<br>425   | <b>FIABILITE</b><br>125                         | <b>CUMUL DE FIABILITE</b><br>ŀ۰ | <b>FIABILITE(%)</b><br>12% | $\overline{M}$ AN<br><b>Z CUMUL FIABILITE</b><br>12% | ŀ۰<br>2017   |                                                 |                                                                                                    | Analyse de Pareto de fiabilite                                  |                                                   |                          |
|                | 2 LCTSC TUBEUSE<br>3 KALIX 2                        | 197                                  | 124                                             | 125<br>249                      | 12%                        | 24%                                                  | 2017         | 100%                                            |                                                                                                    |                                                                 |                                                   |                          |
|                | 4 KALIX 1                                           | 196                                  | 84                                              | 333                             | 8%                         | 33%                                                  | 2017         | 90%                                             |                                                                                                    |                                                                 |                                                   |                          |
|                | 5 TUBEUSE IWK                                       | 375                                  | 81                                              | 414                             | 8%                         | 40%                                                  | 2017         | 80%                                             |                                                                                                    |                                                                 |                                                   |                          |
|                | 6 LCTSB TUBEUSE                                     | 426                                  | 80                                              | 494                             | 8%                         | 48%                                                  | 2017         | 70%                                             |                                                                                                    |                                                                 |                                                   |                          |
| $\overline{7}$ | ENCAISSEUSECERMEX                                   | 386                                  | 72                                              | 566                             | 7%                         | 55%                                                  | 2017         | 60%                                             |                                                                                                    |                                                                 |                                                   |                          |
|                | 8 C12KRIGER LR01                                    | 91                                   | 69                                              | 635                             | 7%                         | 62%                                                  | 2017         | 50%                                             |                                                                                                    |                                                                 |                                                   |                          |
|                | 9 OLSA3T2 LR06                                      | 305                                  | 59                                              | 694                             | 6%                         | 68%                                                  | 2017         |                                                 |                                                                                                    |                                                                 |                                                   |                          |
|                | 10 MARCHESINI                                       | 320                                  | 57                                              | 751                             | 6%                         | 73%                                                  | 2017         | 40%                                             |                                                                                                    |                                                                 |                                                   |                          |
|                | 11 THERMOSCELPOT1                                   | 324                                  | 51                                              | 802<br>841                      | 5%<br>4%                   | 78%<br>82%                                           | 2017         | 30%                                             |                                                                                                    |                                                                 |                                                   |                          |
|                | <b>12 MLB</b><br>13 THERMOSCELPOT2                  | 191<br>315                           | 39<br>31                                        | 872                             | 3%                         | 85%                                                  | 2017<br>2017 | 20%                                             |                                                                                                    |                                                                 |                                                   |                          |
|                | 14 ETUYEUSEMARCHESINI                               | 407                                  | 27                                              | 899                             | 3%                         | 88%                                                  | 2017         | 10%                                             |                                                                                                    |                                                                 |                                                   |                          |
|                | 15 K400 LR04                                        | 95                                   | 26                                              | 925                             | 3%                         | 90%                                                  | 2017         | 0%                                              |                                                                                                    |                                                                 |                                                   |                          |
|                | 16 KOSME                                            | 312                                  | 24                                              | 949                             | 2%                         | 92%                                                  | 2017         | LCSCTUBEUSE                                     | <b>HAUT</b> 2<br><b>TUBUSE INT</b><br>Cr58 Tueuse<br>chicagouse comet<br>OUSIN AMERICAN<br>Curtage yes<br>THRANGEELOOT> | CONSULTANTS OF LAND VON<br>MAGESHATUBE INV<br>THERMOSCOLON      | <b>ONPROJ</b><br>CIAS ABRICATION<br><b>WITAKT</b> |                          |
|                | <b>17 MAGASINTUBE IWK</b>                           | 376                                  | 24                                              | 973                             | 2%                         | 95%                                                  | 2017         |                                                 |                                                                                                    |                                                                 |                                                   |                          |
|                | 18 IONPRO LX                                        | 12                                   | 19                                              | 992                             | 2%                         | 97%                                                  | 2017         |                                                 |                                                                                                    |                                                                 |                                                   |                          |
|                | 19 KITNET                                           | 172                                  | 18                                              | 1010                            | 2%                         | 98%                                                  | 2017         |                                                 |                                                                                                    |                                                                 |                                                   |                          |
|                | 20 COMPACK                                          | 313                                  | 13                                              | 1023                            | 1%                         | 100%                                                 | 2017         |                                                 | FIABILITE(%)                                                                                                    | CUMUL FIABILITE(%)                                              |                                                   |                          |
|                | 21 CTAFABRICATION                                   | 154                                  | 1                                               | 1024                            | 0%                         | 100%                                                 | 2017         |                                                 |                                                                                                    |                                                                 |                                                   |                          |
| 22             |                                                     |                                      |                                                 |                                 |                            |                                                      |              |                                                 |                                                                                                    |                                                                 |                                                   | ≂                        |
| 23             | Feuil1<br>$\rightarrow$                             | $\bigoplus$                          |                                                 |                                 |                            |                                                      |              | ं ग                                             |                                                                                                    |                                                                 |                                                   | $\overline{\phantom{1}}$ |
|                |                                                     |                                      | ( Accessibilité : consultez nos recommandations |                                 |                            |                                                      |              |                                                 |                                                                                                    | 回<br>冊<br>μ                                                     |                                                   | 100 %<br>$+$             |
|                | Prêt Calculer                                       |                                      |                                                 |                                 |                            |                                                      |              |                                                 |                                                                                                    |                                                                 |                                                   |                          |

*Figure 3.16 : Analyse de Pareto (fiabilité).* 

|                 | Fichier<br>Accueil<br>Insertion                                               | Mise en page                                    | <b>Formules</b>                                       | Révision<br>Données                                                                                                    | Affichage<br>Aide                              | $Q$ Rechercher des outils adaptés           |        |                                                                               |                                                                       |                                                                                                    |                                                | □                        |
|-----------------|-------------------------------------------------------------------------------|-------------------------------------------------|-------------------------------------------------------|----------------------------------------------------------------------------------------------------|------------------------------------------------|---------------------------------------------|--------|-------------------------------------------------------------------------------|-----------------------------------------------------------------------|----------------------------------------------------------------------------------------------------|------------------------------------------------|--------------------------|
|                 | $\chi$<br>Ê<br>Calibri<br>晒<br>Coller<br>$\mathsf{S}$<br>G I<br>$\mathcal{A}$ | - 11<br>$\mathbb{H}$ .<br>$\check{~}$<br>Police | $A^{\uparrow}$<br>$\overline{A}$<br>$\mathsf{A}$<br>∞ | $\equiv$<br>ab<br>$\frac{1}{2}$<br>$\equiv$<br>$=$<br>臣<br>$\equiv$<br>三<br>$\overline{E}$<br>$\rightarrow \equiv$<br>$\equiv$ | Standard<br>粵.<br>58<br>%<br>000<br>$\sqrt{2}$ | Ī≢<br>$\frac{100}{200}$<br>conditionnelle ~ |        | m.<br>Mise en forme Mettre sous forme Styles de<br>de tableau ~<br>cellules ~ | Em Insérer ~<br>Supprimer<br>Fili Format ~                            | $\frac{\sum_{i=1}^{n} x_i}{\sum_{i=1}^{n} x_i}$<br>$A_{\nabla\!I}$<br>Trier et Rechercher et<br>ℐ<br>filtrer ~ sélectionner ~<br>Édition |                                                | $\wedge$                 |
|                 | Presse-papiers 5                                                              |                                                 | 同                                                     | Alignement                                                                                                    | Nombre                                         | $\sqrt{2}$                                  | Styles |                                                                               | Cellules                                                              |                                                                                                    |                                                |                          |
| F <sub>23</sub> | $\times$                                                                      | fx<br>$\checkmark$                              |                                                       |                                                                                                    |                                                |                                             |        |                                                                               |                                                                       |                                                                                                    |                                                | $\checkmark$             |
|                 | $\mathsf{A}$                                                                  | B                                               | c                                                     | D                                                                                                    | E                                              | F                                           | G      | н                                                                             |                                                                       | K                                                                                                    | -1                                             | $N -$                    |
|                 | <b>MATERIEL</b>                                                               | $\overline{C}$ CODE                             | $\blacktriangleright$ COUT                            | $\triangleright$ COUT(%)<br><b>EL CUMUL DE COUT</b>                                                                            |                                                | CUMUL COUT(%)<br>$\neg$ AN                  | ŀ۰     |                                                                               |                                                                       |                                                                                                    |                                                |                          |
|                 | 2 LCTSC TUBEUSE                                                               | 425                                             | 59253.33                                              | 59253,33                                                                                                    | 27%                                            | 27%                                         | 2017   |                                                                               |                                                                       | Analyse de Pareto de COUT                                                                                                    |                                                |                          |
|                 | 3 TUBEUSE IWK                                                                 | 375                                             | 26743,83                                              | 85997,16                                                                                                    | 12%                                            | 39%                                         | 2017   | 100%                                                                          |                                                                       |                                                                                                    |                                                |                          |
|                 | 4 KALIX 2                                                                     | 197                                             | 17601.43                                              | 103598.59                                                                                                    | $8\%$                                          | 47%                                         | 2017   | 90%                                                                           |                                                                       |                                                                                                    |                                                |                          |
|                 | 5 ENCAISSEUSECERMEX                                                           | 386                                             | 14761.38                                              | 118359.97                                                                                                    | 7%                                             | 54%                                         | 2017   |                                                                               |                                                                       |                                                                                                    |                                                |                          |
|                 | 6 C12KRIGER LR01                                                              | 91                                              | 13742.48                                              | 132102.45                                                                                                    | 6%                                             | 60%                                         | 2017   | 80%                                                                           |                                                                       |                                                                                                    |                                                |                          |
|                 | 7 MARCHESINI                                                                  | 320                                             | 12881,06                                              | 144983,51                                                                                                    | 6%                                             | 66%                                         | 2017   | 70%                                                                           |                                                                       |                                                                                                    |                                                |                          |
|                 | 8 LCTSB TUBEUSE                                                               | 426                                             | 12741.02                                              | 157724.53                                                                                                    | 6%                                             | 72%                                         | 2017   | 60%                                                                           |                                                                       |                                                                                                    |                                                |                          |
|                 | 9 KALIX 1                                                                     | 196                                             | 11590.93                                              | 169315.46                                                                                                    | 5%                                             | 77%                                         | 2017   | 50%                                                                           |                                                                       |                                                                                                    |                                                |                          |
|                 | 10 OLSA3T2 LR06                                                               | 305                                             | 6774.23                                               | 176089.69                                                                                                    | 3%                                             | 80%                                         | 2017   | 40%                                                                           |                                                                       |                                                                                                    |                                                |                          |
|                 | 11 CTAFABRICATION                                                             | 154                                             | 6490                                                  | 182579.69                                                                                                    | 3%                                             | 83%                                         | 2017   |                                                                               |                                                                       |                                                                                                    |                                                |                          |
|                 | 12 THERMOSCELPOT2                                                             | 315                                             | 6299,46                                               | 188879.15                                                                                                    | 3%                                             | 86%                                         | 2017   | 30%                                                                           |                                                                       |                                                                                                    |                                                |                          |
|                 | 13 KITNET                                                                     | 172                                             | 6223.22                                               | 195102.37                                                                                                    | 3%                                             | 89%                                         | 2017   | 20%                                                                           |                                                                       |                                                                                                    |                                                |                          |
|                 | 14 IONPRO LX                                                                  | 12                                              | 5127.93                                               | 200230.3                                                                                                    | 2%                                             | 91%                                         | 2017   | 10%                                                                           |                                                                       |                                                                                                    |                                                |                          |
|                 | 15 THERMOSCELPOT1                                                             | 324                                             | 5058,58                                               | 205288,88                                                                                                    | 2%                                             | 93%                                         | 2017   | 0%                                                                            |                                                                       |                                                                                                    |                                                |                          |
|                 | <b>16 ETUYEUSEMARCHESINI</b>                                                  | 407                                             | 3505,63                                               | 208794,51                                                                                                    | 2%                                             | 95%                                         | 2017   |                                                                               |                                                                       |                                                                                                    | <b>HOSME</b>                                   |                          |
|                 | 17 MLB                                                                        | 191                                             | 3219.65                                               | 212014,16                                                                                                    | 1%                                             | 97%                                         | 2017   | CNCASSED SECRETARY<br>CGS TUBELLS FAT                                         | CZKRIGGR.VEO2<br>Marchistery<br>O <sup>SASTZ VEOS</sup><br>Crserueuse | CLUTEDSMARCHESHA<br>Cristophead Chrysler<br>THERMOSCOOL<br>THERMOSCEPOTI                                                                 | KADO JRDA<br><b>MAGASHITUBE INT</b><br>Compact |                          |
|                 | 18 K400 LR04                                                                  | 95                                              | 2568.38                                               | 214582.54                                                                                                    | 1%                                             | 98%                                         | 2017   |                                                                               |                                                                       |                                                                                                    |                                                |                          |
|                 | <b>19 MAGASINTUBE IWK</b>                                                     | 376                                             | 1880,88                                               | 216463,42                                                                                                    | $1\%$                                          | 99%                                         | 2017   |                                                                               |                                                                       |                                                                                                    |                                                |                          |
|                 | 20 KOSME                                                                      | 312                                             | 1678                                                  | 218141,42                                                                                                    | 1%                                             | 99%                                         | 2017   |                                                                               |                                                                       |                                                                                                    |                                                |                          |
|                 | 21 COMPACK                                                                    | 313                                             | 1508.87                                               | 219650.29                                                                                                    | 1%                                             | 100%                                        | 2017   |                                                                               | COUT(%)                                                               | CUMUL COUT(%)                                                                                                    |                                                |                          |
| 22<br>23        |                                                                               |                                                 |                                                       |                                                                                                    |                                                |                                             |        |                                                                               |                                                                       |                                                                                                    |                                                | ⋤                        |
|                 | Feuil1<br>$\rightarrow$<br>$\sim$                                             | $^{\circledR}$                                  |                                                       |                                                                                                    |                                                |                                             |        | $\overline{A}$                                                                |                                                                       |                                                                                                    |                                                | $\overline{\phantom{1}}$ |
|                 |                                                                               |                                                 |                                                       |                                                                                                    |                                                |                                             |        |                                                                               |                                                                       | 囲<br>同<br>凹                                                                                                    |                                                |                          |
|                 | Prêt Calculer                                                                 | Accessibilité : consultez nos recommandations   |                                                       |                                                                                                    |                                                |                                             |        |                                                                               |                                                                       |                                                                                                    |                                                | 100 %                    |

Application de la méthode PARETO en fonction du critère coût.

*Figure 3.17 : Analyse de PARETO (cout).*

Application de la méthode PARETO en fonction du critère production.

| Fichier | Accueil                                       |                                | Mise en page<br>Insertion  | <b>Formules</b>                                                          | <b>Révision</b><br>Données                                                   | Affichage<br>Aide                              | Création de tableau                            |              | $Q$ Rechercher des outils adaptés                                                                      |                                                                                                    | □                                                 |
|---------|-----------------------------------------------|--------------------------------|----------------------------|--------------------------------------------------------------------------|------------------------------------------------------------------------------|------------------------------------------------|------------------------------------------------|--------------|----------------------------------------------------------------------------------------------------|----------------------------------------------------------------------------------------------------|---------------------------------------------------|
| Coller  | $\chi$<br>وكو<br>晒<br>$\mathcal{N}$           | Calibri<br>G<br>$\overline{I}$ | - 11<br>-FR<br>s<br>$\sim$ | $\equiv$<br>A<br>$\mathsf{A}$<br>≡<br>Α                                  | ab<br>$\frac{1}{2}$<br>$\equiv$<br>$=$<br>目<br>€<br>$\overline{+}$<br>三<br>三 | Standard<br>写 -<br>$50^{\circ}$<br>$\%$<br>000 | ٠<br>⋤<br>$\frac{100}{20}$<br>conditionnelle ~ | de tableau ~ | Insérer v<br>Supprimer<br>Mise en forme Mettre sous forme Styles de<br>Format ~<br>cellules ~          | Σ<br>$A_{\nabla}$<br>$\overline{\mathbf{v}}$<br>Trier et Rechercher et<br>$\bullet$<br>filtrer v sélectionner |                                                   |
|         | Presse-papiers 5                              |                                | Police                     | 同                                                                        | $\sqrt{2}$<br>Alignement                                                     | Nombre                                         | $\overline{u}$                                 | Styles       | Cellules                                                                                               | Édition                                                                                                    | $\curvearrowright$                                |
| A22     | $\mathbf{v}$                                  | $\times$                       | fx<br>$\checkmark$         |                                                                          |                                                                              |                                                |                                                |              |                                                                                                    |                                                                                                    | $\checkmark$                                      |
|         |                                               |                                |                            |                                                                          |                                                                              |                                                |                                                |              |                                                                                                    |                                                                                                    |                                                   |
|         |                                               |                                | B                          | c                                                                        | D                                                                            | F                                              |                                                | G            | н                                                                                                    | κ                                                                                                    | ►<br>L                                            |
|         | <b>MATERIEL</b>                               |                                | $\overline{z}$ CODE        |                                                                          | <b>EX PRODUCTION + CUMUL DE PRODUCT Y</b>                                    | <b>PRODUCTION(%</b>                            | <b>CUMULPRODUCTION AN V</b>                    |              |                                                                                                    | Analyse de Pareto de production                                                                               |                                                   |
|         | 2 ETUYEUSEMARCHESINI                          |                                | 407                        | 35.33                                                                    | 35,33                                                                        | 17%                                            | 17%                                            | 2017         |                                                                                                    |                                                                                                    |                                                   |
|         | <b>3 LCTSC TUBEUSE</b><br>4 ENCAISSEUSECERMEX |                                | 425                        | 32.6                                                                     | 67,93                                                                        | 16%<br>10%                                     | 33%                                            | 2017         | 100%                                                                                                   |                                                                                                    |                                                   |
|         |                                               |                                | 386                        | 21,17                                                                    | 89,1                                                                         | 10%                                            | 43%<br>53%                                     | 2017<br>2017 | 90%                                                                                                    |                                                                                                    |                                                   |
|         | 5 KALIX 2<br><b>6 LCTSB TUBEUSE</b>           |                                | 197<br>426                 | 19,75<br>17.8                                                            | 108,85<br>126.65                                                             | 9%                                             | 61%                                            | 2017         | 80%                                                                                                    |                                                                                                    |                                                   |
|         | 7 MARCHESINI                                  |                                | 320                        | 15,8                                                                     | 142,45                                                                       | 8%                                             | 69%                                            | 2017         | 70%                                                                                                    |                                                                                                    |                                                   |
|         | 8 TUBEUSE IWK                                 |                                | 375                        | 11.42                                                                    | 153.87                                                                       | 6%                                             | 74%                                            | 2017         | 60%                                                                                                    |                                                                                                    |                                                   |
|         | 9 THERMOSCELPOT1                              |                                | 324                        | 10                                                                       | 163,87                                                                       | 5%                                             | 79%                                            | 2017         |                                                                                                    |                                                                                                    |                                                   |
|         | <b>10 KALIX 1</b>                             |                                | 196                        | 8,6                                                                      | 172,47                                                                       | 4%                                             | 83%                                            | 2017         | 50%                                                                                                    |                                                                                                    |                                                   |
|         | <b>11 MAGASINTUBE IWK</b>                     |                                | 376                        | 8                                                                        | 180,47                                                                       | 4%                                             | 87%                                            | 2017         | 40%                                                                                                    |                                                                                                    |                                                   |
|         | 12 COMPACK                                    |                                | 313                        | 8                                                                        | 188,47                                                                       | 4%                                             | 91%                                            | 2017         | 30%                                                                                                    |                                                                                                    |                                                   |
| 13 MLB  |                                               |                                | 191                        | 4.63                                                                     | 193.1                                                                        | 2%                                             | 93%                                            | 2017         | 20%                                                                                                    |                                                                                                    |                                                   |
|         | 14 THERMOSCELPOT2                             |                                | 315                        | 3.18                                                                     | 196.28                                                                       | 2%                                             | 95%                                            | 2017         | 10%                                                                                                    |                                                                                                    |                                                   |
|         | 15 IONPRO LX                                  |                                | 12                         | 3                                                                        | 199,28                                                                       | 1%                                             | 96%                                            | 2017         |                                                                                                    |                                                                                                    |                                                   |
|         | 16 OLSA3T2 LR06                               |                                | 305                        | 2,5                                                                      | 201,78                                                                       | 1%                                             | 98%                                            | 2017         | 0%                                                                                                    |                                                                                                    |                                                   |
|         | 17 C12KRIGER LR01                             |                                | 91                         | 2,5                                                                      | 204,28                                                                       | 1%                                             | 99%                                            | 2017         | circustus comet<br>MARCHESIN<br>LCTS@TUBEUSE<br><b>TUBELISE INVE</b><br>THERMOSECOOT><br>LOSE TUBELISE | THERMOSCUPOTA<br>iotipro J<br>OLSASTZ JRDG<br>CLARIGER LADS<br>MAGESHATURE (MA<br>Compact                     | <b>EITARD ROA</b><br>Crist Assembly Only<br>KOSME |
|         | 18 KOSME                                      |                                | 312                        | 1,5                                                                      | 205,78                                                                       | $1\%$                                          | 100%                                           | 2017         |                                                                                                    |                                                                                                    |                                                   |
|         | 19 KITNET                                     |                                | 172                        | $\mathbf{1}$                                                             | 206,78                                                                       | 0%                                             | 100%                                           | 2017         |                                                                                                    |                                                                                                    |                                                   |
|         | 20 K400 LR04                                  |                                | 95                         | $\mathbf{0}$                                                             | 206.78                                                                       | 0%                                             | 100%                                           | 2017         | Froncostatecycloth                                                                                     |                                                                                                    |                                                   |
|         | 21 CTAFABRICATION                             |                                | 154                        | $\mathbf{0}$                                                             | 206.78                                                                       | 0%                                             | 100%                                           | 2017         | PRODUCTION(%)                                                                                          | CUMUL PRODUCTION(%)                                                                                           |                                                   |
| 22      |                                               |                                |                            |                                                                          |                                                                              |                                                |                                                |              |                                                                                                    |                                                                                                    |                                                   |
| 23      |                                               |                                |                            |                                                                          |                                                                              |                                                |                                                |              |                                                                                                    |                                                                                                    | ≂                                                 |
| $\sim$  |                                               | Feuil1                         | $^{\circledR}$             |                                                                          |                                                                              |                                                |                                                |              | ि जि                                                                                                   |                                                                                                    | $\overline{\phantom{a}}$                          |
|         |                                               |                                |                            | Sélectionnez une destination et appuvez sur ENTRÉE ou cliquez sur Coller |                                                                              |                                                |                                                |              |                                                                                                    | 囲<br>圓<br>匹                                                                                                   | 100 %<br>$+$                                      |

*Figure 3.18 : Analyse de PARETO (production).*

 La figure 3.19, illustre une récapitulatif des résultats suivant chaque critère. Ces classement monocritères seront comparés avec le classement multicritère de la méthode TOPSIS.

|      | Presse-papiers 5      | Police                                 | $\sqrt{2}$<br>Alignement                                | 同 | Nombre | $\overline{\mathbb{N}}$ | Styles |   | Cellules |   | <b>PARTICULARS</b><br>Édition |   |   | $\wedge$       |
|------|-----------------------|----------------------------------------|---------------------------------------------------------|---|--------|-------------------------|--------|---|----------|---|-------------------------------|---|---|----------------|
| A22  | m H H<br>$\times$     | $f_x$<br>$\checkmark$                  |                                                         |   |        |                         |        |   |          |   |                               |   |   | $\checkmark$   |
|      |                       | B                                      | c                                                       | D | E      | F                       | G      | H |          | K | L                             | M | N | $\overline{a}$ |
|      | clssement fiabilite   | $\blacktriangleright$ classement couts | $\triangleright$ classement production $\triangleright$ |   |        |                         |        |   |          |   |                               |   |   |                |
|      | 2 CTAFABRICATION      | <b>COMPACK</b>                         | <b>CTAFABRICATION</b>                                   |   |        |                         |        |   |          |   |                               |   |   |                |
|      | 3 COMPACK             | <b>KOSME</b>                           | <b>K400 LR04</b>                                        |   |        |                         |        |   |          |   |                               |   |   |                |
|      | 4 KITNET              | <b>MAGASINTUBE IWK</b>                 | <b>KITNET</b>                                           |   |        |                         |        |   |          |   |                               |   |   |                |
|      | 5 <b>IONPRO LX</b>    | <b>K400 LR04</b>                       | <b>KOSME</b>                                            |   |        |                         |        |   |          |   |                               |   |   |                |
|      | 6 MAGASINTUBE IWK     | <b>MLB</b>                             | <b>C12KRIGER LR01</b>                                   |   |        |                         |        |   |          |   |                               |   |   |                |
|      | 7 KOSME               | ETUYEUSEMARCHESINI OLSA3T2 LR06        |                                                         |   |        |                         |        |   |          |   |                               |   |   |                |
|      | 8 K400 LR04           | THERMOSCELPOT1                         | <b>IONPRO LX</b>                                        |   |        |                         |        |   |          |   |                               |   |   |                |
|      | 9 ETUYEUSEMARCHESINI  | <b>IONPROLX</b>                        | <b>THERMOSCELPOT2</b>                                   |   |        |                         |        |   |          |   |                               |   |   |                |
|      | 10 THERMOSCELPOT2     | <b>KITNET</b>                          | <b>MLB</b>                                              |   |        |                         |        |   |          |   |                               |   |   |                |
|      | <b>11 MLB</b>         | <b>THERMOSCELPOT2</b>                  | <b>COMPACK</b>                                          |   |        |                         |        |   |          |   |                               |   |   |                |
|      | 12 THERMOSCELPOT1     | <b>CTAFABRICATION</b>                  | <b>MAGASINTUBE IWK</b>                                  |   |        |                         |        |   |          |   |                               |   |   |                |
|      | 13 MARCHESINI         | OLSA3T2 LR06                           | <b>KALIX1</b>                                           |   |        |                         |        |   |          |   |                               |   |   |                |
|      | 14 OLSA3T2 LR06       | <b>KALIX1</b>                          | <b>THERMOSCELPOT1</b>                                   |   |        |                         |        |   |          |   |                               |   |   |                |
|      | 15 C12KRIGER LR01     | <b>LCTSB TUBEUSE</b>                   | <b>TUBEUSE IWK</b>                                      |   |        |                         |        |   |          |   |                               |   |   |                |
|      | 16 ENCAISSEUSECERMEX  | <b>MARCHESINI</b>                      | <b>MARCHESINI</b>                                       |   |        |                         |        |   |          |   |                               |   |   |                |
|      | 17 LCTSB TUBEUSE      | <b>C12KRIGER LR01</b>                  | <b>LCTSB TUBEUSE</b>                                    |   |        |                         |        |   |          |   |                               |   |   |                |
|      | <b>18 TUBEUSE IWK</b> | <b>ENCAISSEUSECERMEX</b>               | KALIX <sub>2</sub>                                      |   |        |                         |        |   |          |   |                               |   |   |                |
|      | <b>19 KALIX 1</b>     | KALIX <sub>2</sub>                     | <b>ENCAISSEUSECERMEX</b>                                |   |        |                         |        |   |          |   |                               |   |   |                |
|      | <b>20 KALIX 2</b>     | <b>TUBEUSE IWK</b>                     | <b>LCTSC TUBEUSE</b>                                    |   |        |                         |        |   |          |   |                               |   |   |                |
|      | 21 LCTSC TUBEUSE      | <b>LCTSC TUBEUSE</b>                   | <b>ETUYEUSEMARCHESINI</b>                               |   |        |                         |        |   |          |   |                               |   |   |                |
| احجا |                       |                                        |                                                         |   |        |                         |        |   |          |   |                               |   |   |                |

*Figure 3.19 : classement des résultats final de PARETO.*

## **3.4.2 Pondération des critères par la méthode AHP :**

Grace au logiciel Expert Choice v11.5, il est possible de comparer les critères par paire, suivant la logique de la méthode AHP (Figure 3.20).

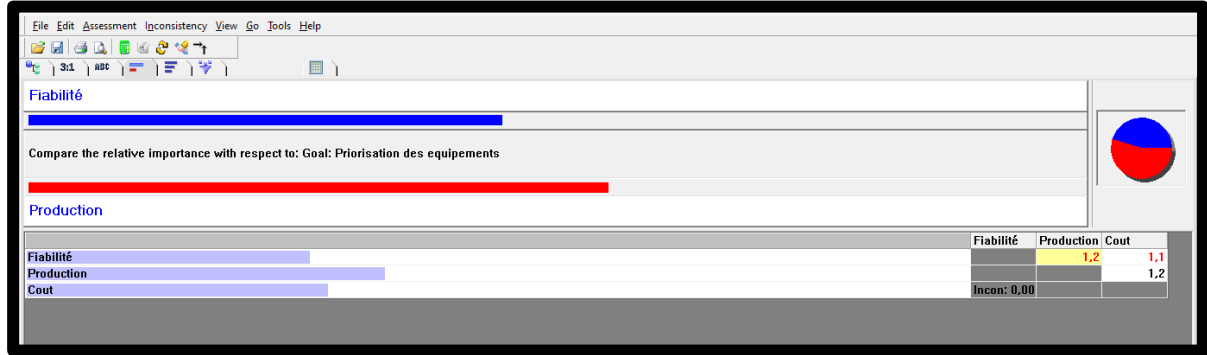

*Figure 3.20 : la pondération des critères.*

La méthode AHP permet de convertir la matrice de jugement générée par les comparaisons par paire en vecteur de priorité reflettant les poids des 3 critères (figure 3.21). Ces poids seront introduits dans le modèle TOPSIS pour exprimer l'importance de chaque critère aux yeux du décideur.

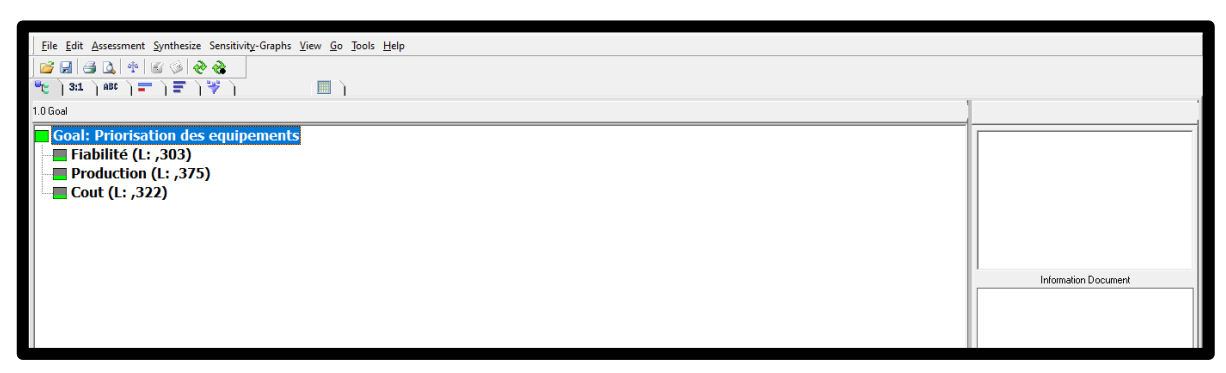

*Figure 3.21 : les résultats de la pondération.*

## **3.4.3 Implémentation de la méthode TOPSIS :**

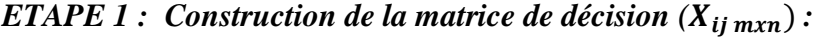

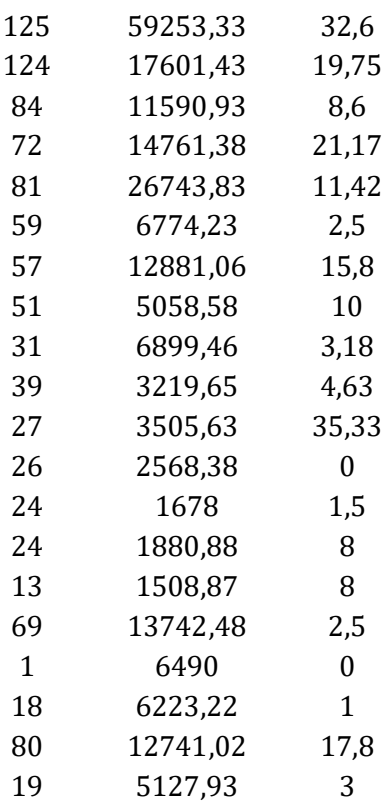

## *ETAPE 2 : Dérivation de la matrice de décision normalisée* ( $R_{ij \, mxn}$ ) :

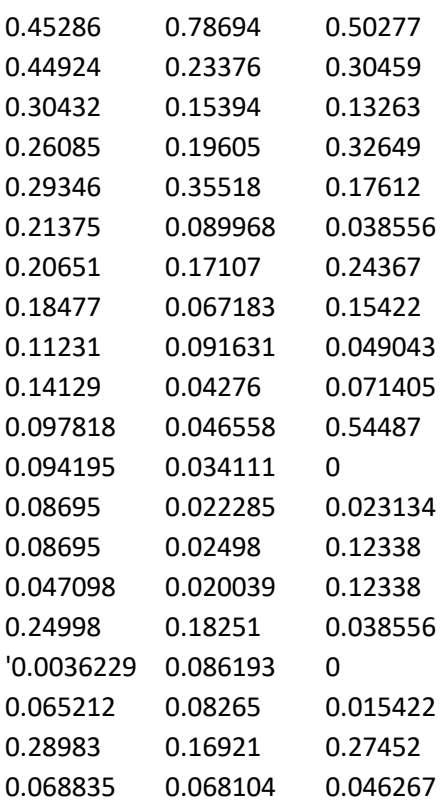

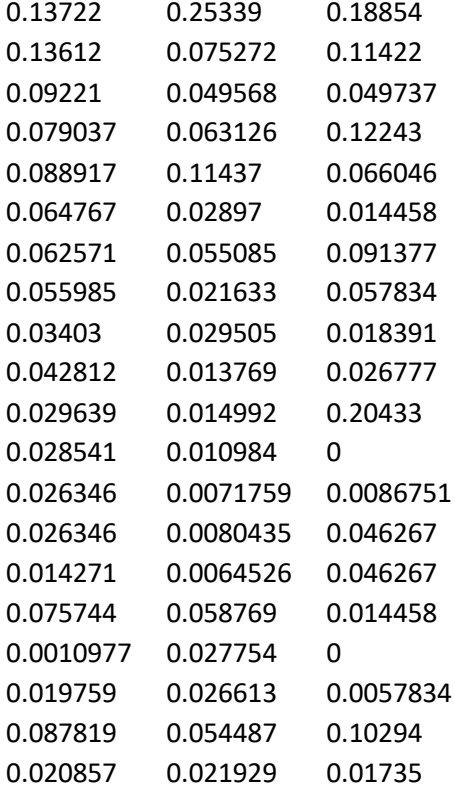

*Etape 3 : Calcul de la matrice de décision normalisée pondérée :*

## $E$ tape 4 : Identification des deux solutions idéale  $V^+_j$  et anti-idéale  $V^-_j$

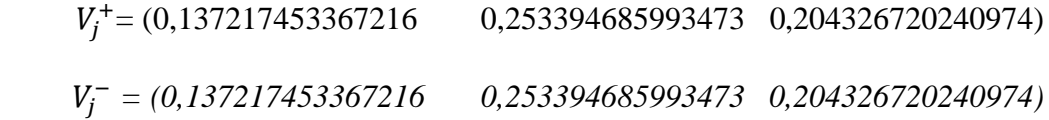

## *Etape 5 : Calculation de la distance séparant chaque alternative des deux solutions idéale et anti- idéale.*

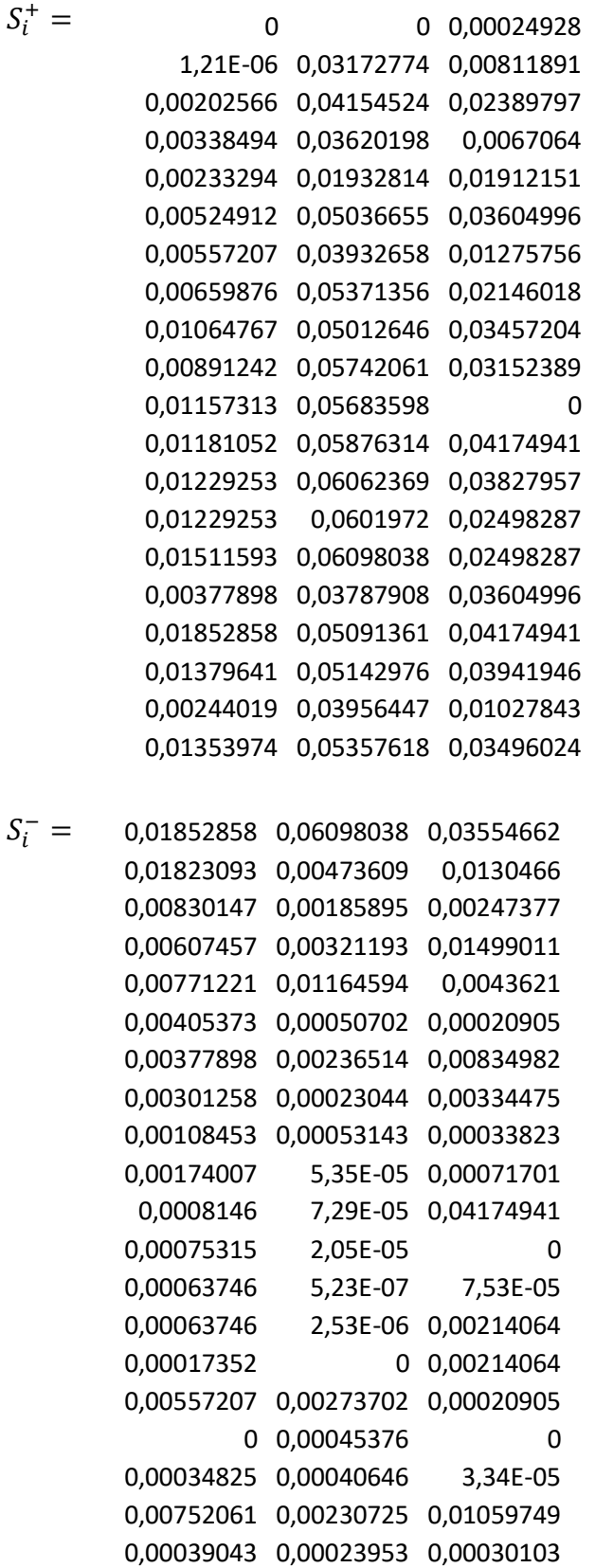

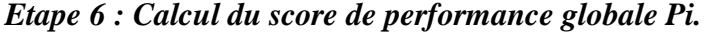

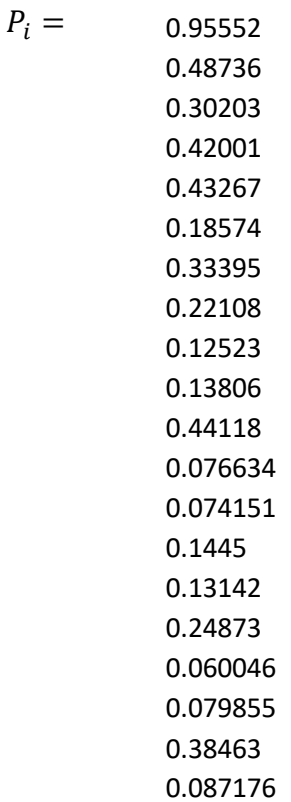

Finalisation des résultats.

|                     | 日ち・                          | $\rightarrow$ $\sim$<br>- 7 |                          |                                                                           |                 |                                                              |                 |                                                | <b>CLASSMENT DU PLUS FIABLE - Excel</b> |                  |                 |              |                    |                                                         |               |            |                                        |                                  |                                            |                                                                              |         | Connexion      |                     | 囨         |       |             | σ           | $\mathsf{x}$ |
|---------------------|------------------------------|-----------------------------|--------------------------|---------------------------------------------------------------------------|-----------------|--------------------------------------------------------------|-----------------|------------------------------------------------|-----------------------------------------|------------------|-----------------|--------------|--------------------|---------------------------------------------------------|---------------|------------|----------------------------------------|----------------------------------|--------------------------------------------|------------------------------------------------------------------------------|---------|----------------|---------------------|-----------|-------|-------------|-------------|--------------|
| Fichier             | Accueil                      |                             | Insertion                | Mise en page                                                              | <b>Formules</b> | Données                                                      | Révision        | Affichage                                      | Aide                                    |                  |                 |              |                    | $Q$ Dites-nous ce que vous voulez faire                 |               |            |                                        |                                  |                                            |                                                                              |         |                |                     |           |       |             | Q. Partager |              |
| Î<br>Coller         | $\chi$<br>晒<br>S,            | Calibri<br>$G$ $I$          | $\overline{S}$<br>$\tau$ | $+111$<br>$A^{\uparrow}$<br>$\overline{A}$<br>$\tau$<br>$\mathbb{A}$<br>⊘ |                 | $\equiv\ \equiv \ \ \Rightarrow$<br>$\mathbb{H}$<br>리드 드 드 프 | ab<br>目         | Standard<br>또.<br>$\frac{6}{10}$<br>% 000      |                                         | conditionnelle - |                 | de tableau - |                    | Mise en forme Mettre sous forme Styles de<br>cellules y |               |            | 器 Insérer -<br>影 Supprimer<br>Format - |                                  | Σ٠<br>$\overline{\Psi}$<br>$\mathcal{P} =$ | $A \rightleftharpoons$<br>Trier et Rechercher et<br>filtrer » sélectionner » |         |                |                     |           |       |             |             |              |
|                     | Presse-papiers 5             |                             | Police                   | $\overline{\mathbb{F}_2}$                                                 |                 | Alignement                                                   | 反               | Nombre                                         |                                         |                  |                 | Styles       |                    |                                                         |               |            | Cellules                               |                                  |                                            | Édition                                                                      |         |                |                     |           |       |             |             | $\wedge$     |
| F23                 |                              |                             | $\times$<br>$\checkmark$ | fx                                                                        |                 |                                                              |                 |                                                |                                         |                  |                 |              |                    |                                                         |               |            |                                        |                                  |                                            |                                                                              |         |                |                     |           |       |             |             | $\checkmark$ |
|                     | $\overline{A}$               |                             | B                        | c                                                                         |                 | D                                                            | Ε               | F                                              | G                                       |                  | н.              |              | п                  |                                                         | J             |            | ĸ                                      |                                  |                                            | ı.                                                                           |         | M              |                     | N         |       | $\circ$     |             | ≖            |
|                     | <b>CLASSEMENT &amp; CODE</b> |                             |                          | <b>V</b> MATERIEL                                                         |                 | <b>ELABILITE &amp; COUTS</b>                                 |                 | <b>v</b> PRODUCTION <b>v</b> PRIORITE <b>v</b> |                                         |                  | <b>PRIORITE</b> |              |                    |                                                         |               |            |                                        |                                  | <b>ANALYSE DE TOPSIS</b>                   |                                                                              |         |                |                     |           |       |             |             |              |
| $2$ E17             |                              |                             |                          | <b>154 CTAFABRICATION</b>                                                 |                 | $\mathbf{1}$                                                 | 6490            | $\Omega$                                       | 0,06                                    |                  |                 |              |                    |                                                         |               |            |                                        |                                  |                                            |                                                                              |         |                |                     |           |       |             |             |              |
| $3$ E13             |                              |                             |                          | 312 KOSME                                                                 |                 | 24                                                           | 1880.88         | 1.5                                            | 0.074                                   |                  | $\mathbf{1}$    |              |                    |                                                         |               |            |                                        |                                  |                                            |                                                                              |         |                |                     |           |       |             | 100%        |              |
| 4 E12               |                              |                             |                          | 95 K400 LR04                                                              |                 | 26                                                           | 2568,38         | $\mathbf{0}$                                   | 0,077                                   |                  | 0.9             |              |                    |                                                         |               |            |                                        |                                  |                                            |                                                                              |         |                |                     |           |       | 90%         |             |              |
| 5 E18               |                              |                             |                          | 172 KITNET                                                                |                 | 18                                                           | 6223,22         | $\mathbf{1}$                                   | 0,08                                    |                  | 0,8             |              |                    |                                                         |               |            |                                        |                                  |                                            |                                                                              |         |                |                     |           |       | 80%         |             |              |
| $6$ E20             |                              |                             |                          | <b>12 IONPRO LX</b>                                                       |                 | 19                                                           | 5127,93         | $\overline{3}$                                 | 0,087                                   |                  | 0.7             |              |                    |                                                         |               |            |                                        |                                  |                                            |                                                                              |         |                |                     |           |       | 70%         |             |              |
| 7E9                 |                              |                             |                          | 315 THERMOSCELPOT2                                                        |                 | 31                                                           | 6299,46         | 3,18                                           | 0,125                                   |                  | 0,6             |              |                    |                                                         |               |            |                                        |                                  |                                            |                                                                              |         |                |                     |           |       | 60%         |             |              |
| 8 F15               |                              |                             |                          | <b>313 COMPACK</b>                                                        |                 | 13                                                           | 1508,87         | $\mathbf{8}$                                   | 0.131                                   |                  | 0,5             |              |                    |                                                         |               |            |                                        |                                  |                                            |                                                                              |         |                |                     |           |       | 50%         |             |              |
| 9 E10               |                              |                             |                          | 191 MIR                                                                   |                 | 39                                                           | 3219,65<br>1678 | 4,63                                           | 0,138                                   |                  |                 |              |                    |                                                         |               |            |                                        |                                  |                                            |                                                                              |         |                |                     |           |       |             |             |              |
| 10 E14<br>11 E6     |                              |                             |                          | <b>376 MAGASINTUBE IWK</b><br>305 OLSA3T2 LR06                            |                 | 24<br>59                                                     | 6774,23         | 1.5<br>2,5                                     | 0.144<br>0,186                          |                  | 0,4             |              |                    |                                                         |               |            |                                        |                                  |                                            |                                                                              |         |                |                     |           |       | 40%         |             |              |
| 12 E8               |                              |                             |                          | 324 THERMOSCELPOT1                                                        |                 | 51                                                           | 5058,58         | 10                                             | 0,221                                   |                  | 0.3             |              |                    |                                                         |               |            |                                        |                                  |                                            |                                                                              |         |                |                     |           |       | 30%         |             |              |
| 13 E16              |                              |                             |                          | 91 C12KRIGER LR01                                                         |                 | 69                                                           | 13742,48        | 2,5                                            | 0,249                                   |                  | 0,2             |              |                    |                                                         |               |            |                                        |                                  |                                            |                                                                              |         |                |                     |           |       | 20%         |             |              |
| 14 E3               |                              |                             |                          | <b>196 KALIX 1</b>                                                        |                 | 84                                                           | 11590.93        | 8.6                                            | 0.302                                   |                  | 0,1             |              |                    |                                                         |               |            |                                        |                                  |                                            |                                                                              |         |                |                     |           |       | 10%         |             |              |
| $15$ $E7$           |                              |                             |                          | 320 MARCHESINI                                                            |                 | 57                                                           | 12881,06        | 15,8                                           | 0.334                                   |                  | $\theta$        |              |                    |                                                         |               |            |                                        |                                  |                                            |                                                                              |         |                |                     |           |       | 0%          |             |              |
| 16 E19              |                              |                             |                          | <b>426 LCTSB TUBEUSE</b>                                                  |                 | 80                                                           | 12741,02        | 17,8                                           | 0,385                                   |                  |                 | $\sim$       |                    |                                                         |               |            |                                        |                                  |                                            | MLB                                                                          |         |                |                     |           |       | E QUIPEMENT |             |              |
| 17 E4               |                              |                             |                          | 386 ENCAISSEUSECERME                                                      |                 | 72                                                           | 14761.43        | 21.17                                          | 0.42                                    |                  | CTSC TUBEUSE    | KALIX 2      |                    | TUBEUSE IWK                                             | LCTSB TUBEUSE | MARCHESINI | KALIX <sub>1</sub>                     | C12KRIGER LR01<br>THERMOSCELPOT1 | OLSA3T2 LR06                               | MAGASINTUBE IWK                                                              | COMPACK | THERMOSCELPOT2 | IONPRO LX<br>KITNET | K400 LR04 | KOSME |             |             |              |
| 18 E5               |                              |                             |                          | <b>375 TUBEUSE IWK</b>                                                    |                 | 81                                                           | 26743,83        | 11,42                                          | 0,433                                   |                  |                 |              |                    |                                                         |               |            |                                        |                                  |                                            |                                                                              |         |                |                     |           |       |             |             |              |
| 19 E11              |                              |                             |                          | <b>407 ETUYEUSEMARCHESI</b>                                               |                 | 27                                                           | 3505,63         | 35,33                                          | 0,441                                   |                  |                 |              |                    |                                                         |               |            |                                        |                                  |                                            |                                                                              |         |                |                     |           |       |             |             |              |
| $20$ E <sub>2</sub> |                              |                             |                          | <b>197 KALIX 2</b>                                                        |                 | 124                                                          | 17601.43        | 19.75                                          | 0.487                                   |                  |                 |              | ETUYEUSEMARCHESINI | ENCAISSEUSECERMEX                                       |               |            |                                        |                                  |                                            |                                                                              |         |                |                     |           |       |             |             |              |
| 21 E1               |                              |                             |                          | <b>425 LCTSC TUBEUSE</b>                                                  |                 | 125                                                          | 59253,33        | 32.6                                           | 0,956                                   |                  |                 |              |                    |                                                         |               |            |                                        |                                  |                                            |                                                                              |         |                |                     |           |       |             |             |              |
| 22                  |                              |                             |                          |                                                                           |                 |                                                              |                 |                                                |                                         |                  |                 |              |                    |                                                         |               |            |                                        |                                  |                                            |                                                                              |         |                |                     |           |       |             |             |              |
| 23                  |                              |                             |                          |                                                                           |                 |                                                              |                 |                                                |                                         |                  |                 |              |                    |                                                         |               |            |                                        |                                  |                                            |                                                                              |         |                |                     |           |       |             |             |              |
|                     |                              | Feuil1                      |                          | (F)                                                                       |                 |                                                              |                 |                                                |                                         |                  |                 |              |                    | $\mathbb{R}$                                            |               |            |                                        |                                  |                                            |                                                                              |         |                |                     |           |       |             |             | ஈ            |
| Modifier            |                              |                             |                          |                                                                           |                 |                                                              |                 |                                                |                                         |                  |                 |              |                    |                                                         |               |            |                                        |                                  |                                            |                                                                              | 囲       | 圓              | 叮                   |           |       |             | ÷           | 100 %        |
|                     |                              |                             |                          |                                                                           |                 |                                                              |                 |                                                |                                         |                  |                 |              |                    |                                                         |               |            |                                        |                                  |                                            |                                                                              |         |                |                     |           |       |             |             |              |

*Figure 3.22 : résultat en Excel.*

## **3.5 RESULTATS ET DISCUSSION :**

#### **3.5.1 Analyse des résultats avec la méthode PARETO ABC :**

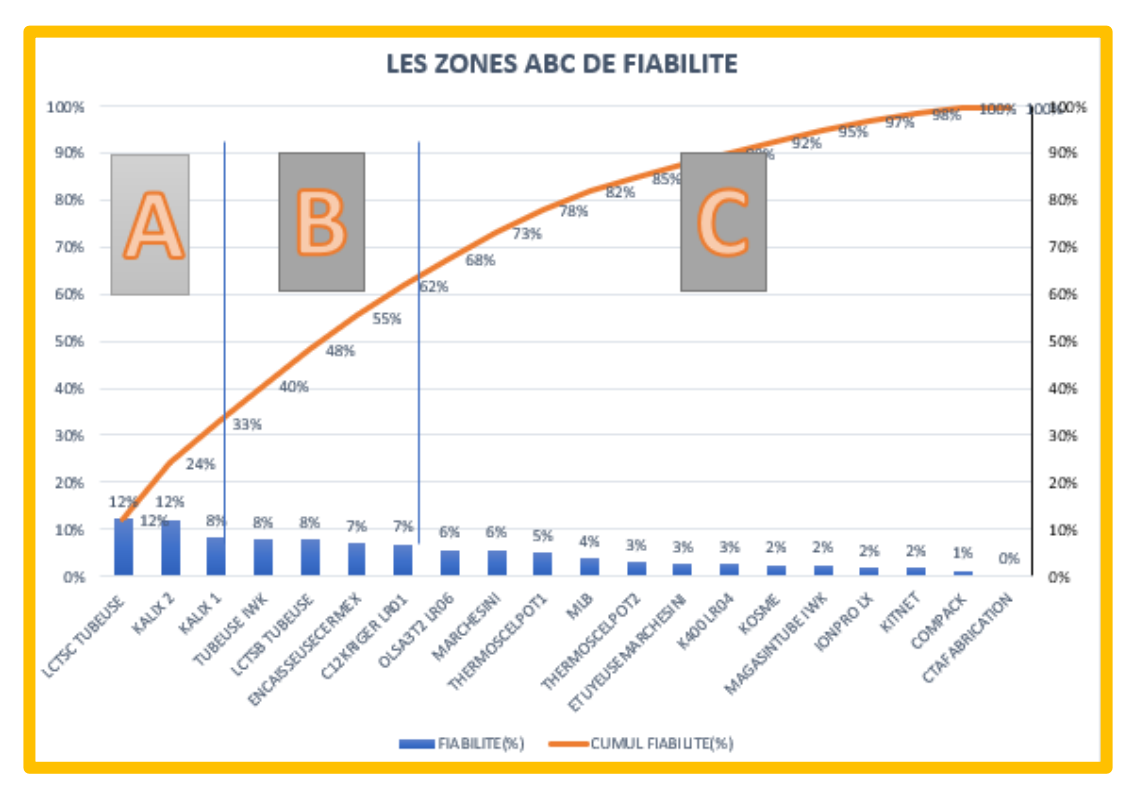

## *Méthode PARETO ABC :*

*Figure 3.23 : Analyse de fiabilité.*

Interpréter la courbe de fiabilité :

- Zone A : 15% des équipements (LCTSC TUBEUSE ; KALIX2 ; KALIX1) cumulent 33% (333) des nombres des panes
- Zone B 20% des équipements (TUBEUSE IWK ; LCTSB TUBEUSE ; ENCAISSEUSECERMEX ; C12KRIGER LR01) cumulent 29% (302) des nombres des panes
- Zone C 65% des équipements (OLSA3T2 LR06 ; MARCHESINI ; THERMOSCELPOT1 ; MLB ; THERMOSCELPOT2 ETUYEUSEMARCHESINI ; K400 LR04 ; KOSME ; MAGASINTUBE IWK ; IONPRO LX ; KITNET ; COMPACK ; CTAFABRICATION) cumulent 38% (389 des nombres des panes

Conclusion :

➤Les actions prioritaires doivent cibler en premier les équipement (LCTSC TUBEUSE ; KALIX2 ; KALIX1) de la zone A.

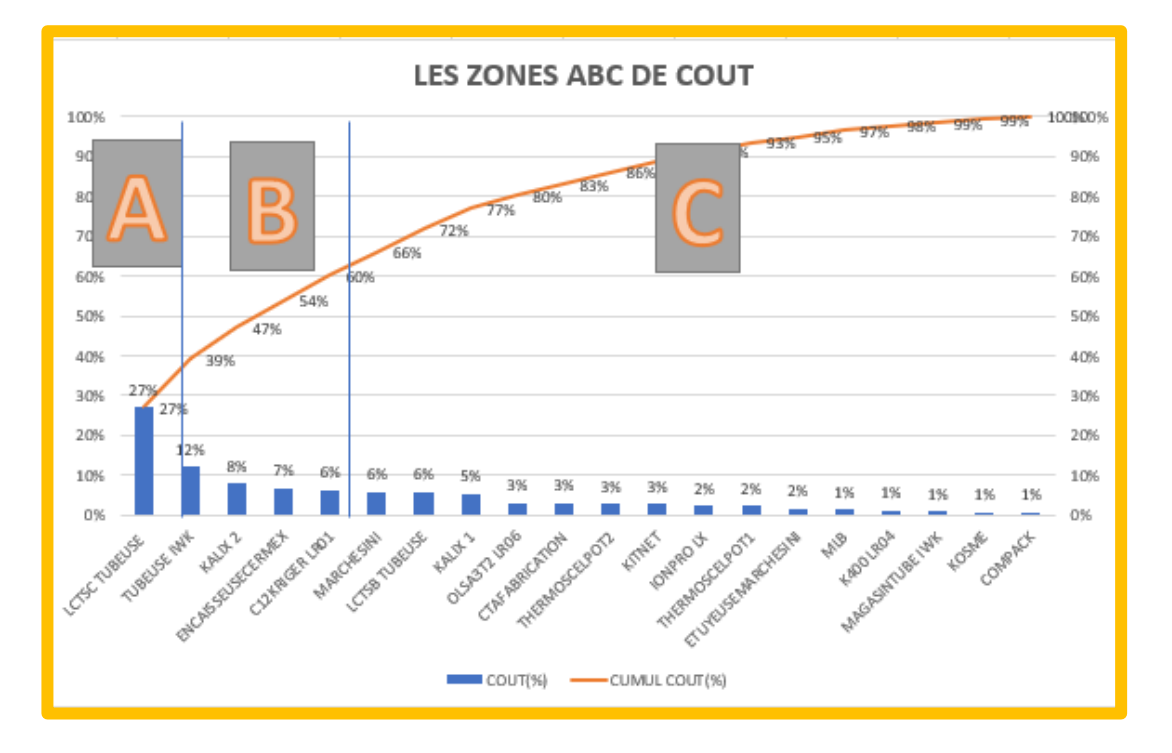

*Figure 3.24 : Analyse de coût.*

Interpréter la courbe de cout :

- Zone A : 5% des équipements (LCTSC TUBEUSE) cumulent 27% (59253,33) des **COUTS**
- Zone B 20% des équipements (TUBEUSE IWK ; KALIX 2 ; ENCAISSEUSECERMEX ; C12KRIGER LR01) cumulent 39% (132102,45) des **COUTS**
- Zone C 75% des équipements (MARCHESINI ; LCTSB TUBEUSE ; KALIX 1 ; OLSA3T2 LR06 ; CTAFABRICATION ; THERMOSCELPOT2 ; KITNET ; IONPRO LX ; THERMOSCELPOT1 ; ETUYEUSEMARCHESINI ; MLB ; K400 LR04 ; MAGASINTUBE IWK ; KOSME ; COMPACK) cumulent34% (219650,29) des COUTS

Conclusion :

➤Les actions prioritaires doivent cibler en premier les équipement (LCTSC TUBEUSE) de la zone A.

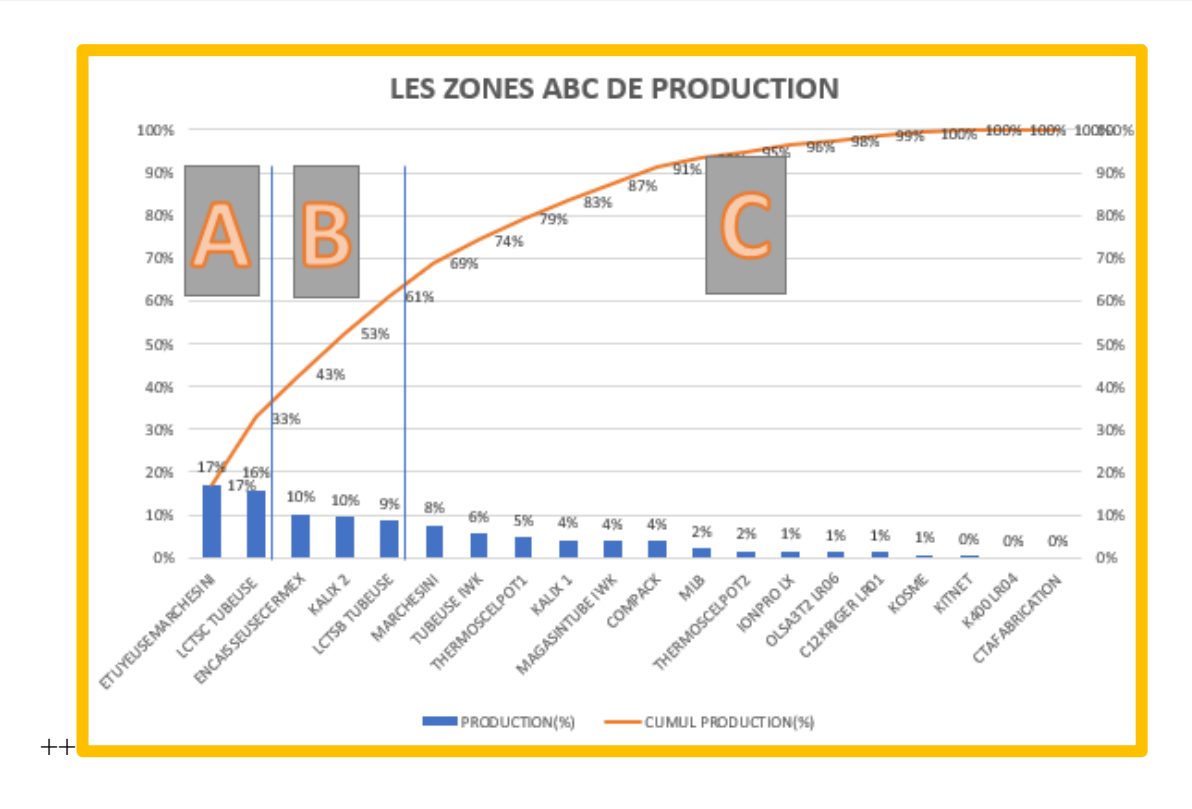

*Figure 3.25 : Analyse de production.*

Interpréter la courbe de production :

- Zone A :10% des équipements (ETUYEUSEMARCHESINI ; LCTSC TUBEUSE) cumulent 33% (67.9) des temps d'arrêt
- Zone B 15% des équipements (ENCAISSEUSECERMEX ; KALIX 2 ; LCTSB TUBEUSE) cumulent 28% (58.75) des temps d'arrêt
- Zone C 75% des équipements (MARCHESINI ; TUBEUSE IWK ; THERMOSCELPOT1 ; KALIX 1 ; MAGASINTUBE IWK ; COMPACK ; MLB ; THERMOSCELPOT2 ; IONPRO LX ; OLSA3T2 LR06 ; C12KRIGER LR01 ; KOSME ; KITNET ; K400 LR04 ; CTAFABRICATION) cumulent39% (80.13) des temps d'arrêt

Conclusion :

➤Les actions prioritaires doivent cibler en premier les équipement (ETUYEUSEMARCHESINI ; LCTSC TUBEUSE) de la zone A.

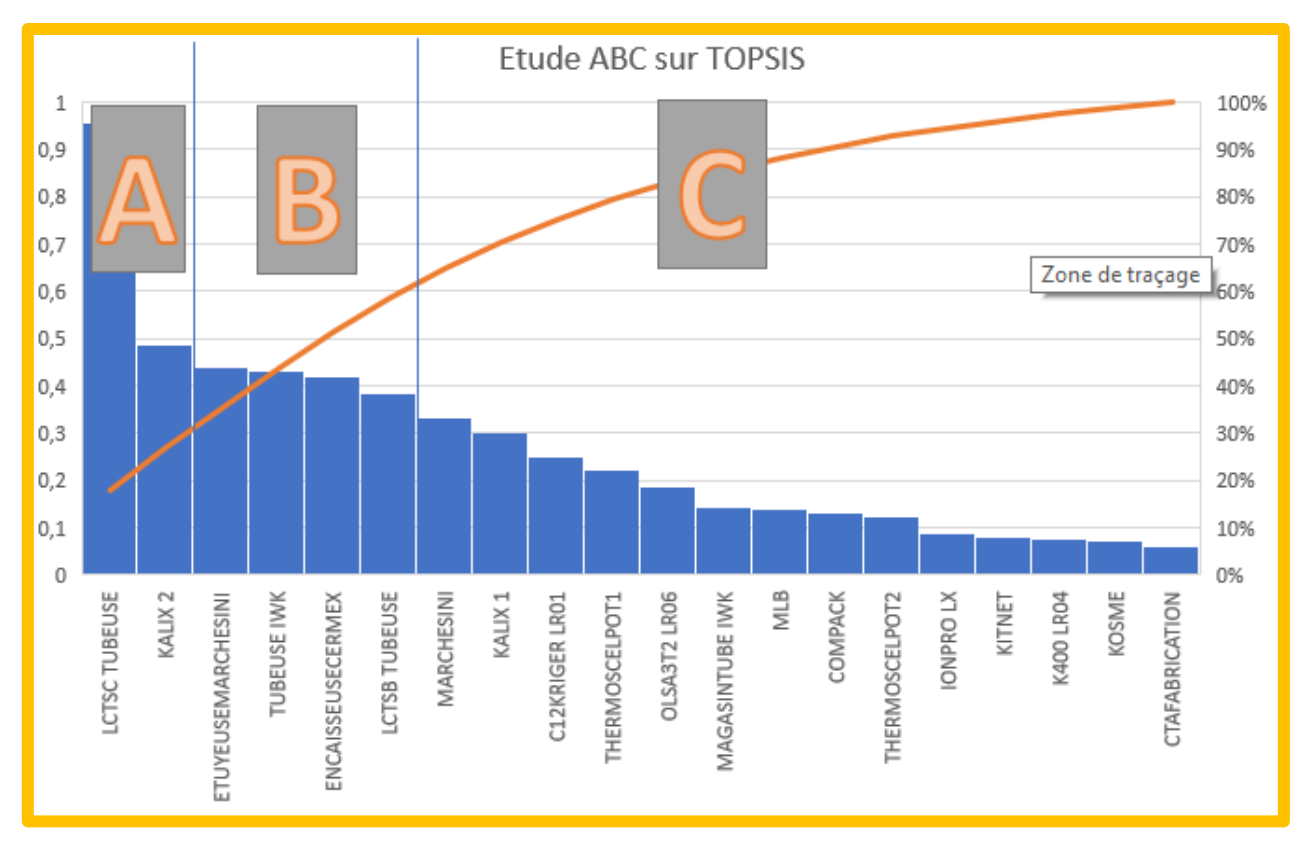

#### *Méthode TOPSIS :*

*Figure 3.26 : Analyse de classement TOPSIS.*

Interpréter la courbe de TOPSIS :

- Zone A :10% des équipements (LCTSC TUBEUSE ; KALIX 2) cumulent 27% (1.443) des priorités
- Zone B 20% des équipements (ETUYEUSEMARCHESINI ; TUBEUSE IWK ; ENCAISSEUSECERMEX ; LCTSB TUBEUSE) cumulent 32% (1.679) des priorités
- Zone C 70% des équipements (MARCHESINI ; KALIX1 ; C12KRIGERLR01 ; THERMOSCELPOT1 ; OLSA3T2 LR06 ; MAGASINTUBE IWK ; MLB ; COMPACK ; THERMOSCELPOT2 ; IONPRO LX ; KITNET ; K400 LR04 ; KOSME ; CTAFABRICATION) cumulent41% (2.208) des priorités

Conclusion :

➤Les actions prioritaires doivent cibler en premier les équipement (LCTSC TUBEUSE ; KALIX 2) de la zone A.

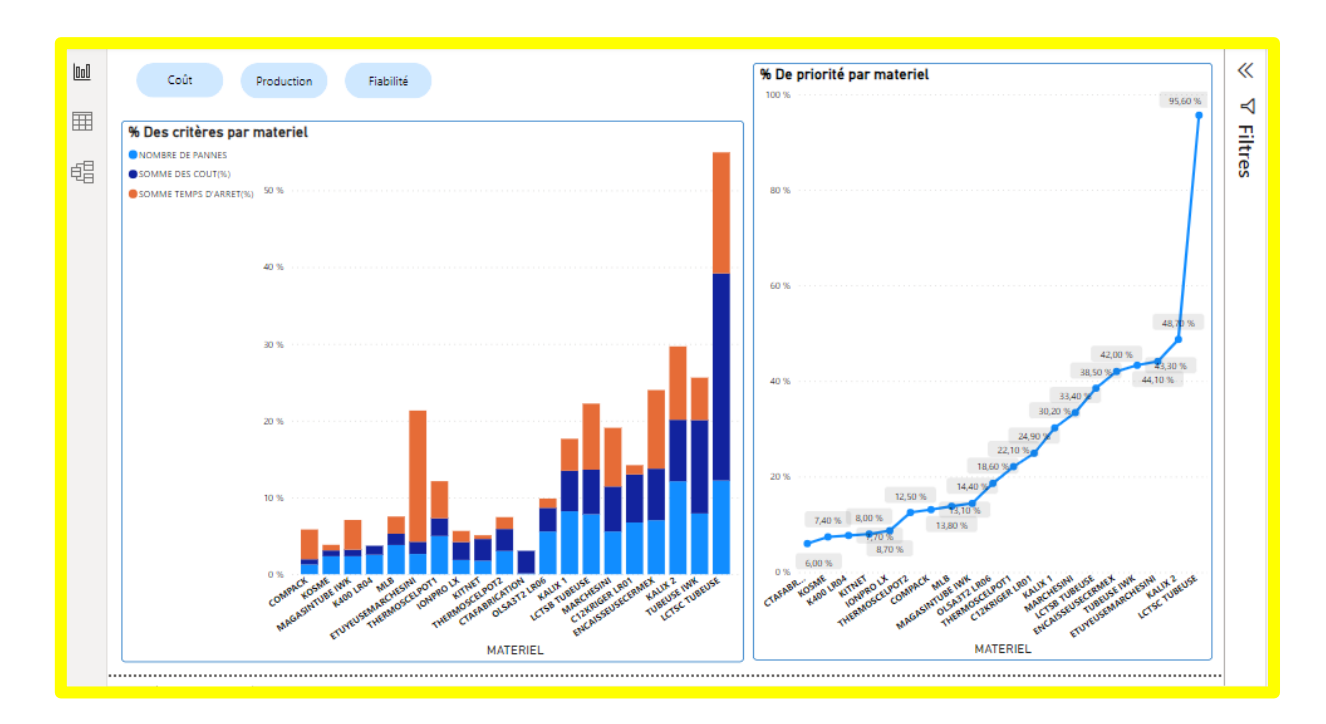

*Figure 3.27 : Analyse TOPSYS et PARETO sur Power Bi.* 

#### **3.5.2 Comparer Discussion des résultats**

Par rapport au graphisme précédent des analyse dans la section 3.5.1 on a trouver **Zone (A) PARETO** : LCTSC TUBEUSE, KALIX2, KALIX1, ETUYEUSEMARCHESINI

## **Zone (A) TOPSIS** : LCTSC TUBEUSE, KALIX 2

La méthode TOPSIS se concentre sur l'identification des deux équipements les plus critiques en fonction de nos trois critères et de leurs pondérations, afin de leur accorder une priorité en matière de maintenance. Contrairement à la méthode PARETO, qui a élargi la zone des équipements critiques à 4 sur 20 équipements, notre méthodologie s'est basée sur l'étude de 20 équipements pour obtenir ces deux équipements critiques nécessitant une maintenance prioritaire.

Maintenant, si nous appliquons cette approche à une industrie comportant 500 équipements ou plus, elle nous aidera à choisir les équipements les plus critiques à entretenir en premier lieu. Cette méthode nous permettra de cibler efficacement les équipements qui nécessitent une attention particulière parmi un grand nombre d'équipements, en se basant sur des critères prédéfinis et leurs pondérations.

Cela permettra d'optimiser les ressources de maintenance en se concentrant sur les équipements les plus critiques, contribuant ainsi à réduire les risques de défaillance et à assurer une meilleure disponibilité et performance des l'ensembles du système industriel.

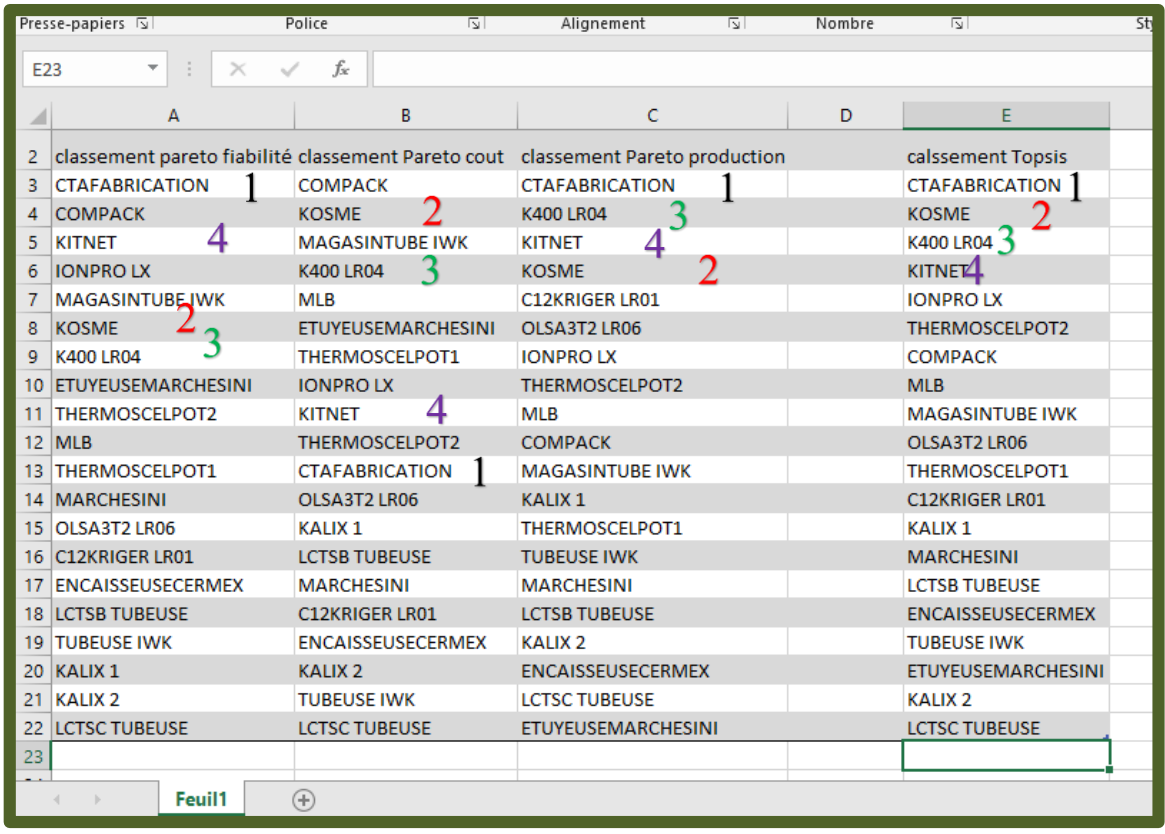

#### *Figure 3.28 : Excel montrant le conflit entre les deux méthodes monocritère et multicritère.*

Depuis (la figure 3.28), nous avons pu observer l'efficacité de la méthode multicritère par rapport à la méthode classique monocritère. La méthode multicritère présente plusieurs points communs avec la méthode classique, mais elle se distingue par sa capacité à fournir une évaluation plus précise.

En utilisant la fonction de pondération des critères, la méthode multicritère nous permet d'identifier de manière plus précise les équipements les moins fiables et les plus critiques, nécessitant ainsi une maintenance plus rigoureuse. Cela permet d'allouer efficacement les ressources de maintenance en se concentrant sur les équipements qui ont besoin de plus d'attention.

En comparaison avec la méthode monocritère, qui se limite généralement à un seul critère d'évaluation par application, la méthode multicritère prend en compte plusieurs critères pertinents pour évaluer la performance et la criticité des équipements. Cela conduit à des décisions de maintenance plus justes et plus équilibrées, en prenant en considération différents aspects importants.
#### **3.6 CONCLUSION :**

En conclusion, l'utilisation de méthodes multicritères dans le domaine de la maintenance offre plusieurs avantages par rapport aux approches classiques monocritères. Ces méthodes permettent d'évaluer de manière plus précise et complète les équipements, en prenant en compte plusieurs critères pertinents et leurs évaluations, mais aussi conflictuelles

L'approche multicritère offre une approche plus rigoureuse pour identifier les équipements les moins fiables et les plus critiques, permettant ainsi de concentrer les ressources de maintenance là où elles sont le plus nécessaires. Cela contribue à réduire les risques de défaillance, à améliorer la disponibilité et la performance des systèmes industriels, tout en optimisant la gestion des ressources de maintenance.

# **Chapitre 4: ELABORATION D'UN DSS BASÉ SUR LA METHODE TOPSIS**

# **4.1 INTRODUCTION :**

L'utilisation de méthodes multicritères constitue une approche prometteuse pour une gestion optimisée des équipements qui offre une évaluation plus juste, précise et équilibrée et contribue ainsi à améliorer la performance globale des matériels et à assurer une utilisation plus efficace des ressources de maintenance. Cependant, elle reste relativement complexe à mettre en œuvre par les professionnels du domaine.

Dans le but de surmonter cette limitation, ce chapitre vise à concevoir un DSS (Decision Support System) d'analyse de criticité des équipements, en se basant sur la méthode TOPSIS implémenté dans le chapitre 3.

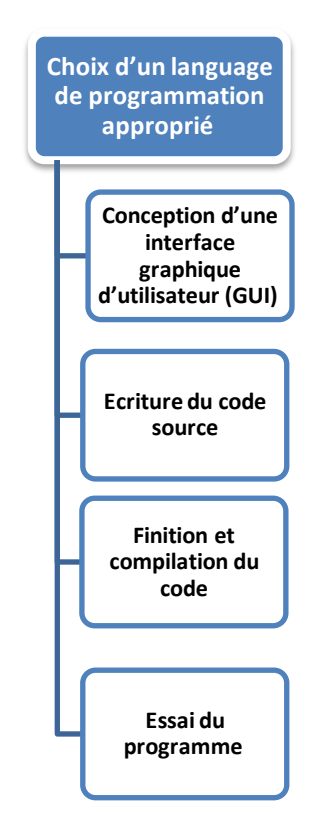

# **4.2 LA METHODOLOGIE DE TRAVAIL :**

*Figure 4.1 : Démarche de travail*

La démarche adoptée (Figure 4.1) a conduit à choisir le langage de programmation MATLAB en raison de son efficacité dans le traitement des calculs mathématiques complexes. De plus, grâce à la fonctionnalité App Designer intégrée, il permet la création d'interfaces modernes et attrayantes. Le code source du programme assure la liaison entre les éléments de l'interface graphique (frontend) et l'algorithme de la méthode TOPSIS (backend), qui a été optimisé et adapté à partir du code développé par [27].

L'étape de finalisation et de compilation consiste à traduire le code en langage machine pour obtenir un fichier exécutable indépendant de MATLAB, en utilisant le compilateur interne d'App Designer pour les applications de bureau. Enfin, le DSS élaboré est soumis à un test en utilisant l'étude de cas traitée précédemment dans le chapitre 3, afin de s'assurer de son bon fonctionnement.

#### **4.3 MATLAB :**

MATLAB est un logiciel de programmation et d'environnement de développement conçu pour le calcul numérique, l'analyse de données, la modélisation et la visualisation. Il est largement utilisé dans de nombreux domaines tels que l'ingénierie, les sciences naturelles, l'économie, la finance et plus encore [26].

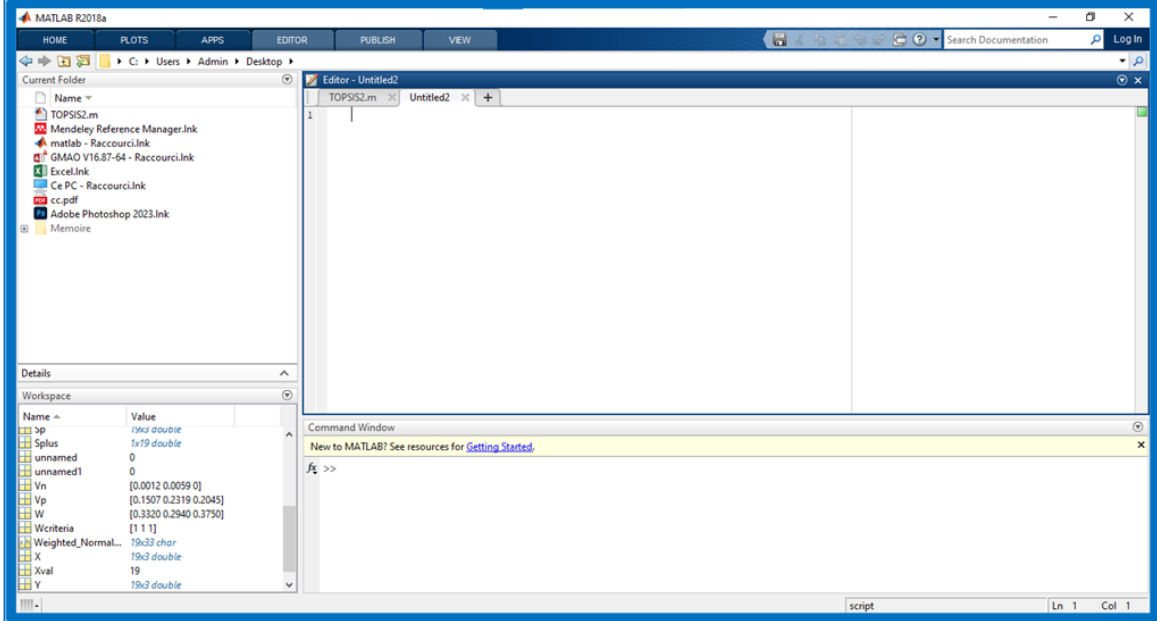

#### *Figure 4.2 : Interface Matlab.*

MATLAB propose une interface conviviale qui permet aux utilisateurs d'écrire des programmes et d'exécuter des calculs mathématiques complexes. Il prend en charge de nombreux types de données, y compris les tableaux, les matrices, les structures et les cellules, ce qui en fait un outil polyvalent pour la manipulation des données.

L'une des fonctionnalités les plus puissantes de MATLAB est sa bibliothèque de fonctions mathématiques et d'algorithmes prédéfinis. Elle comprend des fonctions pour l'algèbre linéaire, le traitement du signal, l'optimisation, la modélisation statistique, la simulation, la résolution d'équations différentielles, la transformation de Fourier et bien d'autres domaines.

MATLAB permet également de créer des graphiques et des visualisations de données de manière interactive. Les utilisateurs peuvent générer des graphiques 2D et 3D, personnaliser leur apparence, ajouter des étiquettes, des titres et d'autres éléments graphiques pour mieux représenter les données.

# **4.3.1 L'interface Matlab :**

L'interface de MATLAB se compose de plusieurs éléments qui permettent aux utilisateurs d'interagir avec le logiciel et d'écrire du code. Les principaux composants de l'interface MATLAB sont illustrés ci-dessous.

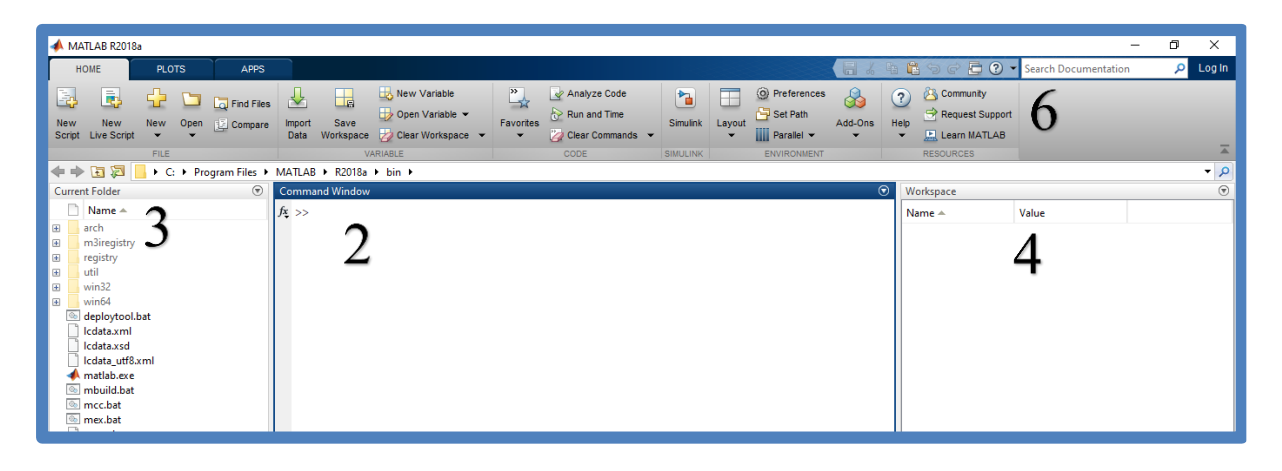

*Figure 4.3 : interface des analyses et résultats Matlab.*

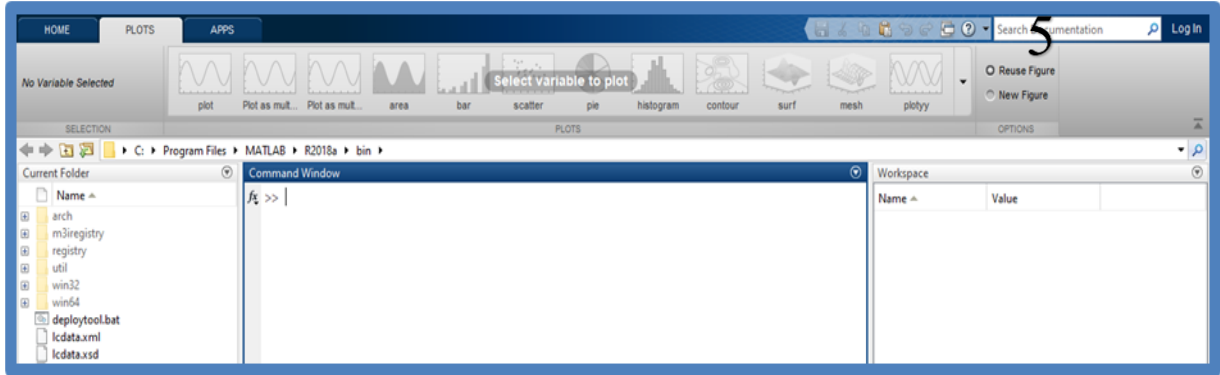

*Figure 4.4 : interface graphisme Matlab.*

| <b>EARDEO-0</b><br><b>PUBLISH</b><br><b>EDITOR</b><br><b>VIEW</b><br><b>◇◇ Insert 2 左至 ~</b><br>Find Files<br>$\frac{1}{2}$<br><b>B</b> PRun Section<br>$\triangleright$<br>52.<br>o a<br>$\Box$ Go To $\sim$ Comment % % %<br>$\Box$ Compare<br>Breakpoints<br>New<br>Run and EU Advance<br>Advance<br>Save<br>Run and<br>Open<br>Run<br>Indent <b>5</b> of For<br>Time<br>$Q$ Find $\blacktriangledown$<br>$\blacktriangleright$ $\blacksquare$ Print $\blacktriangleright$<br>$\overline{\phantom{a}}$<br>$\blacktriangledown$<br>$\overline{\phantom{a}}$<br><b>RUN</b><br><b>FILE</b><br>EDIT<br>NAVIGATE<br><b>BREAKPOINTS</b> |  |
|----------------------------------------------------------------------------------------------------|--|
|                                                                                                    |  |
|                                                                                                    |  |
|                                                                                                    |  |
|                                                                                                    |  |
|                                                                                                    |  |
| Untitled $\times$ +                                                                                                    |  |
|                                                                                                    |  |
|                                                                                                    |  |
|                                                                                                    |  |
|                                                                                                    |  |
|                                                                                                    |  |
|                                                                                                    |  |
|                                                                                                    |  |
|                                                                                                    |  |
|                                                                                                    |  |
|                                                                                                    |  |
|                                                                                                    |  |
|                                                                                                    |  |
|                                                                                                    |  |
|                                                                                                    |  |
|                                                                                                    |  |
|                                                                                                    |  |
|                                                                                                    |  |
|                                                                                                    |  |

*Figure 4.5 : interface éditeur de code Matlab.*

Les composants figurants dans les figures 4.3 - 4.5 sont définis comme suit :

- 1) L'éditeur de code : C'est l'endroit pour écrire et éditer le code MATLAB. Il fournit des fonctionnalités de coloration syntaxique, d'indentation automatique et d'autocomplétions pour faciliter la programmation.
- 2) La fenêtre de commande : C'est l'endroit pour entrer des commandes MATLAB directement et les exécuter. Il affiche également les résultats et les messages de sortie. Et utiliser pour effectuer des calculs rapides et des tests interactifs.
- 3) La fenêtre de l'historique des commandes : Elle affiche l'historique des commandes entrées dans la fenêtre de commande. Il a la facilité de réutiliser les commandes précédentes en les sélectionnant et en les exécutant à nouveau.
- 4) Les fenêtres de variables : MATLAB affiche les variables actuellement définies dans l'espace de travail dans des fenêtres dédiées. Il affiche les valeurs des variables, pour ensuite les modifier et les manipuler à l'aide d'opérations mathématiques ou d'autres fonctions.
- 5) Les fenêtres de graphiques : MATLAB prend en charge la création de graphiques et de visualisations. Les fenêtres de graphiques affichent les résultats graphiques des données, tels que des graphiques 2D ou 3D, des diagrammes, des histogrammes, des images, etc. il permet aussi la personnalisation des graphiques en modifiant les axes, les légendes, les couleurs, etc.
- 6) Les barres d'outils et les menus : MATLAB propose des barres d'outils et des menus qui contiennent diverses fonctionnalités et commandes. Pour permettre d'accéder

rapidement à des actions courantes, comme l'ouverture et la sauvegarde de fichiers, l'exécution de code, la création de graphiques, etc.

# **4.4 APPDESIGNER :**

L'App Designer est un environnement de développement graphique intégré à MATLAB qui permet de créer des applications interactives et conviviales sans écrire de code traditionnel. Il offre une interface utilisateur conviviale et permet aux utilisateurs de concevoir rapidement des applications en utilisant des composants graphiques tels que des boutons, des graphiques, des tableaux, des champs de texte, etc.

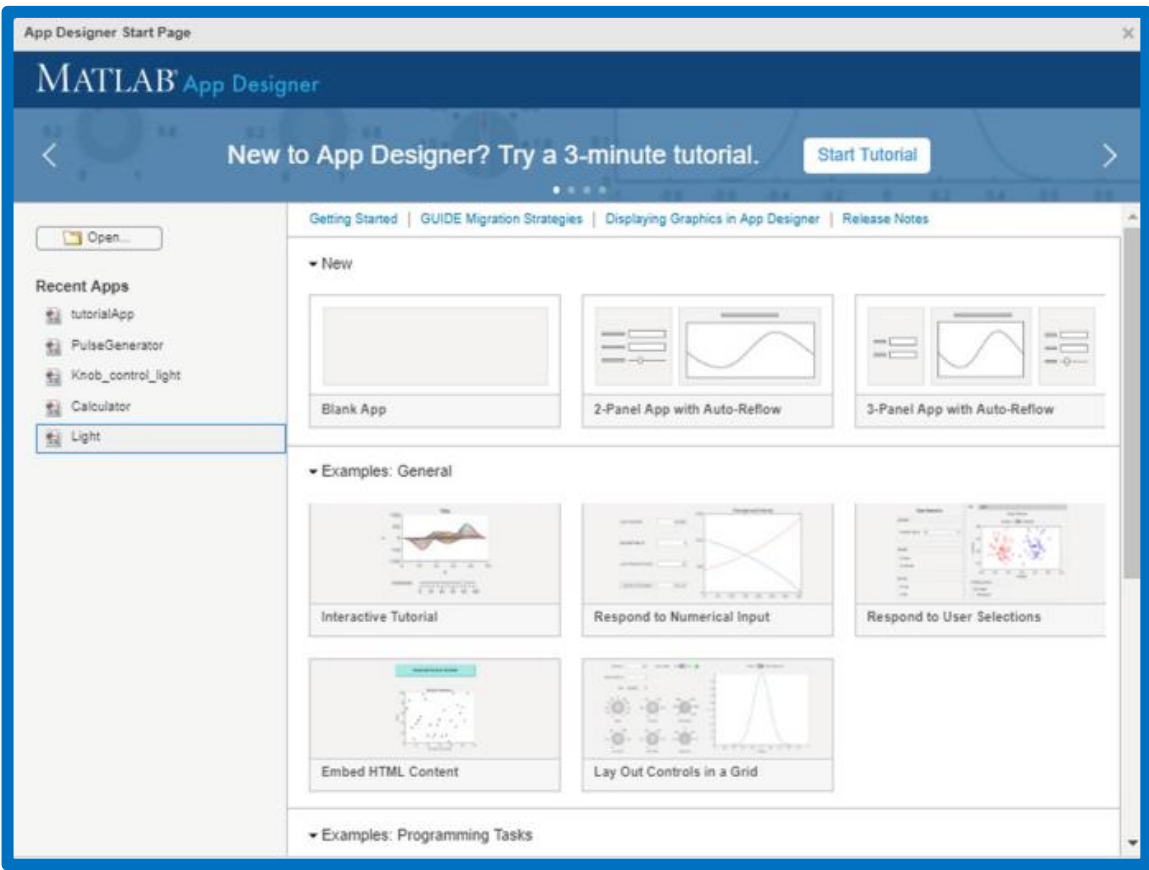

*Figure 4.6 : Interface d'accueil d'APP Designer.*

# **4.4.1 Interfaces APPDESIGNER:**

Voici une description générale de l'interface de l'App Designer MATLAB (figure 4.7) :

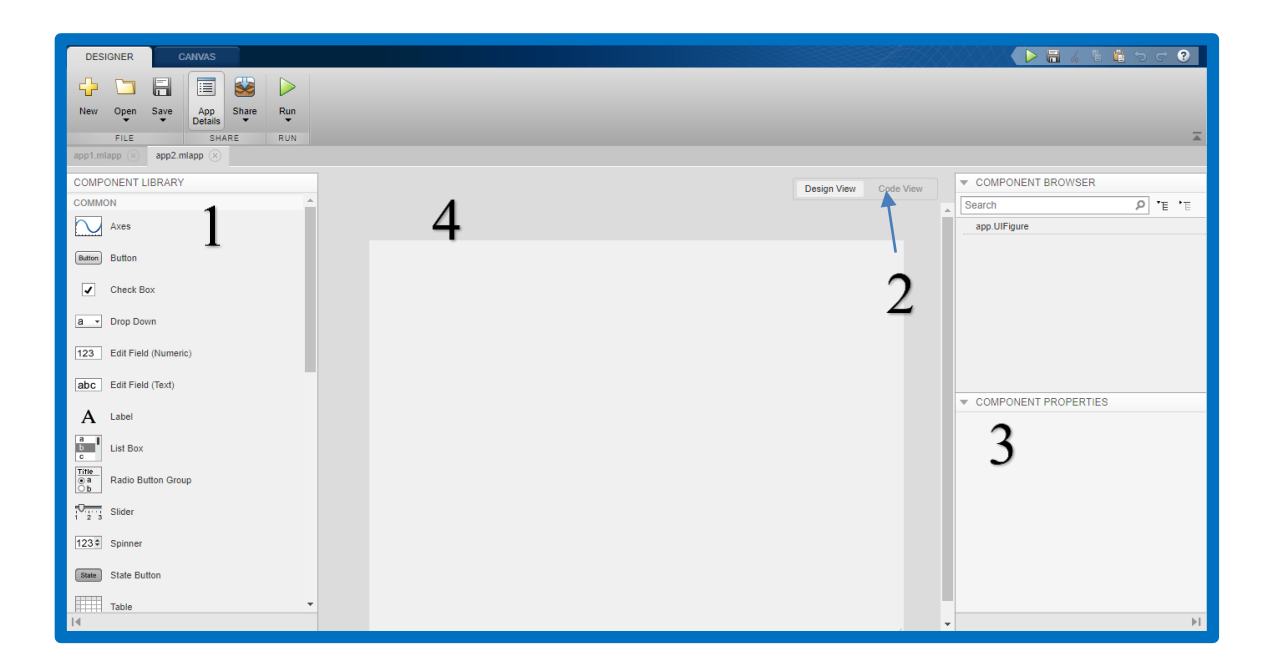

# *Figure 4.7 interface APPDESIGNER Matlab.*

- 1) Palette d'outils : La palette d'outils se trouve à gauche de la fenêtre de conception et contient une liste de composants graphiques prédéfinis utiliser pour construire l'interface utilisateur glisser et déposer ces composants dans la fenêtre de conception pour les ajouter à votre application.
- 2) Éditeur de code : L'éditeur de code est utilisé pour écrire le code qui définit le comportement d'application. Il est accessible en cliquant sur l'onglet "Code View" situé à droite de la fenêtre de conception. Cet éditeur permet l'édition des fonctions de rappel (callback functions) qui sont déclenchées lorsque l'utilisateur interagit avec les composants de l'interface utilisateur. Les fonctions de rappel permettent d'effectuer des actions spécifiques en réponse aux événements de l'application, tels que le clic d'un bouton ou la modification d'une valeur dans un champ de texte.
- 3) Panneau des propriétés: Personnalisation de l'apparence et le comportement des composants de la palette d'outils en ajustant leurs propriétés
- 4) Fenêtre de conception : La fenêtre de conception est l'endroit pour placer et configurer les composants graphiques pour l'application. glisser et déposer des boutons, des graphiques, des tableaux, des cases à cocher, etc. à partir de la palette d'outils située à gauche de la fenêtre de conception. ajuster les propriétés des composants, comme la position, la taille, le texte, etc.

# **4.4.2 Palette d'outils :**

La palette d'outils de l'App Designer MATLAB contient une sélection de composants graphiques prédéfinis que vous pouvez utiliser pour construire votre interface utilisateur. Voici quelques-uns des composants couramment disponibles dans la palette d'outils :

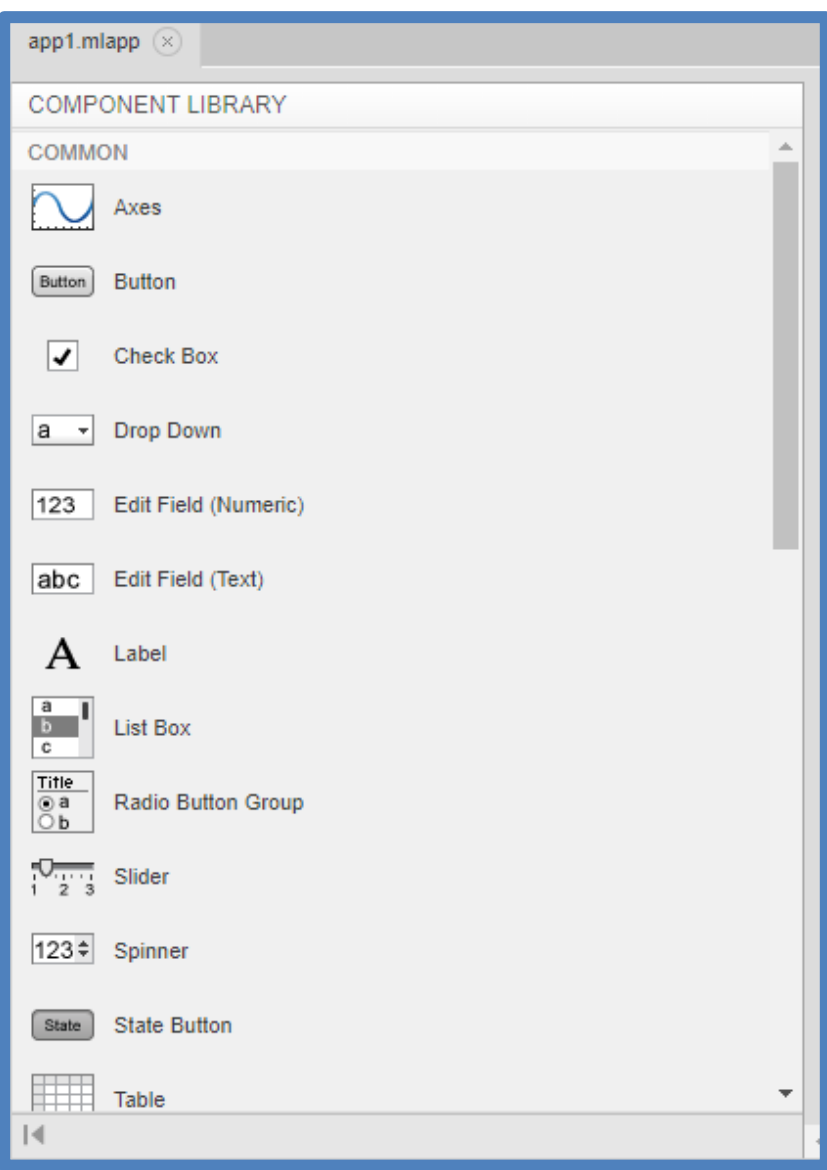

# *Figure 4.8 : interface APPDESIGNER Matlab.*

- Bouton (Button) : Permet d'ajouter un bouton cliquable à votre interface utilisateur.
- Case à cocher (Checkbox) : Permet à l'utilisateur de sélectionner/désélectionner une option.
- Menu déroulant (Dropdown menu) : Affiche une liste d'options déroulante à partir de laquelle l'utilisateur peut choisir une seule valeur.
- Champ de texte (Edit Field) : Permet à l'utilisateur d'entrer du texte.
- Graphique (Axes) : Permet d'afficher des graphiques en 2D ou 3D.
- Image : Permet d'afficher des images.
- Liste (Listbox) : Affiche une liste d'options parmi lesquelles l'utilisateur peut choisir une ou plusieurs valeurs.
- Panneau (Panel) : Permet d'organiser les composants dans des groupes logiques.
- Curseur (Slider) : Permet à l'utilisateur de sélectionner une valeur à partir d'une plage continue.
- Texte (Text) : Permet d'afficher du texte statique.
- Tableau (Table) : Permet d'afficher et de manipuler des données tabulaires.
- Onglets (Tabs) : Permet de diviser l'interface utilisateur en plusieurs onglets pour organiser les informations de manière logique.

Ces composants sont simplement des exemples parmi d'autres disponibles dans la palette d'outils. Personnalisation de l'apparence et le comportement de ces composants en ajustant leurs propriétés dans le panneau des propriétés.

# **4.4.3 Construire une application**

App Designer intègre les deux principales tâches de la création d'application : le positionnement des composants visuels d'une interface graphique utilisateur et la programmation du comportement de l'application à partir du Code-View (figure 4.9). App Designer est l'environnement recommandé pour la construction d'applications dans MATLAB.

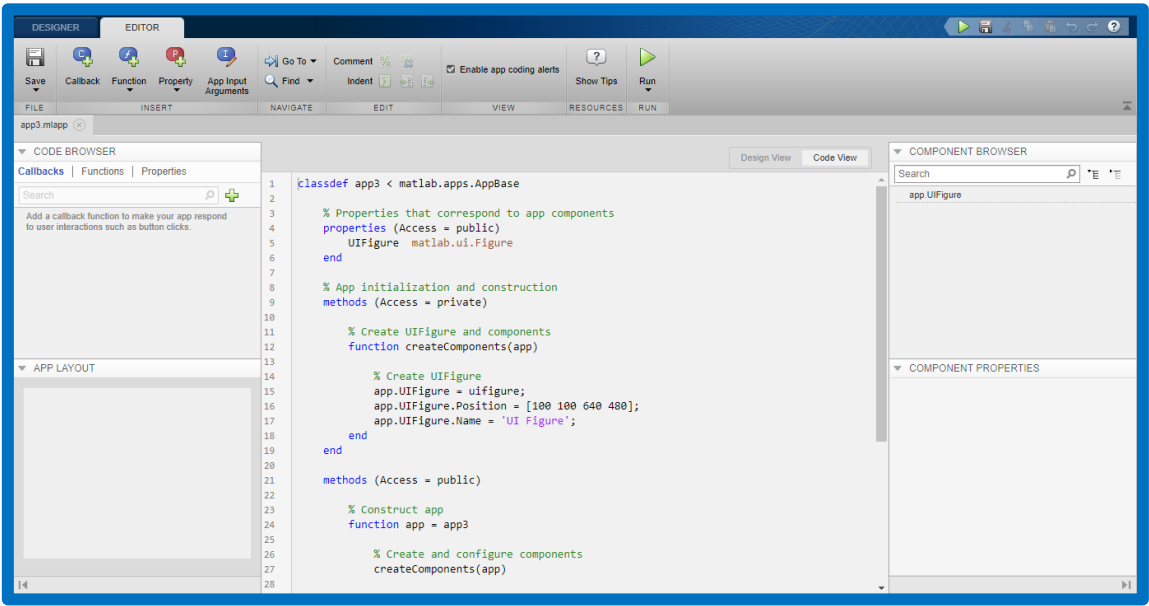

*Figure 4.9 : interface APPDESIGNER code view.*

#### **4.4.4 Concevoir une interface utilisateur**

Les composants de l'interface sont insérés en les faisant glisser-déposer à partir de la palette. Un code décrivant les propriétés de chaque composant inséré est généré automatiquement par App Designer. Celui-ci peut être visualisé et modifié à travers l'onglet "Code View" (situé en haut à droite de la fenêtre de conception). Cet onglet permet également d'associer des évènements à chaque composant qui détermine sa fonction et son comportement lors de l'interaction de l'utilisateur avec le programme. En cliquant sur le bouton "Run" (Exécuter), il est possible de lancer le débogueur ; qui affiche l'application dans une fenêtre séparée pour interagir avec les composants crée et vérifier si les fonctions insérées sont effectives et que chaque composant se comporte comme prévu.

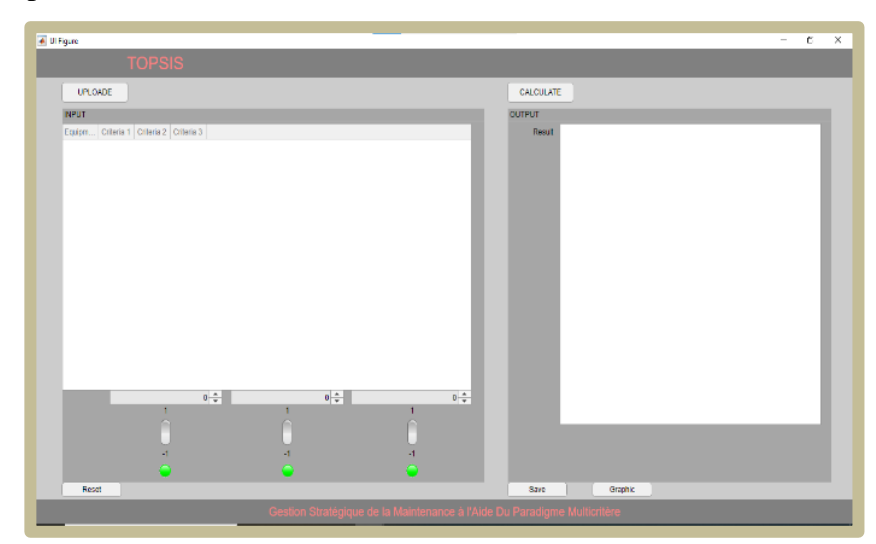

*Figure 4.10 : Exemple interface 1.* 

#### **4.5 ARCHITECTURE DU DSS**

La conception de notre DSS vise d'assurer qu'il soit exploitable sans aucunes connaissances préalables des modèles mathématiques intégrés ou des techniques de programmation implémentées. Ainsi, elle répond aux exigences nominales de l'architecture des systèmes d'aide à la décision, qui se résument en trois modules intégrés [27]:

#### **4.5.1 Module de gestion de l'interface utilisateur :**

Conçu à l'aide de l'outil "Application Designer" de MATLAB, qui permet de créer une interface moderne et conviviale pour l'utilisateur.

#### **4.5.2 Module de gestion des données :**

Conçu pour charger directement les données à partir d'Excel et sauvegarder les résultats sous forme de rapport détaillé, ce qui accélère et facilite le processus, surtout lorsqu'il y a des données massives à traiter.

#### **4.5.3 Module de gestion du modèle mathématique :**

Basé sur les étapes décrites dans les sections 3.3.3 et implémentées dans le chapitre 3, ce module exploite le code développé précédemment par [27], tout en appliquant les adaptations et les modifications nécessaires pour assurer la compatibilité avec App Designer, optimiser le calcul et améliorer l'expérience d'utilisateur dans son ensemble.

#### **4.6 PRESENTATION DU DSS ELABORE**

#### **4.6.1 Présentation de l'interface d'utilisateur :**

L'interface principale est conçue pour faciliter la mise en œuvre, en séparant les les entrées et les sorties en blocs distincts, et en exploitant des outils significatifs à partir de la palette pour permettre l'introduction des différents paramètres d'entrée par l'utilisateur. De plus, un message de rappel de sauvegarde des résultats est affiché à la fermeture pour les exporter en cas d'oubli.

Les composants de l'interface permettent à l'utilisateur d'accéder à toutes les fonctionnalités du DSS, y compris le chargement des données (peu importe le type d'indicateurs utilisés pour représenter chaque critère), l'altération des paramètres d'entrées par défaut (poids et sens d'optimisation des critères), l'appel du modèle de calcul mathématique intégré, et la sauvegarde des résultats, ainsi que leur représentation graphique. Les composants et leurs fonctions respectives sont décrits comme suit (figure 4.11) :

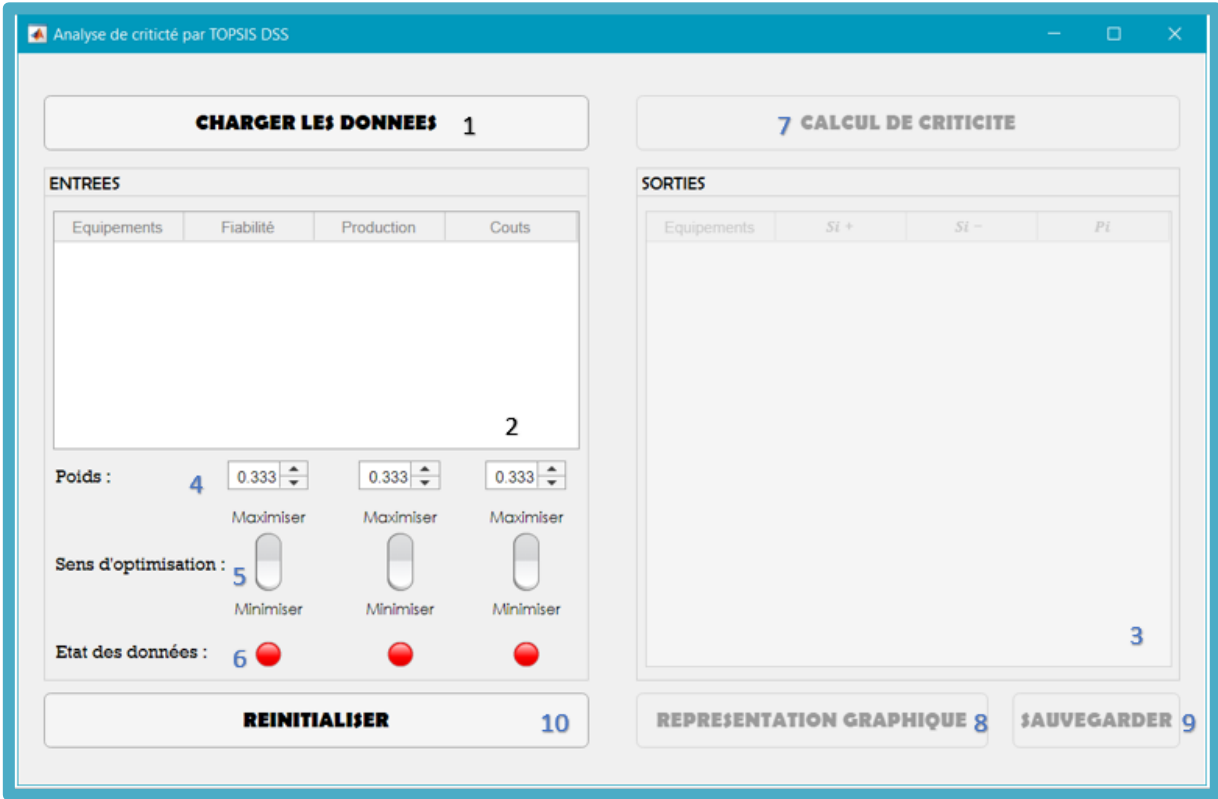

# *Figure 4.11 : Interface réalisée par Matlab App Designer.*

- 1) Charger les données des équipements d'un fichier Excel
- 2) Visualisation des données introduit
- 3) Visualisation des résultats
- 4) Spinner pour introduire les poids des critères
- 5) Rocker switch pour choisir le sens d'optimisation
- 6) Lampe pour vérifier l'intégrité des données
- 7) Bouton pour lancer le calcule
- 8) Bouton pour la création d'une présentation graphique
- 9) Bouton pour sauvegarder les résultats
- 10) Bouton pour réinstaller et lancer à nouveau.

#### **4.6.2 Démonstration du fonctionnement du DSS :**

Le support de données étant sous format Excel (figure 4.12), il est possible de le charger directement dans le DSS pour entamer le traitement de son contenu (figure 4.13).

|                                                      | 日 ち・さ・・                                 |                        |     |              |                                                                                           | <b>CHOIX DES EQUIPPEMENT - Excel</b>                                                                          |              |                                                                | Outils de tableau                                                        |                                              |  |                                                                                         |                                                                    | Connexion                                                    | $\blacksquare$ | - | $\sigma$   |                     |
|------------------------------------------------------|-----------------------------------------|------------------------|-----|--------------|-------------------------------------------------------------------------------------------|----------------------------------------------------------------------------------------------------|--------------|----------------------------------------------------------------|--------------------------------------------------------------------------|----------------------------------------------|--|-----------------------------------------------------------------------------------------|--------------------------------------------------------------------|--------------------------------------------------------------|----------------|---|------------|---------------------|
| Fichier                                              | Accueil                                 | Insertion Mise en page |     |              | <b>Formules</b>                                                                           | Données                                                                                                    | Révision     | Affichage                                                      | Aide<br>Création                                                         | $\nabla$ Dites-nous ce que vous voulez faire |  |                                                                                         |                                                                    |                                                              |                |   | Q Partager |                     |
| Coller <sup>1</sup>                                  | $\alpha$<br>Calibri<br>$E_B$ -          |                        |     |              | $G$ $I$ $S$ $\cdot$ $H$ $\cdot$ $\phi$ $\cdot$ $A$ $\cdot$ $\equiv$ $\equiv$ $\equiv$ $H$ | $\cdot$ 11 $\cdot$ A <sup>2</sup> A <sup>2</sup> $\equiv$ $\equiv$ $\equiv$ $\gg$ $\cdot$ M $\cdot$ $\approx$ | - 国·         | Standard<br>$\frac{1000}{200}$ - 96 000 $\frac{400}{200}$ - 98 | 閕<br>۰H<br>Mise en forme Mettre sous forme Styles de<br>conditionnelle v | de tableau * cellules *                      |  | $\frac{25}{111}$ Insérer $\rightarrow$<br>Supprimer *<br>$\overline{\boxplus}$ Format - | $\Sigma \cdot A_{\overline{w}}$<br>$\overline{\bigtriangledown}$ . | Trier et Rechercher et<br>$\bullet$ filtrer = sélectionner = |                |   |            |                     |
| Presse-papiers %                                     |                                         | Police                 |     | $\mathbb{Z}$ |                                                                                           | Alignement                                                                                                    | $\mathbb{Z}$ | Nombre                                                         | $\mathbb{Z}$                                                             | Styles                                       |  | Cellules                                                                                |                                                                    | Édition                                                      |                |   |            | $\hat{\phantom{a}}$ |
| G <sub>21</sub>                                      | $\mathbf{v}$ : $\times$ $\checkmark$ fx |                        |     | 49,66        |                                                                                           |                                                                                                    |              |                                                                |                                                                          |                                              |  |                                                                                         |                                                                    |                                                              |                |   |            | $\checkmark$        |
| <b>MATERIEL</b>                                      |                                         | $\sim$ CODE            |     |              |                                                                                           | $\triangledown$ FIABILITE $\triangledown$ COUTS $\triangledown$ PRODUCTION $\triangledown$                    |              | F.                                                             | DUREE INTERVENTION v                                                     | H.                                           |  | J.                                                                                      | ĸ                                                                  | u                                                            | M              |   | N          | l a                 |
|                                                      | 7 OLSA3T2 LR06                          |                        | 305 |              | 59                                                                                        | 6774,23                                                                                                    | 2,5          | 2017                                                           | 121,6                                                                    |                                              |  |                                                                                         |                                                                    |                                                              |                |   |            |                     |
|                                                      | 8 MARCHESINI                            |                        | 320 |              | 57                                                                                        | 12881.06                                                                                                    | 15.8         | 2017                                                           | 199.65                                                                   |                                              |  |                                                                                         |                                                                    |                                                              |                |   |            |                     |
|                                                      | 9 THERMOSCELPOT1                        |                        | 324 |              | 51                                                                                        | 5058,58                                                                                                    | 10           | 2017                                                           | 114,55                                                                   |                                              |  |                                                                                         |                                                                    |                                                              |                |   |            |                     |
|                                                      | 10 THERMOSCELPOT2                       |                        | 315 |              | 31                                                                                        | 6299,46                                                                                                    | 3.18         | 2017                                                           | 68.75                                                                    |                                              |  |                                                                                         |                                                                    |                                                              |                |   |            |                     |
| <b>11 MLB</b>                                        |                                         |                        | 191 |              | 39                                                                                        | 3219,65                                                                                                    | 4,63         | 2017                                                           | 69,75                                                                    |                                              |  |                                                                                         |                                                                    |                                                              |                |   |            |                     |
|                                                      | 12 ETUYEUSEMARCHESINI                   |                        | 407 |              | 27                                                                                        | 3505,63                                                                                                    | 35,33        | 2017                                                           | 111,25                                                                   |                                              |  |                                                                                         |                                                                    |                                                              |                |   |            |                     |
| 13 K400 LR04                                         |                                         |                        | 95  |              | 26                                                                                        | 2568.38                                                                                                    | 0            | 2017                                                           | 44.5                                                                     |                                              |  |                                                                                         |                                                                    |                                                              |                |   |            |                     |
| 14 KOSME                                             |                                         |                        | 312 |              | 24                                                                                        | 1678                                                                                                    | 1.5          | 2017                                                           | 33,95                                                                    |                                              |  |                                                                                         |                                                                    |                                                              |                |   |            |                     |
|                                                      | <b>15 MAGASINTUBE IWK</b>               |                        | 376 |              | 24                                                                                        | 1880.88                                                                                                    | 8            | 2017                                                           | 43,5                                                                     |                                              |  |                                                                                         |                                                                    |                                                              |                |   |            |                     |
| 16 COMPACK                                           |                                         |                        | 313 |              | 13                                                                                        | 1508,87                                                                                                    | 8            | 2017                                                           | 39.5                                                                     |                                              |  |                                                                                         |                                                                    |                                                              |                |   |            |                     |
|                                                      | 17 C12KRIGER LR01                       |                        | 91  |              | 69                                                                                        | 13742,48                                                                                                    | 2.5          | 2017                                                           | 160.5                                                                    |                                              |  |                                                                                         |                                                                    |                                                              |                |   |            |                     |
|                                                      | <b>18 CTAFABRICATION</b>                |                        | 154 |              | $\mathbf{1}$                                                                              | 6490                                                                                                    | $\mathbf{0}$ | 2017                                                           | R                                                                        |                                              |  |                                                                                         |                                                                    |                                                              |                |   |            |                     |
| 19 KITNET                                            |                                         |                        | 172 |              | 18                                                                                        | 6223.22                                                                                                    | $\mathbf{1}$ | 2017                                                           | 33.95                                                                    |                                              |  |                                                                                         |                                                                    |                                                              |                |   |            |                     |
|                                                      | <b>20 LCTSB TUBEUSE</b>                 |                        | 426 |              | 80                                                                                        | 12741,02                                                                                                    | 17,8         | 2017                                                           | 243,35                                                                   |                                              |  |                                                                                         |                                                                    |                                                              |                |   |            |                     |
| 21 IONPRO LX                                         |                                         |                        | 12  |              | 19                                                                                        | 5127.93                                                                                                    | 3            | 2017                                                           | 49.66                                                                    |                                              |  |                                                                                         |                                                                    |                                                              |                |   |            |                     |
| 22                                                   |                                         |                        |     |              |                                                                                           |                                                                                                    |              |                                                                |                                                                          |                                              |  |                                                                                         |                                                                    |                                                              |                |   |            |                     |
| $\begin{array}{r}\n 23 \\ \hline\n 24\n \end{array}$ |                                         |                        |     |              |                                                                                           |                                                                                                    |              |                                                                |                                                                          |                                              |  |                                                                                         |                                                                    |                                                              |                |   |            |                     |
|                                                      |                                         |                        |     |              |                                                                                           |                                                                                                    |              |                                                                |                                                                          |                                              |  |                                                                                         |                                                                    |                                                              |                |   |            |                     |
|                                                      |                                         |                        |     |              |                                                                                           |                                                                                                    |              |                                                                |                                                                          |                                              |  |                                                                                         |                                                                    |                                                              |                |   |            |                     |

*Figure 4.12 : Structuration des données sous EXCEL*

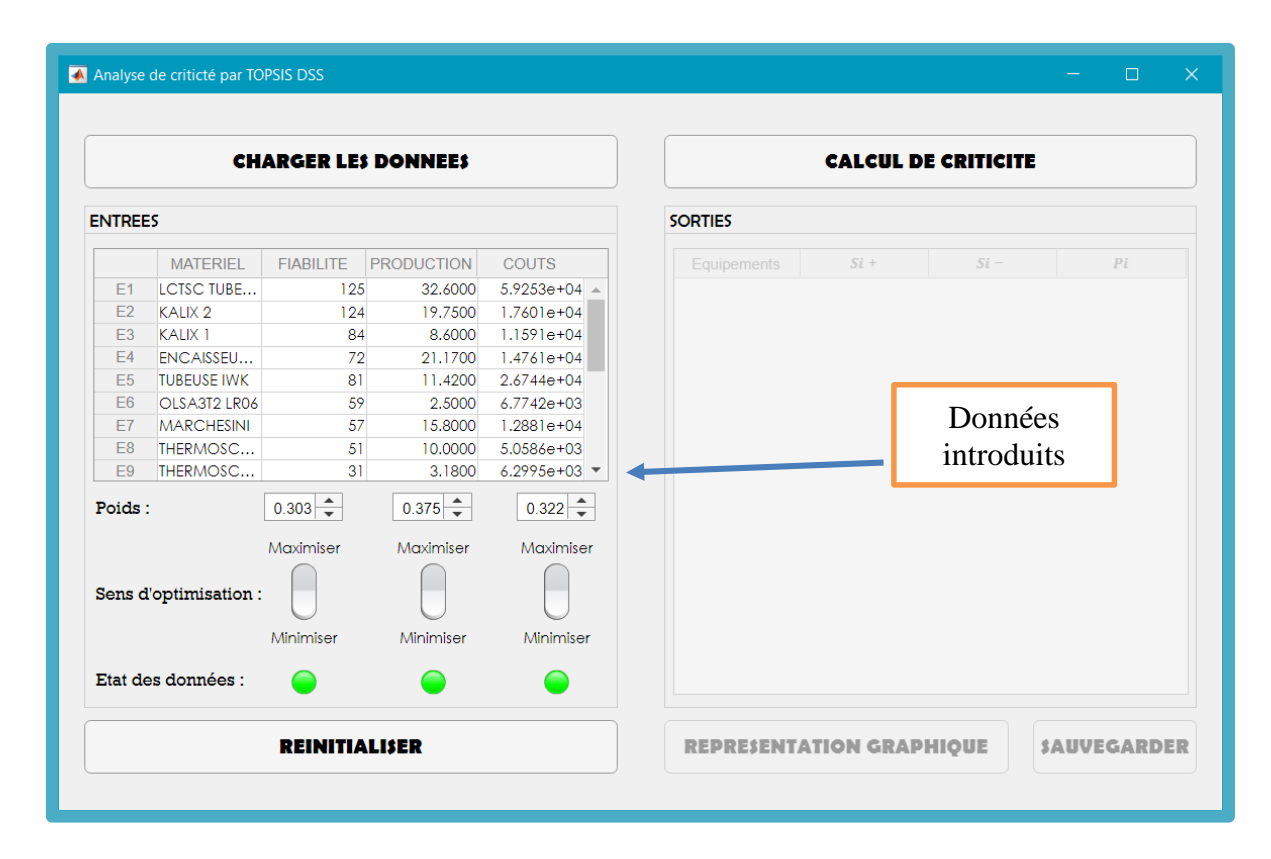

*Figure 4.13 : chargement de l'Excel.*

A l'aide des spinner, on peut introduire les poids obtenus au préalable par la méthode AHP.

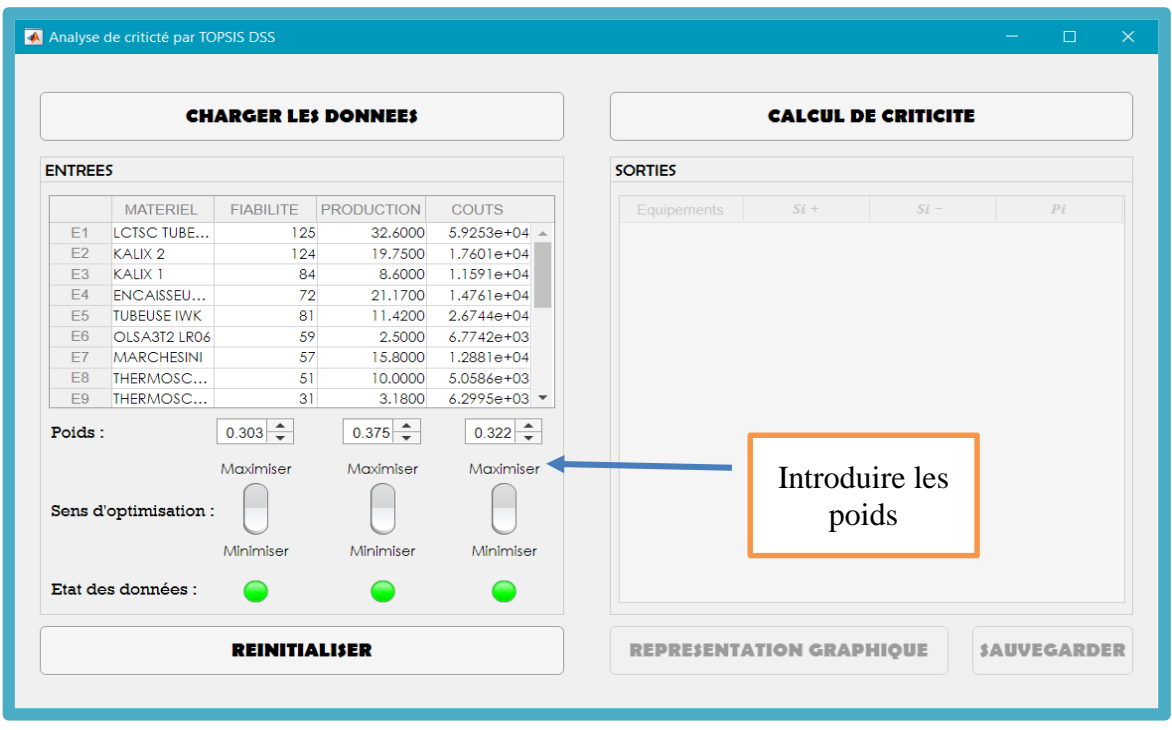

# *Figure 4.14 : pondération des critères.*

Puisque on cherche à établir un classement par ordre de criticité, tous les critères sont par défaut à maximiser. Cependant les Rocker-Switch permette de modifier le sens d'optimisation en fonction des paramètres disponibles comme données d'entrée.

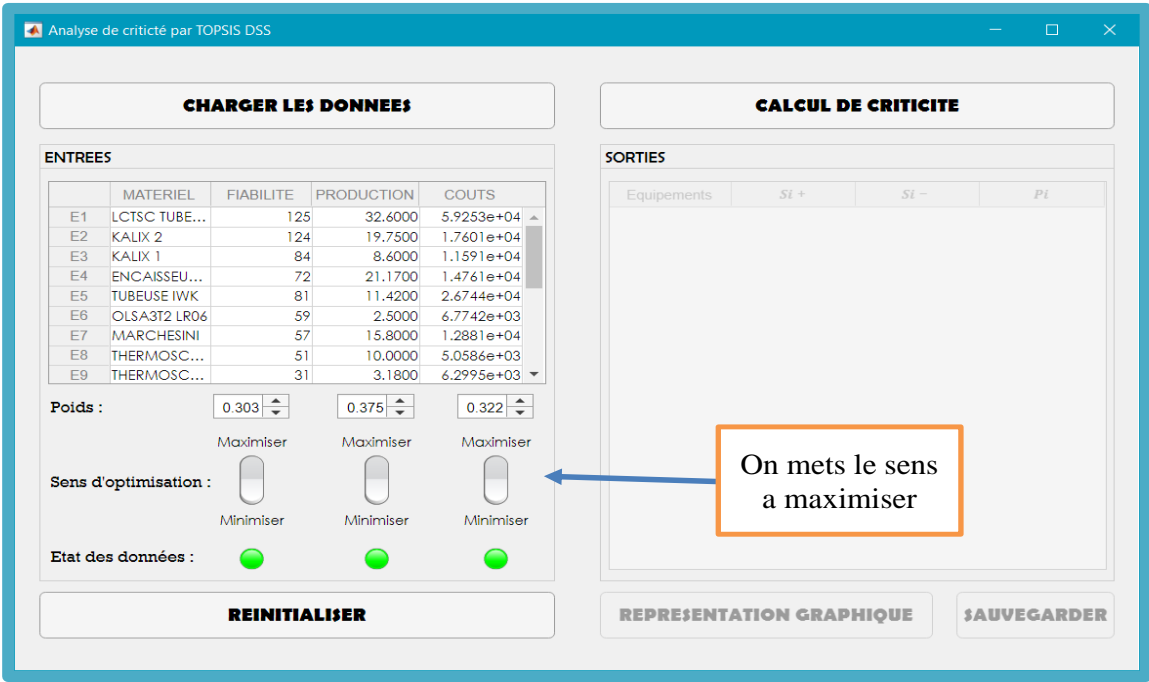

*Figure 4.15 : choix du sens.*

Les lampes s'allument en vert, confirmant ainsi l'intégrité des données insérées (figure4.15).

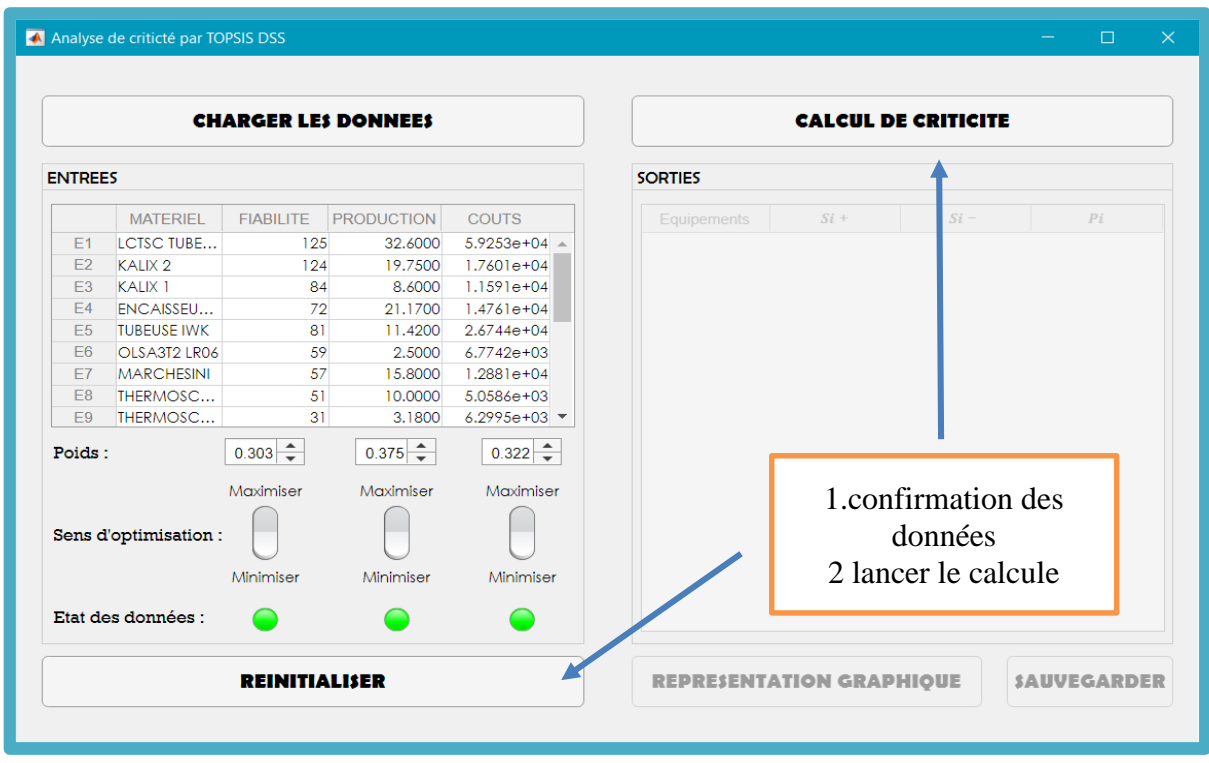

# *Figure 4.16 : lancement de la méthode.*

Au bout de quelques secondes du clic sur le bouton de calculer, les résultats sont obtenus à l'aide du modèle mathématique intégré et affichés dans le bloc des sorties (la figure 4.17).

|                      |                      |                  | <b>CHARGER LES DONNEES</b> |                                |                 |                    | <b>CALCUL DE CRITICITE</b> |        |                        |
|----------------------|----------------------|------------------|----------------------------|--------------------------------|-----------------|--------------------|----------------------------|--------|------------------------|
| <b>ENTREES</b>       |                      |                  |                            |                                | <b>SORTIES</b>  |                    |                            |        |                        |
|                      | <b>MATERIEL</b>      | <b>FIABILITE</b> | <b>PRODUCTION</b>          | <b>COUTS</b>                   |                 | Equipements        | $Si+$                      | $Si -$ | $P_i$                  |
| E1                   | <b>LCTSC TUBE</b>    | 125              | 32,6000                    | $5.9253e + 04$                 | E17             | CTAFABRI           | 0.3336                     | 0.0213 | $0.0600 -$             |
| E2                   | KALIX <sub>2</sub>   | 124              | 19,7500                    | 1.7601e+04                     | E <sub>13</sub> | <b>KOSME</b>       | 0.3336                     | 0.0267 | 0.0740                 |
| E <sub>3</sub>       | KALIX <sub>1</sub>   | 84               | 8.6000                     | $1.1591e + 04$                 | E12             | <b>K400 LR04</b>   | 0.3353                     | 0.0278 | 0.0770                 |
| E <sub>4</sub>       | <b>ENCAISSEU</b>     | 72               | 21.1700                    | $1.4761e + 04$                 | E18             | <b>KITNET</b>      | 0.3236                     | 0.0281 | 0.0800                 |
| E <sub>5</sub>       | <b>TUBEUSE IWK</b>   | 81               | 11.4200                    | $2.6744e + 04$                 | <b>E20</b>      | <b>IONPRO LX</b>   | 0.3196                     | 0.0305 | 0.0870                 |
| E <sub>6</sub>       | OLSA3T2 LR06         | 59               | 2.5000                     | $6.7742e + 03$<br>$1.2881e+04$ | E <sub>9</sub>  | THERMOS            | 0.3108                     | 0.0429 | 0.1210                 |
| E7<br>F <sub>8</sub> |                      |                  | 15,8000<br>10,0000         | $5.0586e + 03$                 | E <sub>15</sub> | <b>COMPACK</b>     | 0.3181                     | 0.0481 | 0.1310                 |
| E9                   |                      |                  | 3.1800                     | $6.2995e+03$ $\star$           | E <sub>10</sub> |                    |                            |        |                        |
|                      |                      | Affichages des   |                            |                                |                 | <b>MLB</b>         | 0.3129                     | 0.0501 | 0.1380                 |
| Poids                |                      |                  | $0.375 -$                  | $0.322 - 2$                    | E14             | MAGASIN            | 0.3123                     | 0.0527 | 0.1440                 |
|                      |                      | résultats        | Maximiser                  | Maximiser                      | E <sub>6</sub>  | <b>OLSA3T2</b>     | 0.3029                     | 0.0691 | 0.1860                 |
|                      |                      |                  |                            |                                | E <sub>8</sub>  | THERMOS            | 0.2861                     | 0.0812 | 0.2210                 |
|                      | Sens d'optures auon. |                  |                            |                                | E16             | C12KRIGE           | 0.2789                     | 0.0923 | 0.2490                 |
|                      |                      |                  |                            |                                | E <sub>3</sub>  | KAIIX <sub>1</sub> | 0.2599                     | 0.1124 | 0.3020                 |
|                      |                      | Minimiser        | Minimiser                  | Minimiser                      | E7              | MARCHE             | 0.2402                     | 0.1204 | 0.3340                 |
|                      |                      |                  |                            |                                | E <sub>19</sub> | <b>LCTSB TUB</b>   | 0.2288                     | 0.1429 | 0.3850                 |
|                      | Etat des données :   |                  |                            |                                | <b>E4</b>       | <b>FNCAISSE</b>    | 0.2153                     | 0.1558 | $0.4200$ $\rightarrow$ |

*Figure 4.17 : obtention du classement des équipements.*

Le bouton « SAUVEGARDER » permet d'enregistrer les résultats finaux, sous forme d'un rapport Excel détaillé, pour les exploiter ultérieurement.

|                |                |                                 | <b>CHARGER LES DONNEES</b> |                   |                                               | <b>CALCUL DE CRITICITE</b> |                    |                 |        |                     |  |  |
|----------------|----------------|---------------------------------|----------------------------|-------------------|-----------------------------------------------|----------------------------|--------------------|-----------------|--------|---------------------|--|--|
|                | <b>ENTREES</b> |                                 |                            |                   |                                               | <b>SORTIES</b>             |                    |                 |        |                     |  |  |
|                |                | <b>MATERIEL</b>                 | <b>FIABILITE</b>           | <b>PRODUCTION</b> | <b>COUTS</b>                                  |                            | <b>Equipements</b> | $Si+$           | $Si -$ | Pi                  |  |  |
|                | E1             | LCTSC TUBE                      | 125                        | 32,6000           | $5.9253e+04$ $\triangle$                      | <b>E17</b>                 | CTAFABRI           | 0.3336          | 0.0213 | $0.0600 -$          |  |  |
|                | E2             | KALIX <sub>2</sub>              | 124                        | 19,7500           | $1.7601e+04$                                  | E <sub>13</sub>            | <b>KOSME</b>       | 0.3336          | 0.0267 | 0.0740              |  |  |
|                | E3<br>E4       | KALIX <sub>1</sub>              | 84                         | 8.6000            | $1.1591e + 04$                                | E <sub>12</sub>            | K400 LR04          | 0.3353          | 0.0278 | 0.0770              |  |  |
|                | E <sub>5</sub> | ENCAISSEU<br><b>TUBEUSE IWK</b> | 72<br>81                   | <b>Success</b>    |                                               |                            |                    | $\times$ 0.3236 | 0.0281 | 0.0800              |  |  |
|                | <b>E6</b>      | OLSA3T2 LR06                    | 59                         |                   |                                               |                            |                    | 0.3196          | 0.0305 | 0.0870              |  |  |
|                | F7             | <b>MARCHESINI</b>               | 57                         |                   | Les résultats on été sauvegardés avec succès. |                            |                    | 0.3108          | 0.0429 | 0.1210              |  |  |
|                | FA             | THERMOSC                        | 51                         |                   |                                               |                            |                    | 0.3181          | 0.0481 | 0.1310              |  |  |
|                | F9             | THERMOSC                        | 31                         |                   |                                               |                            |                    | 0.3129          | 0.0501 | 0.1380              |  |  |
|                | Poids:         |                                 | $0.303 -$                  |                   |                                               |                            |                    | 0.3123          | 0.0527 | 0.1440              |  |  |
|                |                |                                 |                            |                   |                                               |                            | OK                 | 0.3029          | 0.0691 | 0.1860              |  |  |
|                |                |                                 | Maxir, iser                |                   |                                               |                            | <b>THEKIVIUS</b>   | 0.2861          | 0.0812 | 0.2210              |  |  |
|                |                | ation                           |                            |                   |                                               | E <sub>16</sub>            | C12KRIGE           | 0.2789          | 0.0923 | 0.2490              |  |  |
| Résultats bien |                |                                 |                            |                   |                                               | E <sub>3</sub>             | KAIIX <sub>1</sub> | 0.2599          | 0.1124 | 0.3020              |  |  |
|                |                |                                 | Minimiser                  | Minimiser         | Minimiser                                     | E7                         | MARCHE             | 0.2402          | 0.1204 | 0.3340              |  |  |
| sauvgarder     |                |                                 |                            |                   |                                               | E <sub>19</sub>            | LCTSB TUB          | 0.2288          | 0.1429 | 0.3850              |  |  |
|                |                | $\frac{1}{2}$ es :              |                            |                   |                                               | E4                         | FNCAISSE           | 0.2153          | 0.1558 | $0.4200$ $\text{V}$ |  |  |

*Figure 4.18 : importation des résultats sur un Excel.*

Le bouton « REPRESENTATION GRAPHIQUE » permet de tracer instantanément un diagramme en bâton des résultats pour des fins de visualisation et de présentation (figure 4.19.)

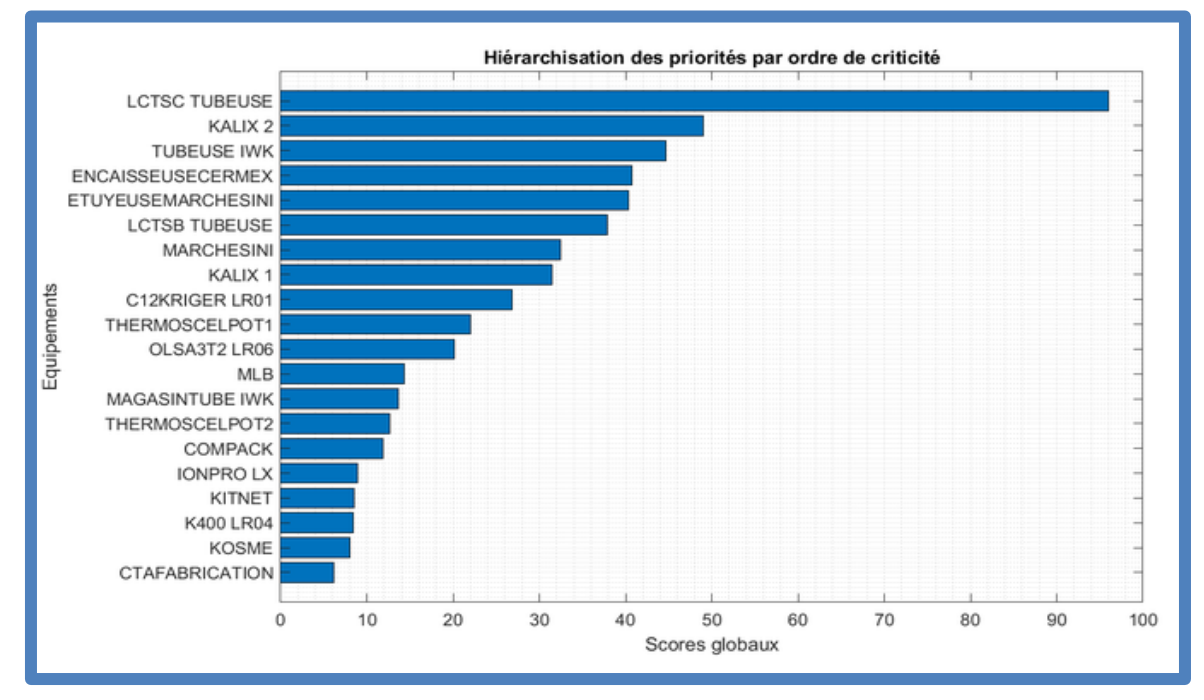

*Figure 4.19 : graphique analyse.*

# **4.6.3 Validation du DSS élaboré :**

La comparaison des résultats obtenu par le DSS élaboré avec ceux obtenus précédemment dans le chapitre 3, ainsi que ceux calculé par l'algorithme natif de la méthode TOPSIS (développé par [27]), montre clairement un accord entre les 3 rangements résultants (Figures 4.19 - 4.21), ce qui permet de valider le bon fonctionnement du DSS.

| <b>SORTIES</b>  |                    |        |        |        |
|-----------------|--------------------|--------|--------|--------|
|                 | <b>Equipements</b> | $Si+$  | $Si -$ | Pi     |
| E <sub>17</sub> | CTAFABRI           | 0.3336 | 0.0213 | 0.0600 |
| E <sub>13</sub> | <b>KOSME</b>       | 0.3336 | 0.0267 | 0.0740 |
| E <sub>12</sub> | <b>K400 LR04</b>   | 0.3353 | 0.0278 | 0.0770 |
| E <sub>18</sub> | <b>KITNET</b>      | 0.3236 | 0.0281 | 0.0800 |
| E20             | <b>IONPROLX</b>    | 0.3196 | 0.0305 | 0.0870 |
| E <sub>9</sub>  | THERMOS            | 0.3108 | 0.0429 | 0.1210 |
| E <sub>15</sub> | <b>COMPACK</b>     | 0.3181 | 0.0481 | 0.1310 |
| E10             | <b>MLB</b>         | 0.3129 | 0.0501 | 0.1380 |
| E <sub>14</sub> | MAGASIN            | 0.3123 | 0.0527 | 0.1440 |
| F <sub>6</sub>  | OLSA3T2            | 0.3029 | 0.0691 | 0.1860 |
| E <sub>8</sub>  | THERMOS            | 0.2861 | 0.0812 | 0.2210 |
| E <sub>16</sub> | C12KRIGE           | 0.2789 | 0.0923 | 0.2490 |
| E <sub>3</sub>  | KALIX <sub>1</sub> | 0.2599 | 0.1124 | 0.3020 |
| E7              | MARCHE             | 0.2402 | 0.1204 | 0.3340 |
| E <sub>19</sub> | LCTSB TUB          | 0.2288 | 0.1429 | 0.3850 |

*Figure 4.20 : Classement obtenu par le DSS élaboré.*

|                                       | <b>TEXT</b>                                       |          | <b>SEPTE</b>                                                     |                 | <b>BARB</b>        | <b>CONTRACT</b>  |                       |
|---------------------------------------|---------------------------------------------------|----------|------------------------------------------------------------------|-----------------|--------------------|------------------|-----------------------|
|                                       | VARIABLE                                          |          | CODE                                                             | <b>SIMULINK</b> | <b>ENVIRONMENT</b> | <b>RESOURCES</b> |                       |
| bgram Files ▶ MATLAB ▶ R2018a ▶ bin ▶ |                                                   |          |                                                                  |                 |                    |                  |                       |
| $\odot$                               | <b>Command Window</b>                             |          |                                                                  |                 |                    |                  | $\odot$               |
|                                       | New to MATLAB? See resources for Getting Started. |          |                                                                  |                 |                    |                  | $\boldsymbol{\times}$ |
|                                       | >> TOPSIS                                         |          |                                                                  |                 |                    |                  |                       |
|                                       |                                                   |          | The obtained TOPSIS ranking from the most to the least critical: |                 |                    |                  |                       |
|                                       | Equipment                                         | Priority |                                                                  |                 |                    |                  |                       |
|                                       | "E17"                                             | "0.06"   |                                                                  |                 |                    |                  |                       |
|                                       | "E13"                                             | "0.074"  |                                                                  |                 |                    |                  |                       |
|                                       | "E12"                                             | "0.077"  |                                                                  |                 |                    |                  |                       |
|                                       | "E18"                                             | "0.08"   |                                                                  |                 |                    |                  |                       |
|                                       | "E20"                                             | "0.087"  |                                                                  |                 |                    |                  |                       |
|                                       | "E9"                                              | "0.121"  |                                                                  |                 |                    |                  |                       |
|                                       | "E15"                                             | "0.131"  |                                                                  |                 |                    |                  |                       |
|                                       | "E10"                                             | "0.138"  |                                                                  |                 |                    |                  |                       |
|                                       | "E14"                                             | "0.144"  |                                                                  |                 |                    |                  |                       |
|                                       | "E6"                                              | "0.186"  |                                                                  |                 |                    |                  |                       |
|                                       | "E8"                                              | "0.221"  |                                                                  |                 |                    |                  |                       |
|                                       | "E16"                                             | "0.249"  |                                                                  |                 |                    |                  |                       |
|                                       | "E3"                                              | "0.302"  |                                                                  |                 |                    |                  |                       |
|                                       | "E7"                                              | "0.334"  |                                                                  |                 |                    |                  |                       |
|                                       | "E19"                                             | "0.385"  |                                                                  |                 |                    |                  |                       |
|                                       | "E4"                                              | "0.42"   |                                                                  |                 |                    |                  |                       |
|                                       | "E5"                                              | "0.433"  |                                                                  |                 |                    |                  |                       |
|                                       | "E11"                                             | "0.441"  |                                                                  |                 |                    |                  |                       |
|                                       | "E2"                                              | "0.487"  |                                                                  |                 |                    |                  |                       |
|                                       | "E1"                                              | "0.956"  |                                                                  |                 |                    |                  |                       |
|                                       |                                                   |          |                                                                  |                 |                    |                  |                       |
|                                       | $f x \>>>$                                        |          |                                                                  |                 |                    |                  |                       |
| $\hat{\phantom{a}}$                   |                                                   |          |                                                                  |                 |                    |                  |                       |
|                                       |                                                   |          |                                                                  |                 |                    |                  |                       |

*Figure 4.21 : Classement obtenu par le code natif de TOPSIS développé par [27].*

|                 | Presse-papiers 5       | Police   | 同                           | Alignement             |          | 同<br>Nombre       | 同 |
|-----------------|------------------------|----------|-----------------------------|------------------------|----------|-------------------|---|
| G <sub>3</sub>  | ÷                      | $\times$ | fx                          |                        |          |                   |   |
| ◢               | A                      | B        | C                           | D                      | E        | F                 | G |
| 1               | <b>CLASSEMENT CODE</b> |          | <b>MATERIEL</b><br>v        | <b>FIABILITE</b> COUTS |          | <b>PRODUCTION</b> |   |
| $\overline{2}$  | E17                    |          | <b>154 CTAFABRICATION</b>   | 1                      | 6490     | $\mathbf{0}$      |   |
| 3               | E13                    |          | 312 KOSME                   | 24                     | 1880,88  | 1,5               |   |
| 4               | E12                    |          | 95 K400 LR04                | 26                     | 2568,38  | 0                 |   |
| 5               | E18                    |          | 172 KITNET                  | 18                     | 6223,22  | 1                 |   |
| 6               | E20                    |          | <b>12 IONPRO LX</b>         | 19                     | 5127,93  | 3                 |   |
| 7               | E9                     |          | 315 THERMOSCELPOT2          | 31                     | 6299,46  | 3,18              |   |
| 8               | E15                    |          | <b>313 COMPACK</b>          | 13                     | 1508,87  | 8                 |   |
| 9               | E10                    |          | <b>191 MLB</b>              | 39                     | 3219,65  | 4,63              |   |
| 10              | E14                    |          | <b>376 MAGASINTUBE IWK</b>  | 24                     | 1678     | 1,5               |   |
| 11              | E <sub>6</sub>         |          | 305 OLSA3T2 LR06            | 59                     | 6774,23  | 2,5               |   |
| 12 <sup>2</sup> | E8                     |          | 324 THERMOSCELPOT1          | 51                     | 5058,58  | 10                |   |
| 13              | E16                    |          | 91 C12KRIGER LR01           | 69                     | 13742,48 | 2,5               |   |
| 14              | E <sub>3</sub>         |          | <b>196 KALIX 1</b>          | 84                     | 11590,93 | 8,6               |   |
| 15 <sup>1</sup> | <b>E7</b>              |          | <b>320 MARCHESINI</b>       | 57                     | 12881,06 | 15,8              |   |
| 16              | E19                    |          | <b>426 LCTSB TUBEUSE</b>    | 80                     | 12741,02 | 17,8              |   |
| 17              | E <sub>4</sub>         |          | 386 ENCAISSEUSECERME        | 72                     | 14761,43 | 21,17             |   |
| 18 <sup>1</sup> | E <sub>5</sub>         |          | 375 TUBEUSE IWK             | 81                     | 26743,83 | 11,42             |   |
| 19              | E11                    |          | <b>407 ETUYEUSEMARCHESI</b> | 27                     | 3505,63  | 35,33             |   |
| 20              | E <sub>2</sub>         |          | <b>197 KALIX 2</b>          | 124                    | 17601,43 | 19,75             |   |
| 21              | E <sub>1</sub>         |          | <b>425 LCTSC TUBEUSE</b>    | 125                    | 59253,33 | 32,6              |   |
| 22              |                        |          |                             |                        |          |                   |   |
| 23              |                        |          |                             |                        |          |                   |   |

*Figure 4.22 : Classement obtenu par le calcul analytique (chapitre 3).* 

# **4.7 CONCLUSION :**

En conclusion, nous avons développé avec succès un système d'aide à la décision (DSS) basé sur la méthode TOPSIS pour l'analyse de criticité des équipements. Notre DSS, conçu avec MATLAB, offre une approche pratique et conviviale, d'autant plus que sa compatibilité avec les bases de données Excel permet de traiter des données massives aisément, permettant ainsi une gestion optimisée des équipements et une utilisation efficace des ressources de maintenance.

La démonstration présentée a confirmé le bon fonctionnement du DSS, avec des résultats cohérents par rapport aux calculs analytiques ainsi qu'à l'algorithme natifs. Ce système d'aide à la décision est censé non seulement de contribuer d'améliorer les processus de maintenance et de faciliter la prise de décisions éclairées dans la gestion des équipements, mais aussi de constituer un socle pour concevoir un système global de gestion des données maintenance.

# **Conclusion générale et perspectives**

La maintenance industrielle revêt une importance capitale au sein des entreprises, assurant le bon fonctionnement et la fiabilité des équipements et machines. Ce processus englobe divers aspects tels que la planification, la gestion et la mise en œuvre de stratégies de maintenance préventive, corrective, conditionnelle, prévisionnelle et de rénovation. Les décisions prises dans le domaine de la maintenance ont un impact significatif sur les coûts, la disponibilité des équipements, la sécurité des travailleurs, ainsi que sur de nombreux autres aspects.

Au fil des années, les méthodes et les outils de maintenance ont connu une évolution remarquable grâce aux progrès technologiques et aux nouvelles approches de gestion. Cette évolution a donné naissance à des modèles modernes qui permettent d'obtenir des solutions et des recommandations plus efficaces grâce à un traitement méticuleux des données. Parmi ces modèles, le paradigme multicritère se distingue comme une boîte à outils reconnue dans le domaine de l'aide à la décision.

Dans ce travail, nous a abouti à l'élaboration d'un modèle multicritère de gestion de la criticité des équipements, utilisant la méthode AHP pour la pondération des critères et la méthode TOPSIS pour le traitement des données. L'utilisation d'un cas d'étude avec des données réelles a démontré l'applicabilité et l'efficacité du modèle en le comparant à l'approche monocritère traditionnelle représentée par l'analyse de type Pareto. Les résultats ont confirmé la valeur ajoutée significative du modèle en termes de justesse et de précision, validant ainsi ses performances.

Pour faciliter l'adoption pratique du modèle par les professionnels de la maintenance, nous l'avons intégré dans un DSS utilisant l'environnement MATLAB. Cela permet un traitement autonome des données en utilisant le modèle élaboré à partir des bases de données natives. De plus, le DSS offre la possibilité de sauvegarder les résultats sous forme de rapports détaillés, permettant ainsi de gagner du temps et de l'effort tout en fournissant des recommandations pour des décisions éclairées.

Dans le cadre des perspectives futures de ce travail, nous envisageons d'élargir le modèle en y intégrant le support de critères supplémentaires, ainsi que d'intégrer le calcul des poids par la méthode AHP directement dans le DSS. Nous avons également pour ambition d'enrichir ce DSS en offrant une assistance à la prise de décision pour d'autres centres de gestion liés à la fonction maintenance.

- [1] CEI (Commission Électrotechnique Internationale). (s.d.). CEI 60050-191, Vocabulaire électronique international — Chapitre 191 : Sûreté de fonctionnement et qualité de service.
- [2] Halimi, D. (2014). Contribution à l'amélioration de la maintenance préventive des machines dynamiques dans l'industrie des hydrocarbures.
- [3] Llaurens, J. (2011). Mise en place d'un plan de maintenance préventive sur un site de production pharmaceutique. Sciences pharmaceutiques. Récupéré de [URL].
- [4] Kaffel, H. (2001). La maintenance distribuée : concept, évaluation et mise en œuvre (Thèse de doctorat). Université de Laval.
- [5] AFNOR. (Juin 2001). Terminologie de la maintenance. Dans NF EN 13306 (Vol. pp. 59 pages).
- [6] AFNOR. (Mai 2002). Maintenance industrielle Fonction maintenance. Dans FD X 60- 000 (Vol. pp. 29 pages).
- [7] 'Home | HSR Zero Waste'. https://hsrzerowaste.com/ (accessed Jun. 13, 2023).
- [8] Aspects économiques de la maintenance yard.onl (accessed Jun. 13, 2023).
- [9] Francastel, J.-C. (1999). La fonction maintenance. De l'expression à la satisfaction du besoin. AFNOR.
- [10] G. ZWINGELSTEIN, 'Évaluation de la criticité des équipements. Méthodes analytiques', *Ref : TIP112WEB - 'Sécurité et gestion des risques'*, Jul. 2014, doi: 10.51257/A-V1- SE4005.
- [11] A. T. Sidi, M. Ben, B. Dakkak, and \* --Abdennebi Talbi, 'Méthodologie d'intégration des concepts Qualité, Sécurité et Environnement en maintenance', 2011, Accessed: Jun. 13, 2023. [Online].
- [12] M. Elamine and Charif, 'Planification d'un projet de maintenance, apport des techniques d'ordonnancement', 2016, Accessed: Jun. 13, 2023. [Online].
- [13] 'AMDEC : tout savoir sur la méthode AMDEC' (accessed Jun. 13, 2023).
- [14] H. BOURDJIBA, 'Conception et mise en oeuvre d'un projet GMAO (Gestion de la Maintenance Assistée par Ordinateur) en milieu industriel', 2016, Accessed: Jun. 13, 2023. [Online].
- [15] S. M.- BASE and undefined 2000, 'Introduction aux méthodes multicritères d'aide à la décision', *popups.uliege.be*, vol. 4, no. 2, pp. 83–93, 2000.
- [16] Guitouni, A., Bélanger, M., & Martel, J. (2010). Cadre méthodologique pour différencier les méthodes multicritères. Defence R&D pour la défence Canada-Valcartier.
- [17] J. Figueira, Y. De Smet, and J. Brans, 'MCDA methods for sorting and clustering problems: Promethee TRI and Promethee CLUSTER', 2005, Accessed: Jun. 13, 2023. [Online].
- [18] A. Ishizaka and A. Labib, 'Analytic Hierarchy Process and Expert Choice: Benefits and limitations', *OR Insight*, vol. 22, no. 4, pp. 201–220, Dec. 2009.
- [19] A. Melani, C. Murad, A. Netto, G. de S.- Energy, and undefined 2018, 'Criticality-based maintenance of a coal-fired power plant', *Elsevier*, Accessed: Jun. 13, 2023. [Online].
- [20] J. Figueira, Y. De Smet, and J. Brans, 'MCDA methods for sorting and clustering problems: Promethee TRI and Promethee CLUSTER', 2005, Accessed: Jun. 13, 2023. [Online].
- [21] DINEDANE, M. Z. Vers une Approche d'aide à la Décision pour la maintenance des systèmes à objets. Preprint at (2011).
- [22] B. Mareschal, J. Brans, and P. Vincke, 'PROMETHEE: A new family of outranking methods in multicriteria analysis', 1984, Accessed: Jun. 13, 2023. [Online].
- [23] A. Ishizaka, P. N.- Omega, and undefined 2014, 'Assigning machines to incomparable maintenance strategies with ELECTRE-SORT', *Elsevier*.
- [24] A. Hammami, 'Modélisation technico-économique d'une chaîne logistique dans une entreprise réseau', 2003, Accessed: Jun. 13, 2023. [Online].
- [25] M. Bouchaala, R. Noureddine, and M. N.- criterion, 'Using PROMETHEE and TOPSIS for Prioritizing Maintenance Actions', *researchgate.net*, 2019.
- [26] S. Balac, 'Débuter avec matlab', 2001, Accessed: Jun. 13, 2023. [Online].
- [27] BOUCHAALA, M. A. (2021). Modélisation et Analyse Multicritère de la Décision dans la Fonction Maintenance (PhD thesis). Université d'Oran 2 - Mohamed Ben Ahmed.